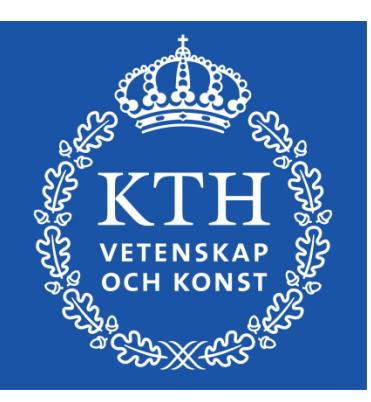

*Introduction to Visualization and Computer Graphics DH2320, Fall 2015 Prof. Dr. Tino Weinkauf*

#### *Introduction to Visualization and Computer Graphics*

Color Projection

- Thursday, 14 January 2016, at 08:00 10:00
- Location: V2, V3, V32
- 4 hand-written pages allowed

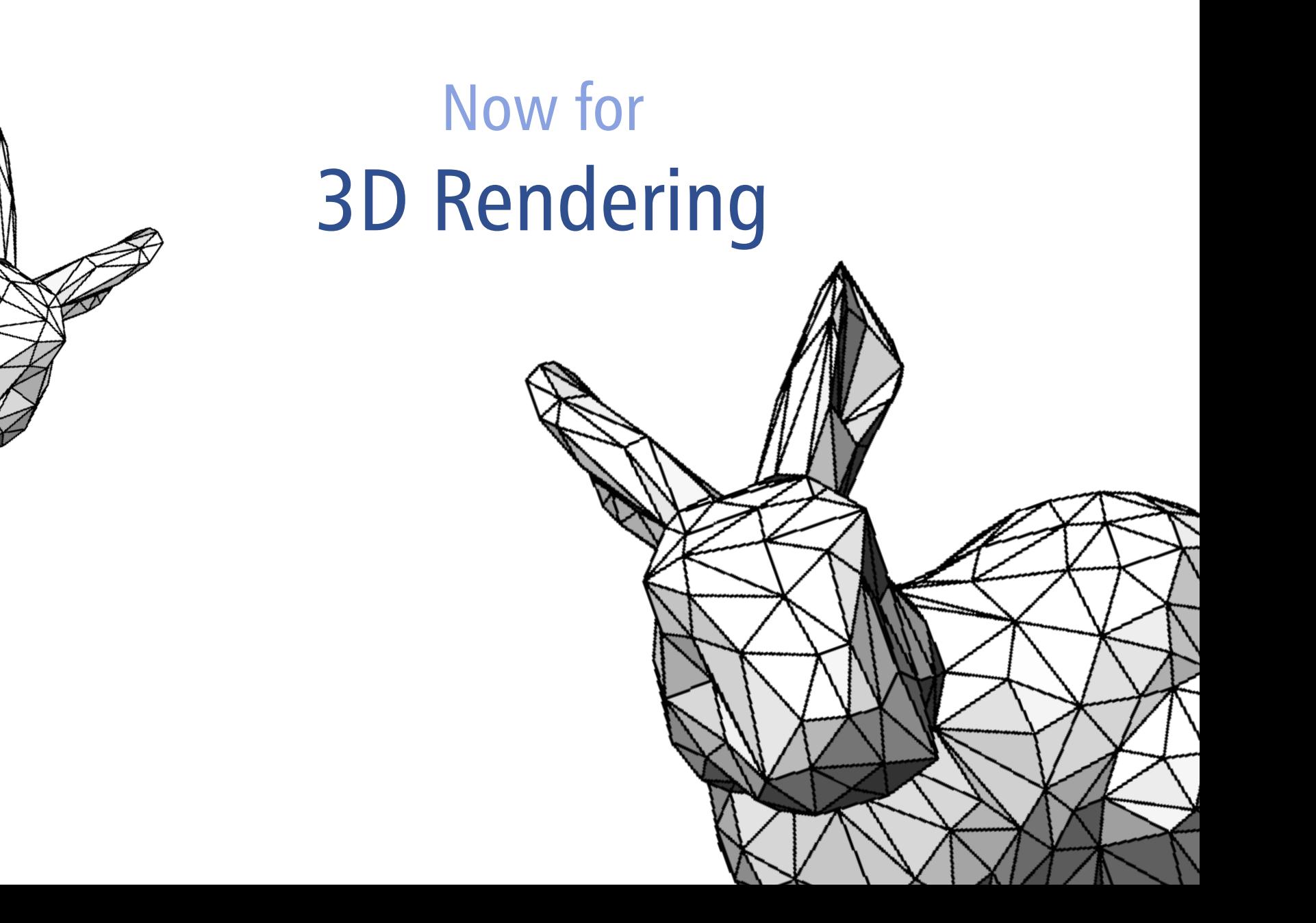

### 3D Rendering

#### Assumption

- 3D Model is given
- **Triangle mesh** (for simplicity)

#### How do we get it to the screen?

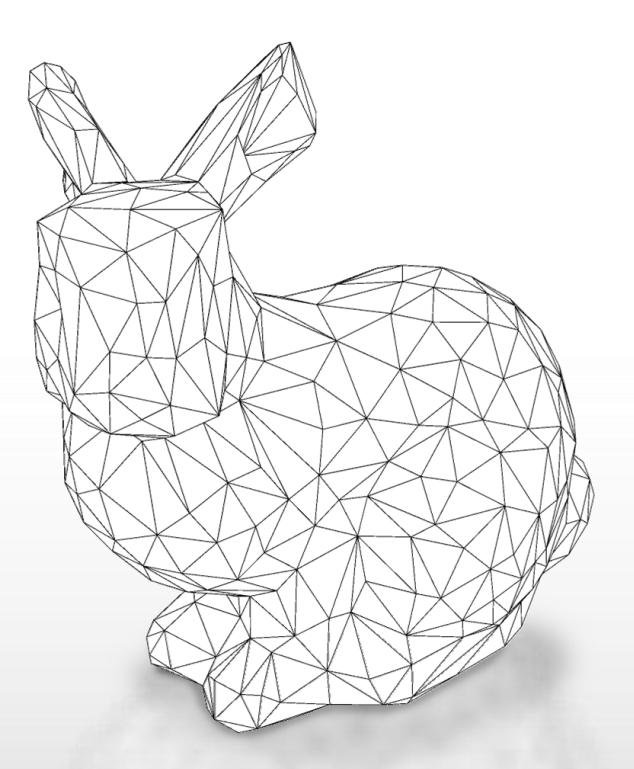

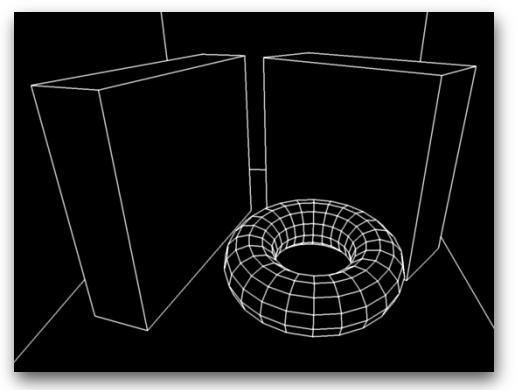

Geometric Model

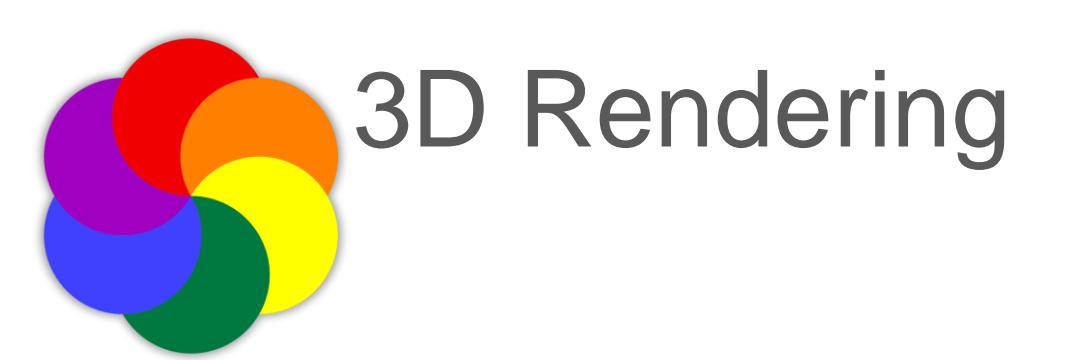

Color

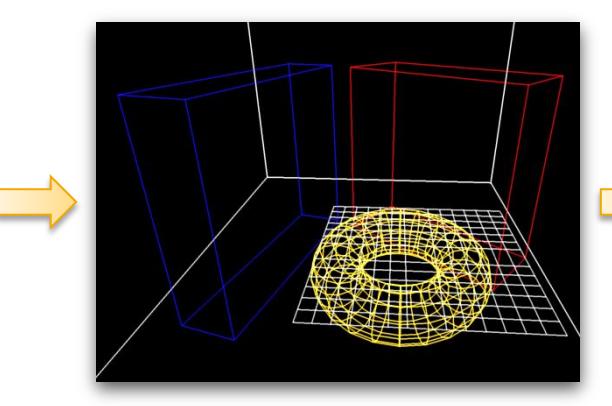

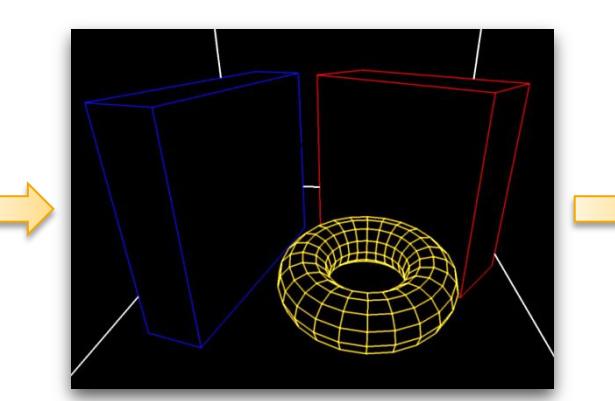

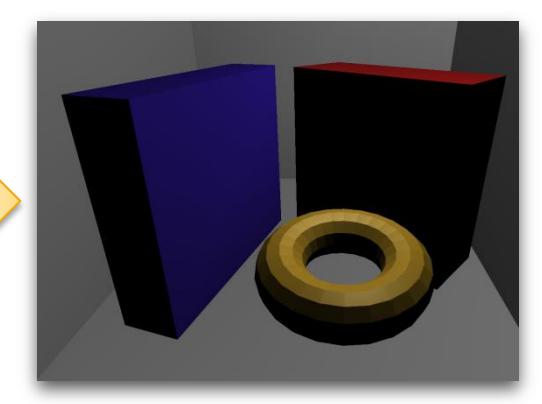

#### Perspective **Visibility Local Illumination**

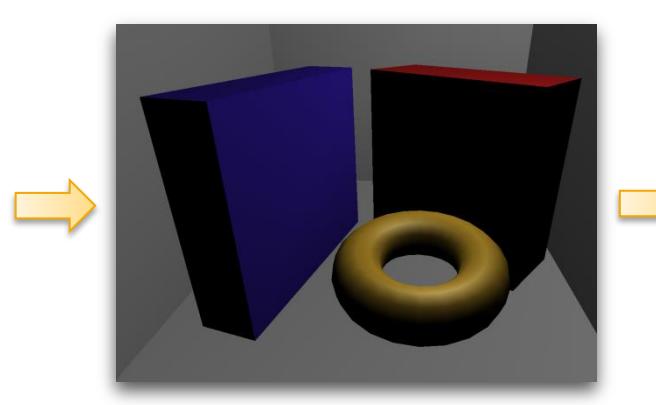

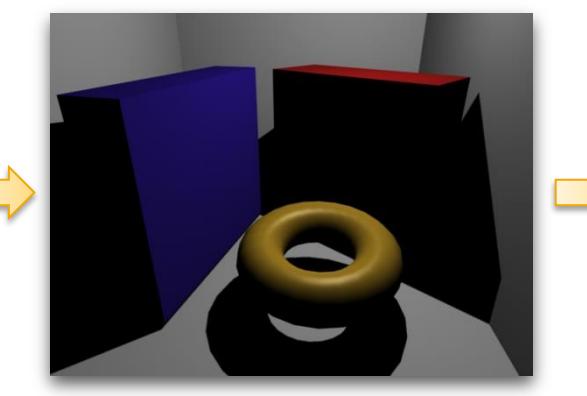

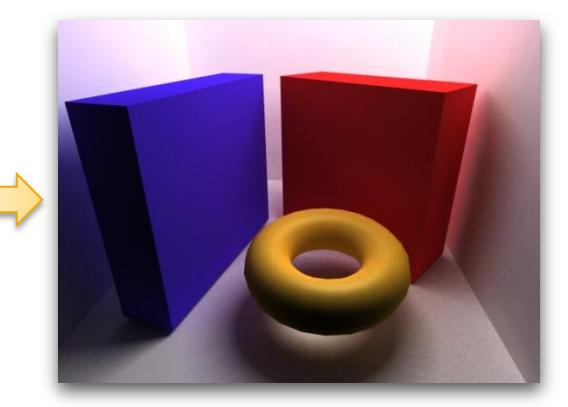

Smooth Shading Simple Shadows Global Illumination

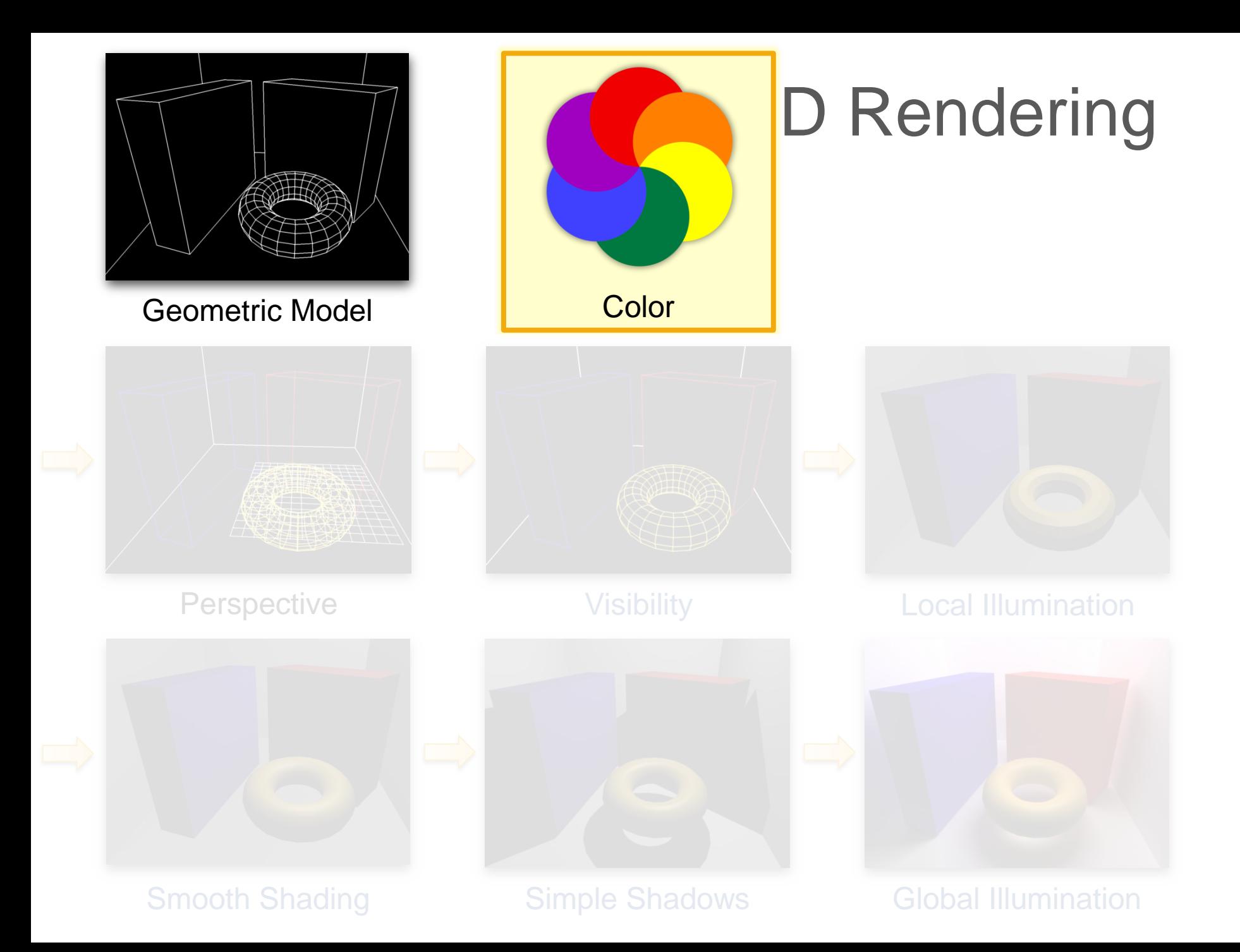

Physics, Biology Ray Optics & Color

### Ray Optics

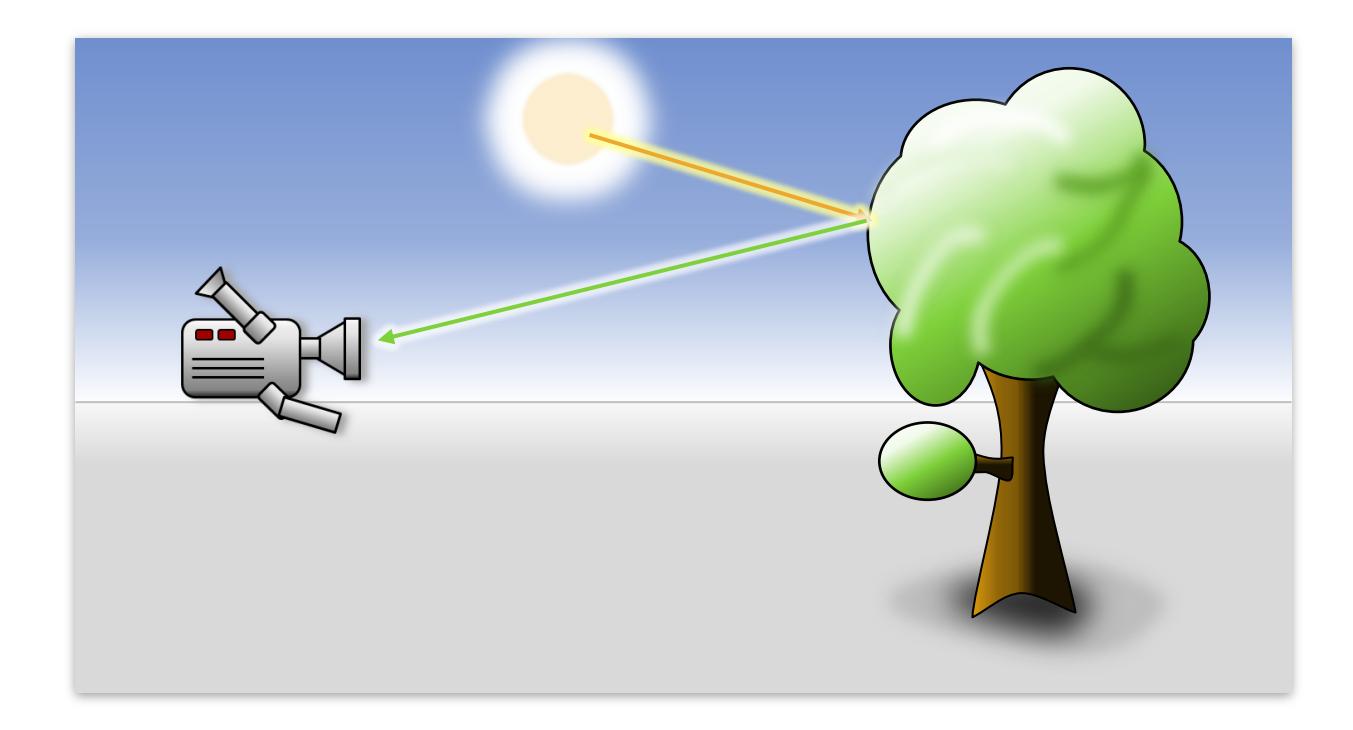

### Geometric ray model

**Light travels along rays** 

### Ray Optics

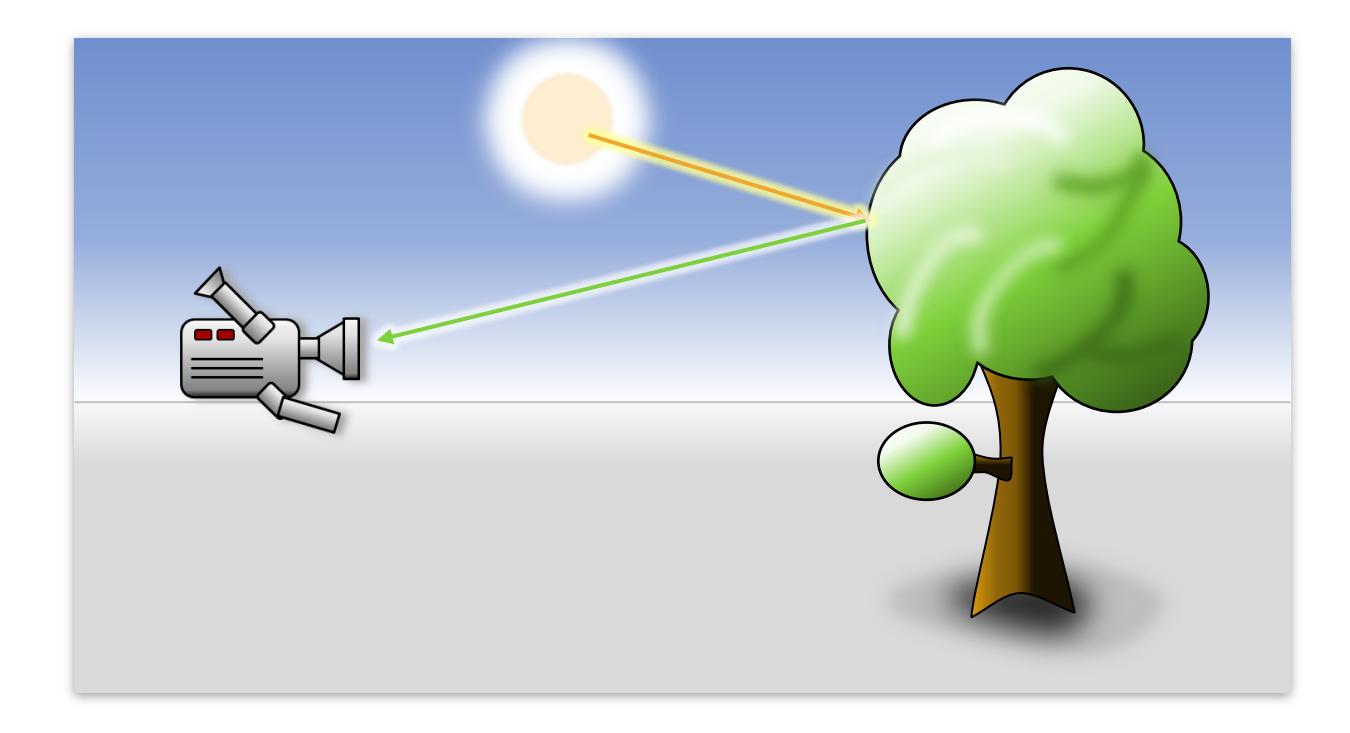

### Geometric ray model

Rays have "intensity" and "color"

### *What is COLOR?*

● Next slides mostly from Kristi Potter (U Utah)

*Introduction to Visualization and Computer Graphics, Tino Weinkauf, KTH Stockholm, Fall 2015*

# The Electromagnetic Spectrum

#### Range of all possible frequencies of electromagnetic radiation

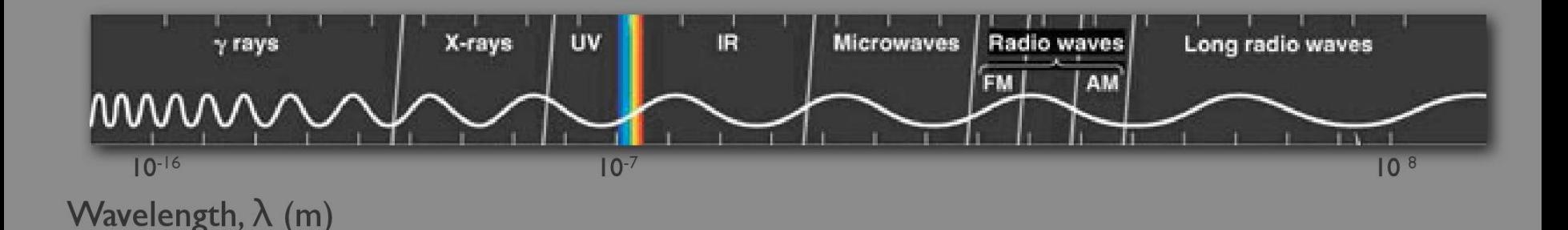

## The Visible Spectrum

#### Human Visual System Sensitive to 380-780 nm

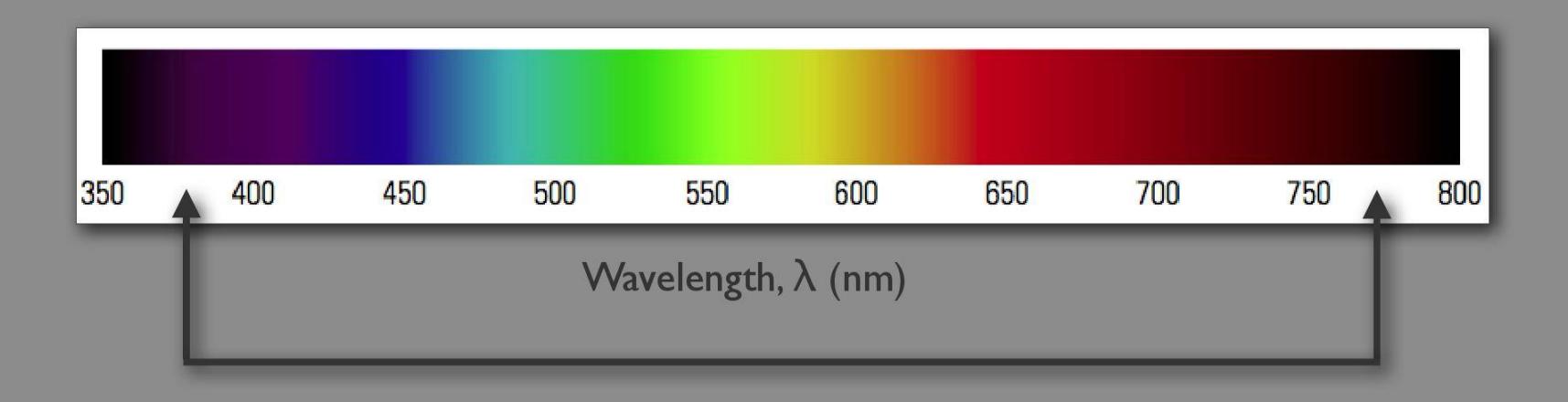

## **Isaac Newton**

Objects appear colored by the character of the light they reflect

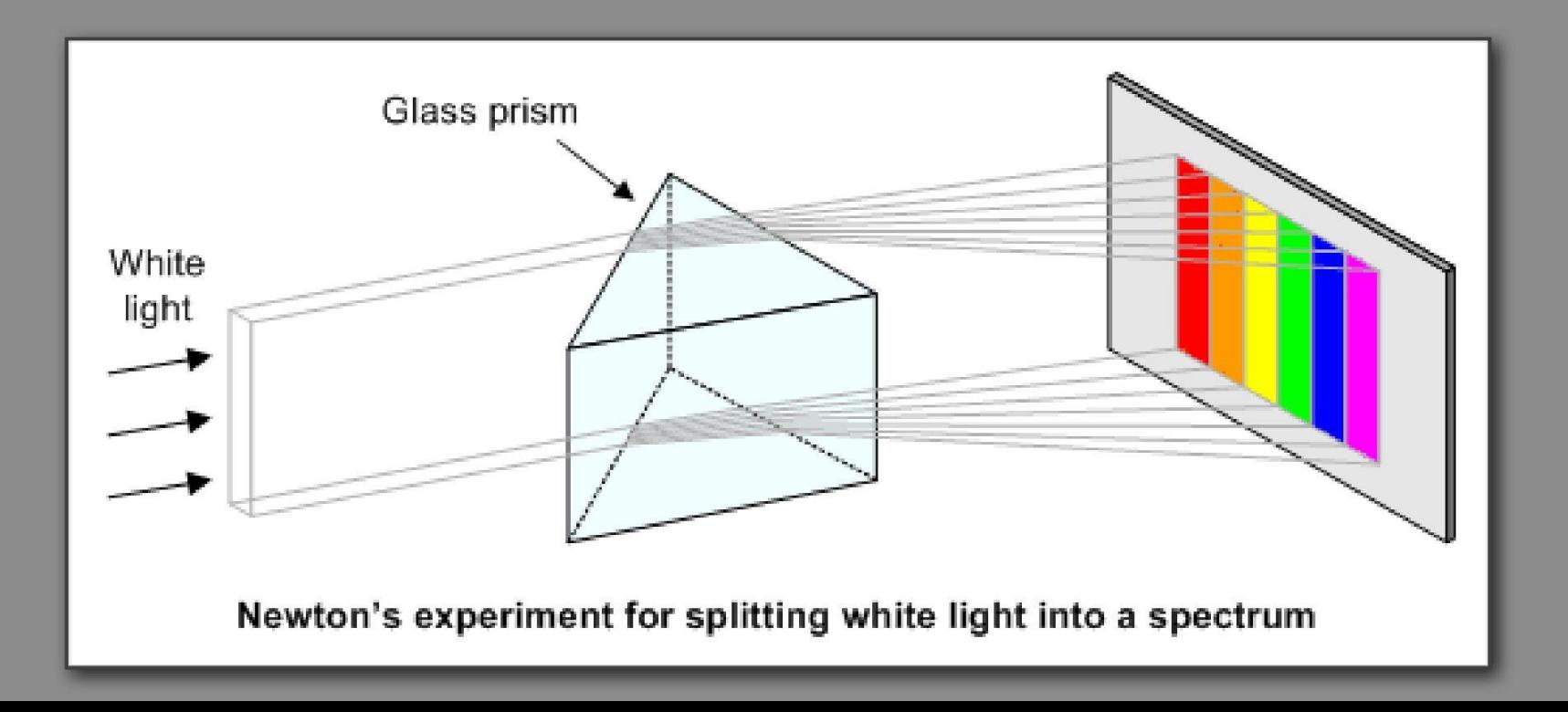

### Ray Optics

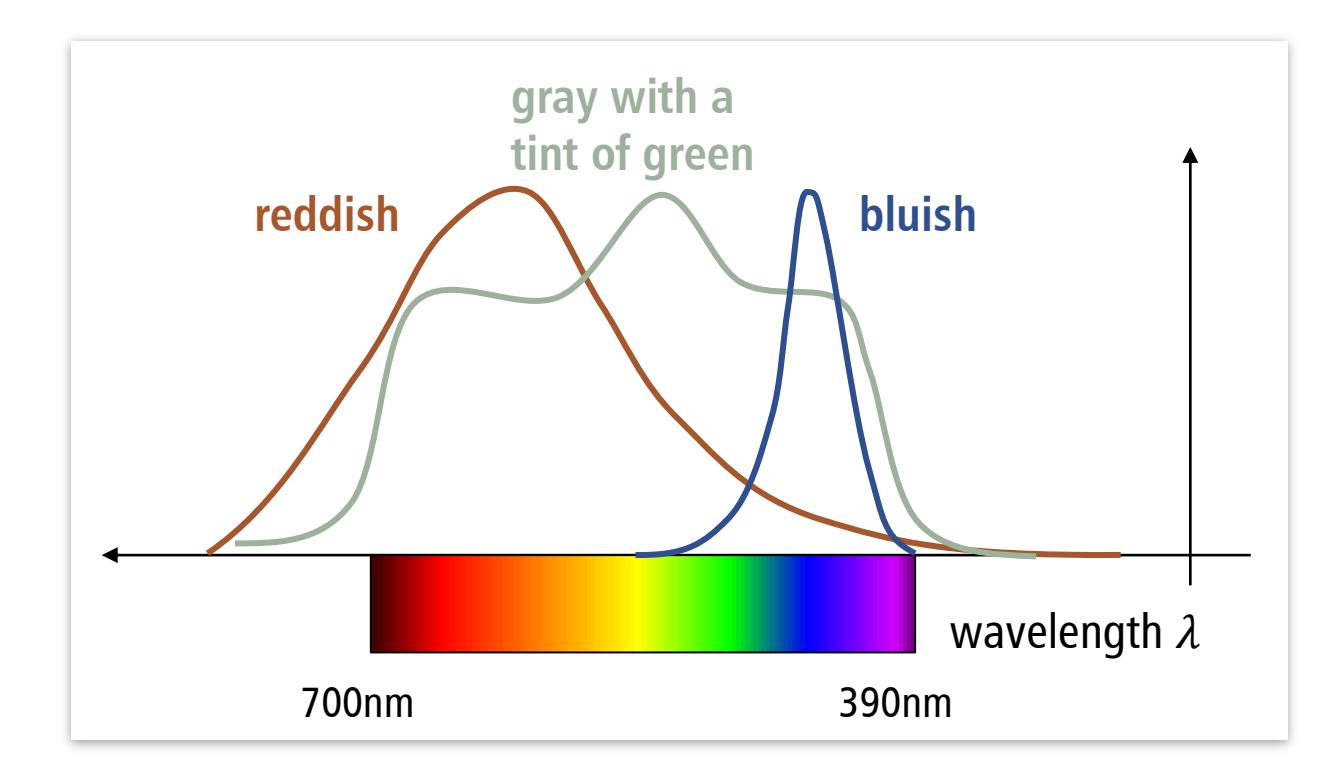

### Color spectrum

- **Continuous spectrum**
- **Intensity for each wavelength**

# Human Color Perception

### The Eye Not like a camera

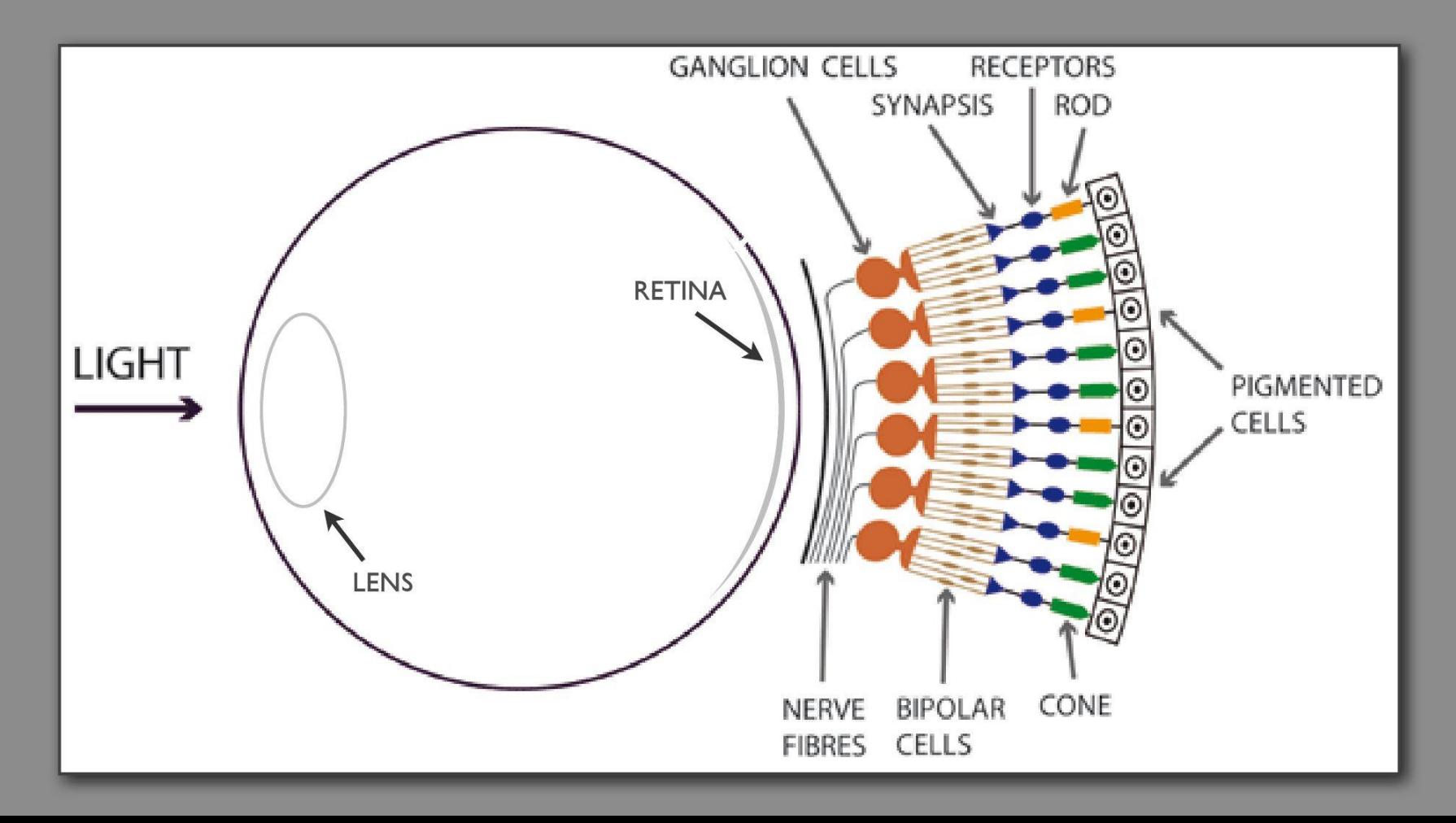

# Passage of Light

- Light ->Lens
- $\bullet$  Lens  $\rightarrow$  Retina

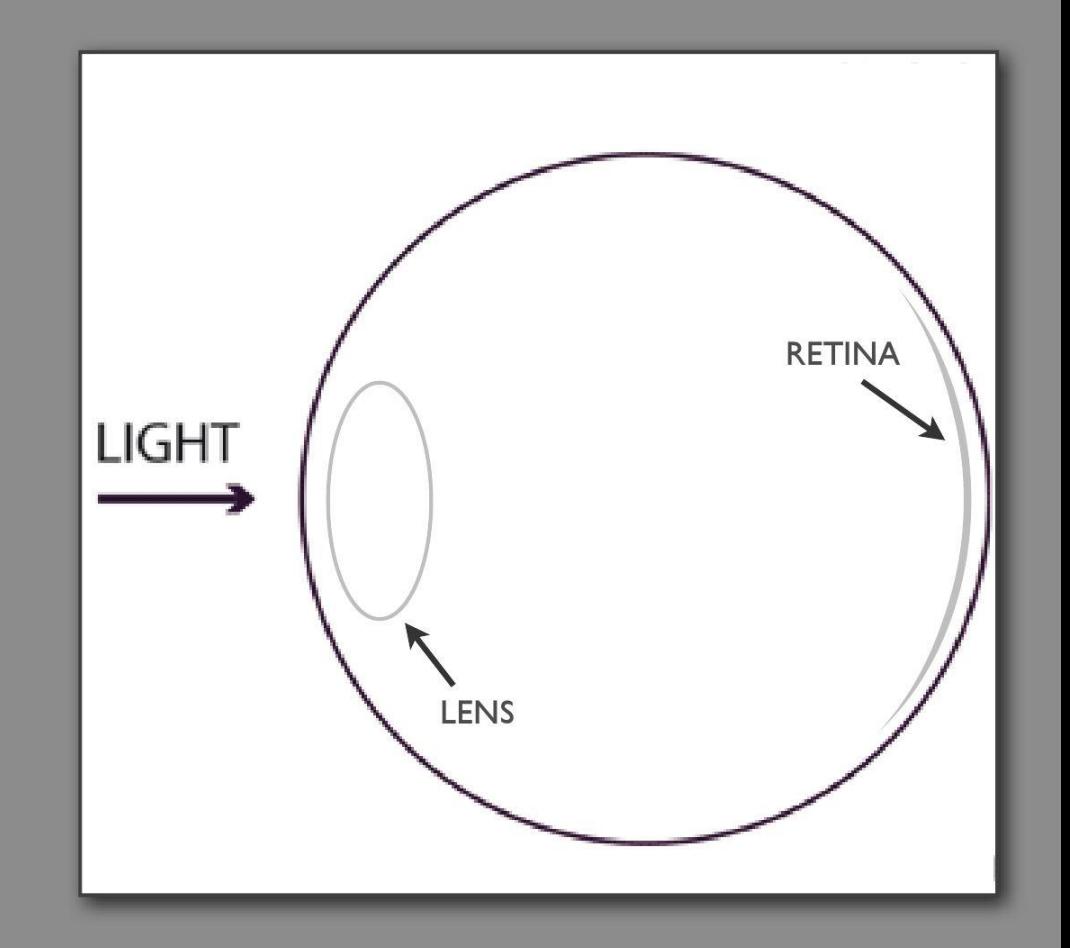

# Retina

- Optimized for acuity (rather than light sensitivity)
- Initiate information extraction
- · Pigmented cells absorb light

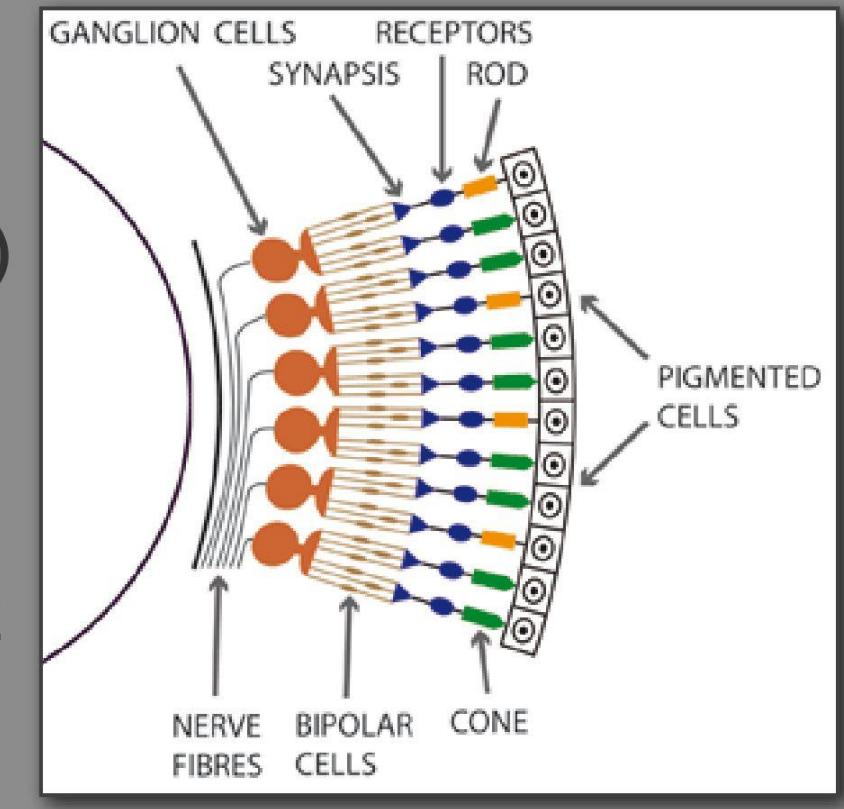

# Photoreceptors

- Cones for day vision (small, medium, long)
- Rods for night vision
- Binary signal on/off
- Info indicated by which cell & how often

# Color Coded through **Signal Comparison**

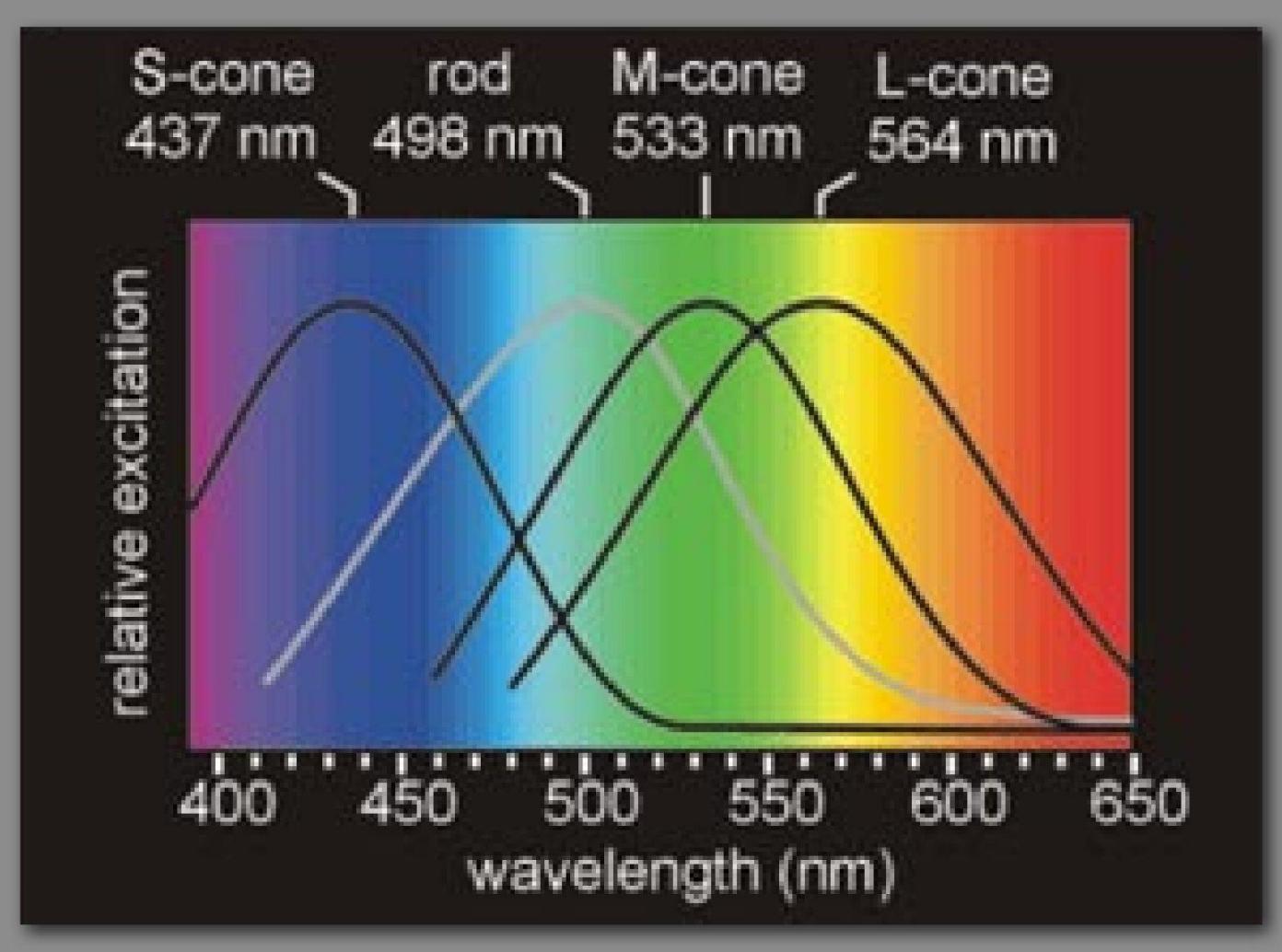

# Why 3?

- Our 3 cones cover the visible spectrum
- Theoretically possible with only 2 cones
- Most birds, some fish, reptiles & insects have 4
- Color is:
	- A spectral distribution of light
		- Perceptual response to spectral distribution of light
		- A way of encoding a spectral distribution of light

Computer Graphics -------- Visualization +-------- Vision Science Neuro Science

• It would be too simplistic to describe color just as

- A particular wavelength of light
- $\bullet$  RGB

*Introduction to Visualization and Computer Graphics, Tino Weinkauf, KTH Stockholm, Fall 2015*

## **Color Blindness**

*Color Blindness*

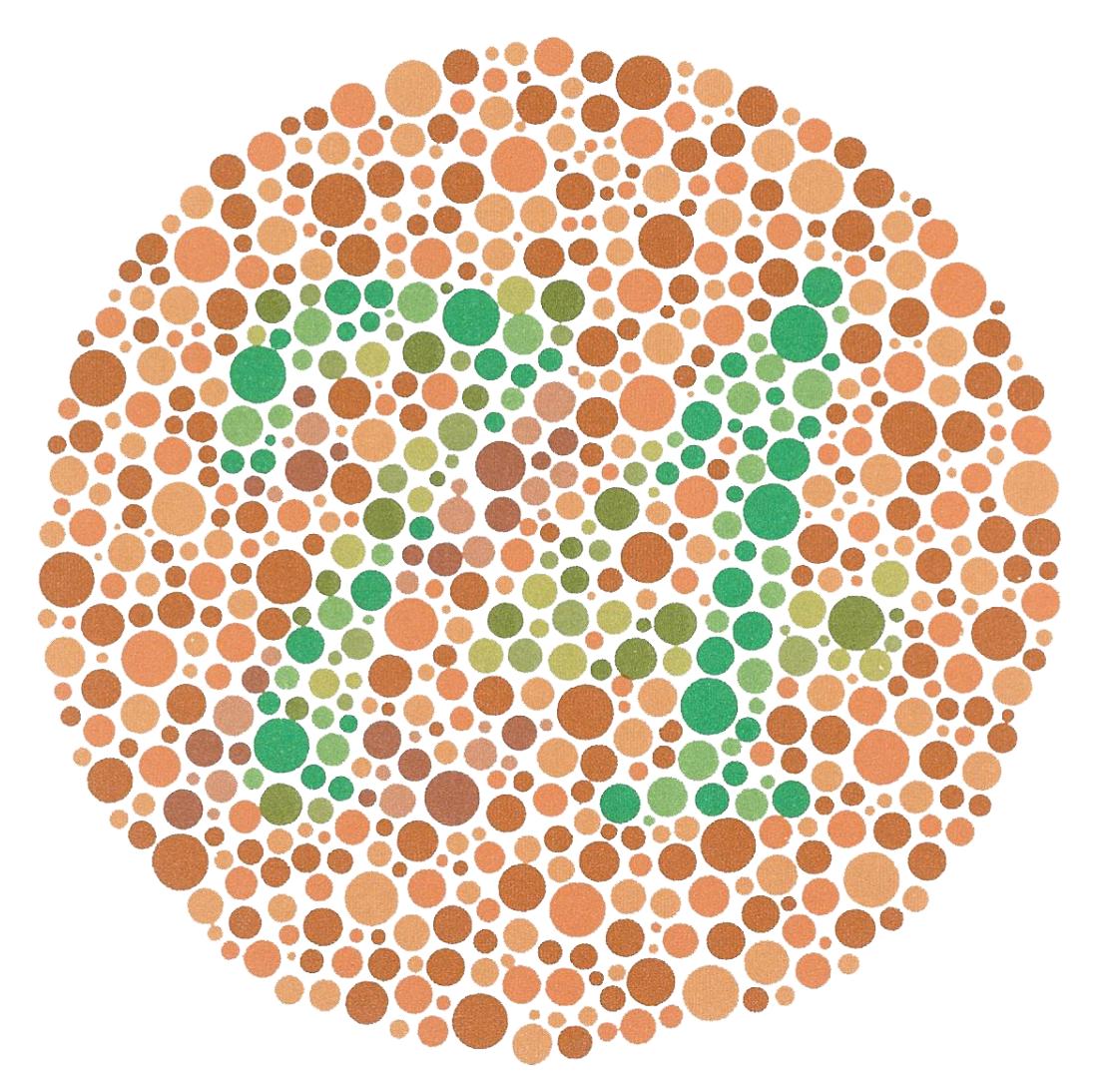

The numeral "74" should be clearly visible to viewers with normal color vision. Viewers with dichromacy or anomalous trichromacy may read it as "21". Viewers with achromatopsia may not see numbers. From http://en.wikipedia.org/wiki/Color\_blindness

*Introduction to Visualization and Computer Graphics, Tino Weinkauf, KTH Stockholm, Fall 2015*

# **Red/Green**

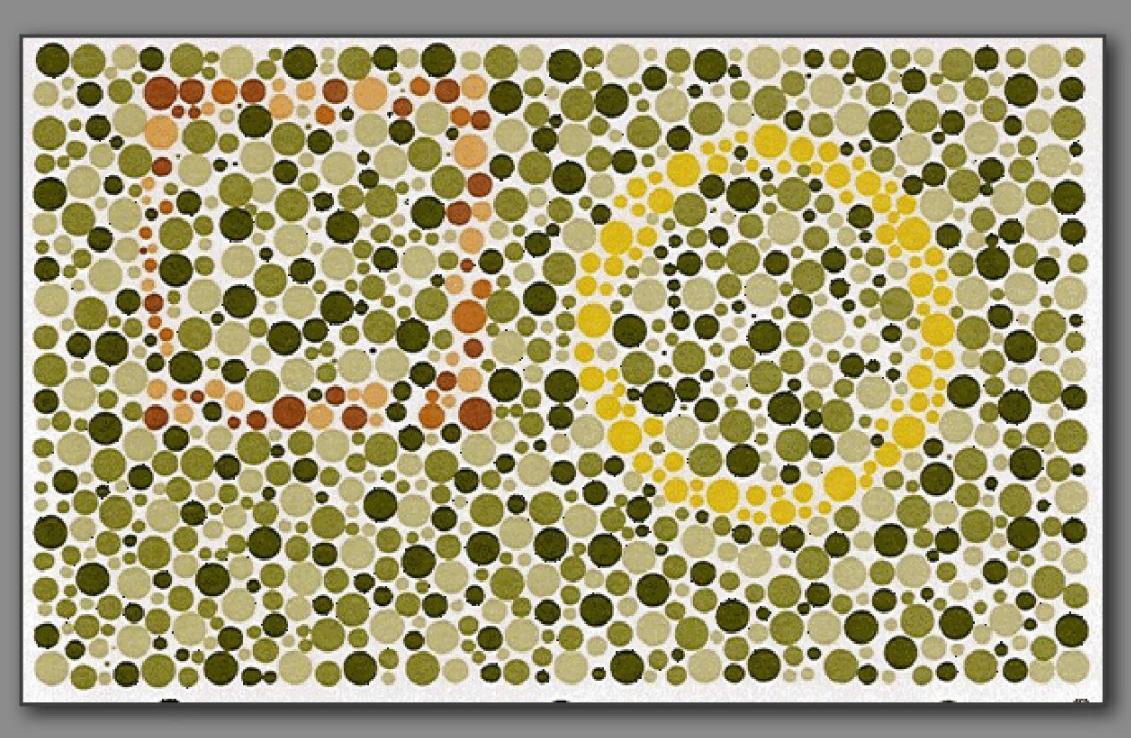

- Lack of or mutations in red or green cones
- Genes located on the X chromosome (women have 2, men have 1)
- 10% of men, less than 1% of women

# **Blue/Yellow**

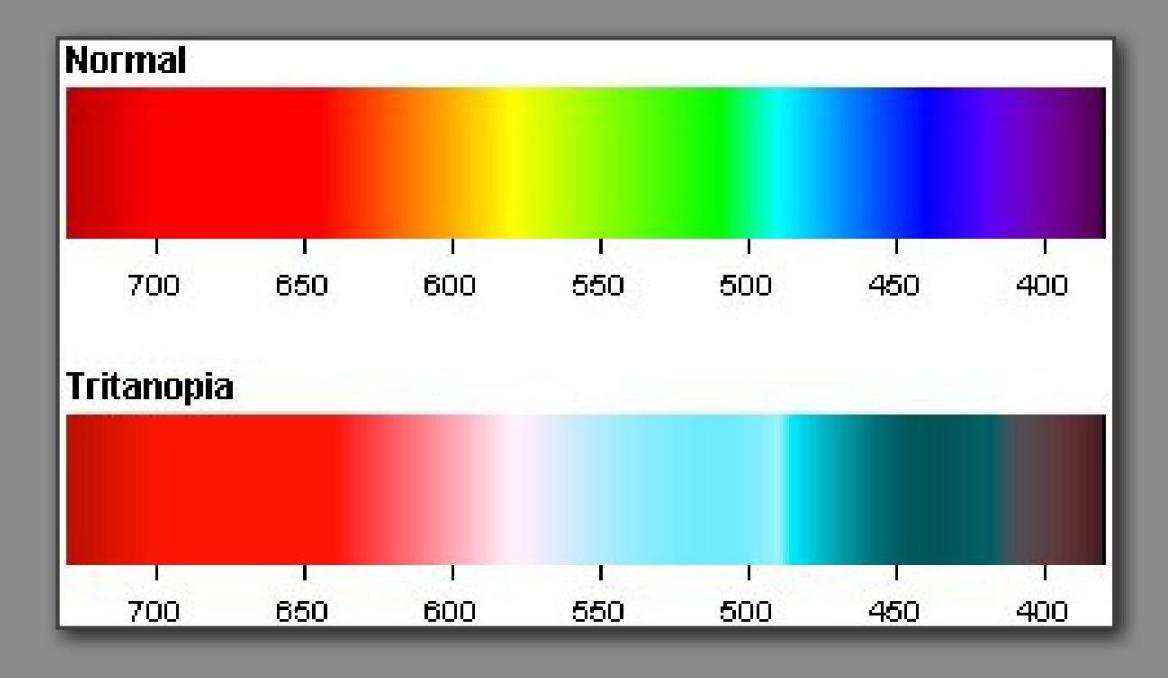

- Equally found in men & women
- mutation in short wave cone

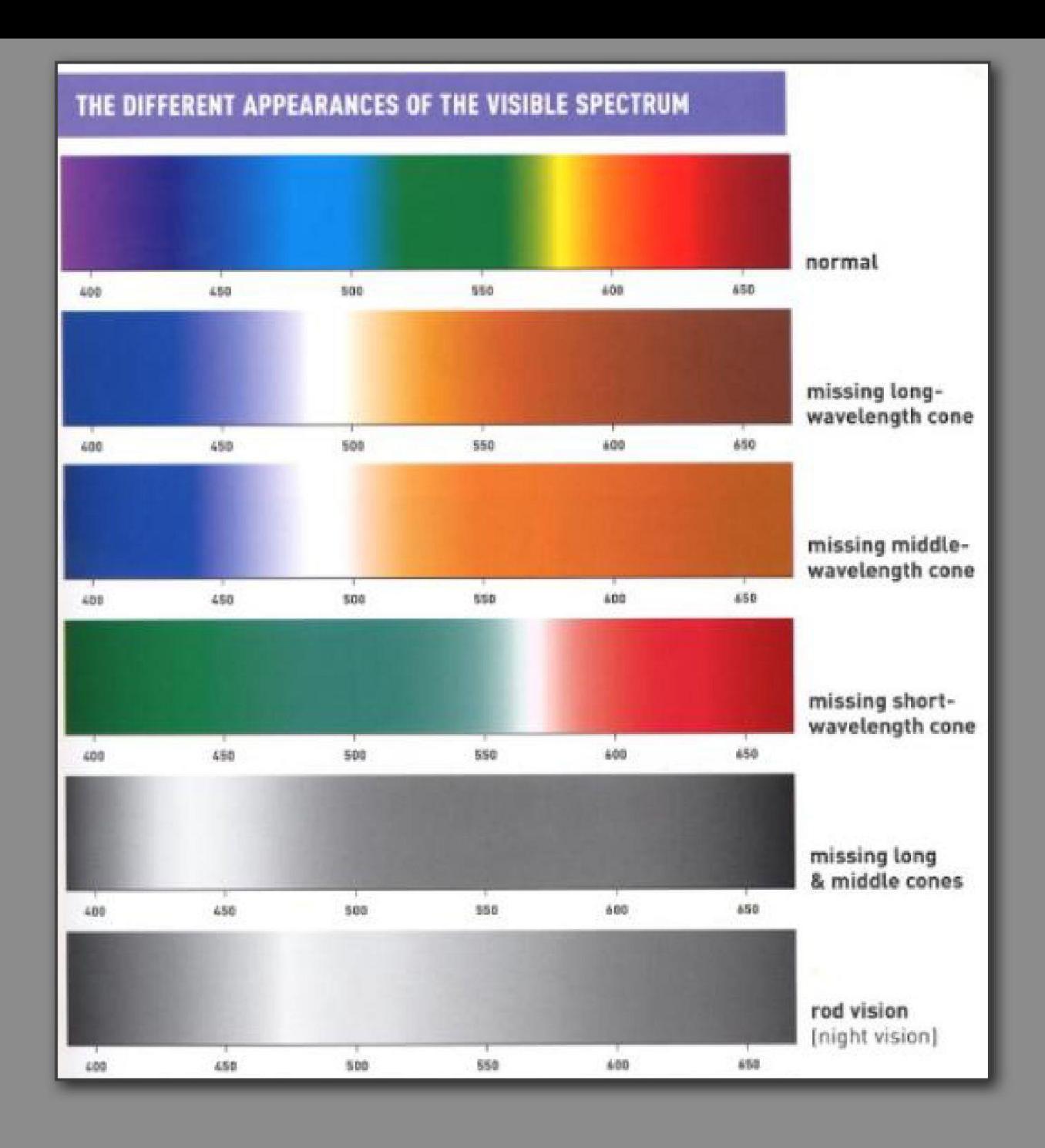

## **Color Illusions**

# **Center/Surround**

- Retinal ganglion cells
- First stage of visual processing
- Triggered by light in the center suppressed by light in the surround
- Selectively sensitive to discontinuities in light

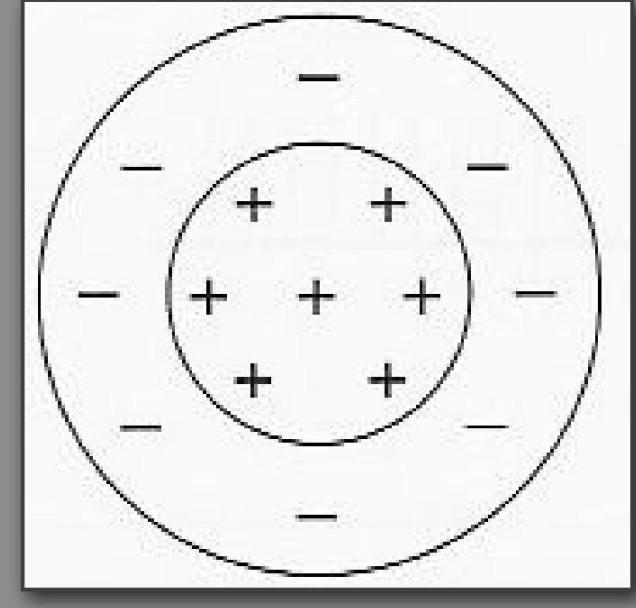

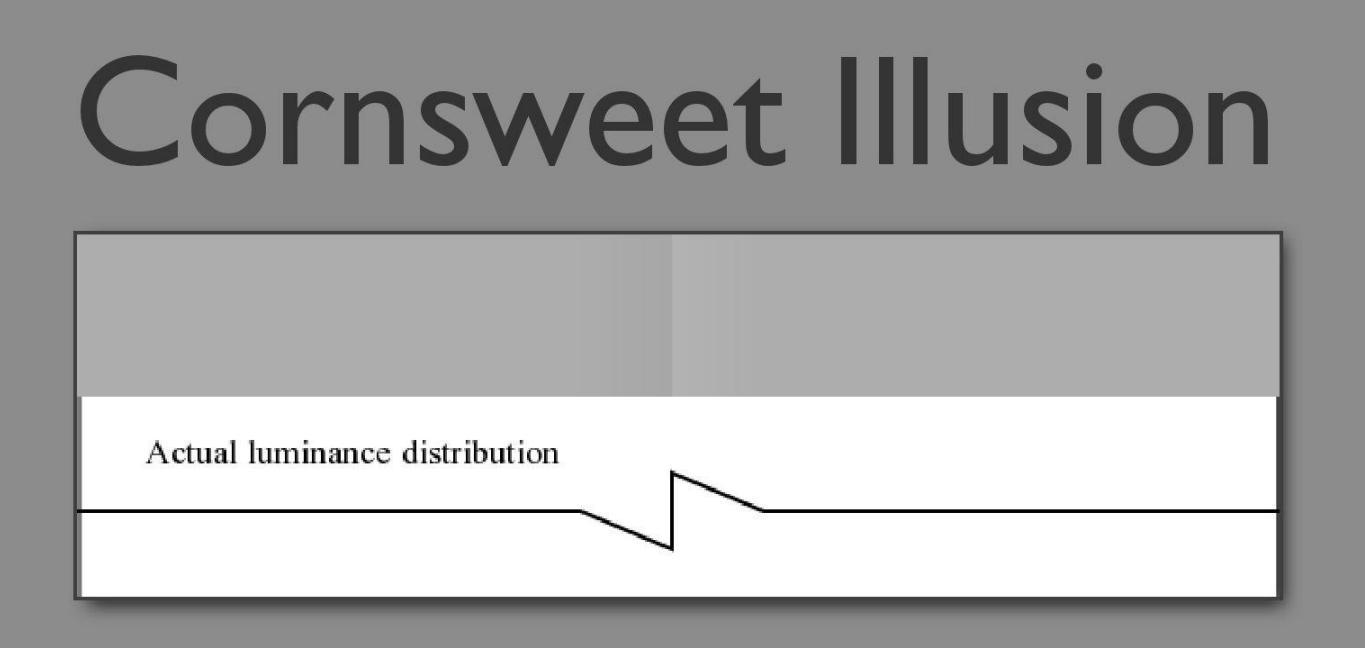

- Luminance the same at the ends
- Many perceptions more sensitive to abrupt change (luminance, color, motion, depth)
- Attributed to center/surround organization

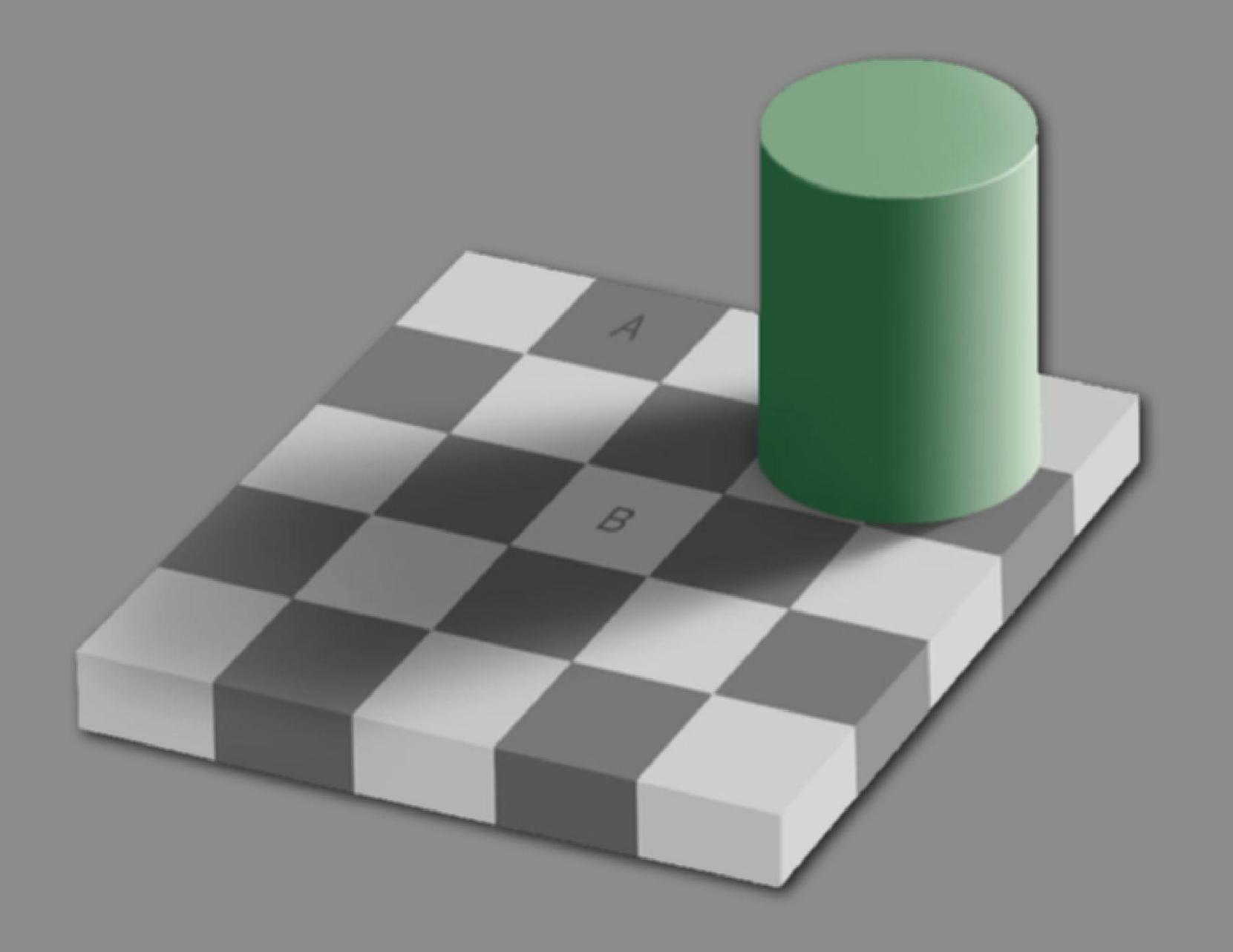

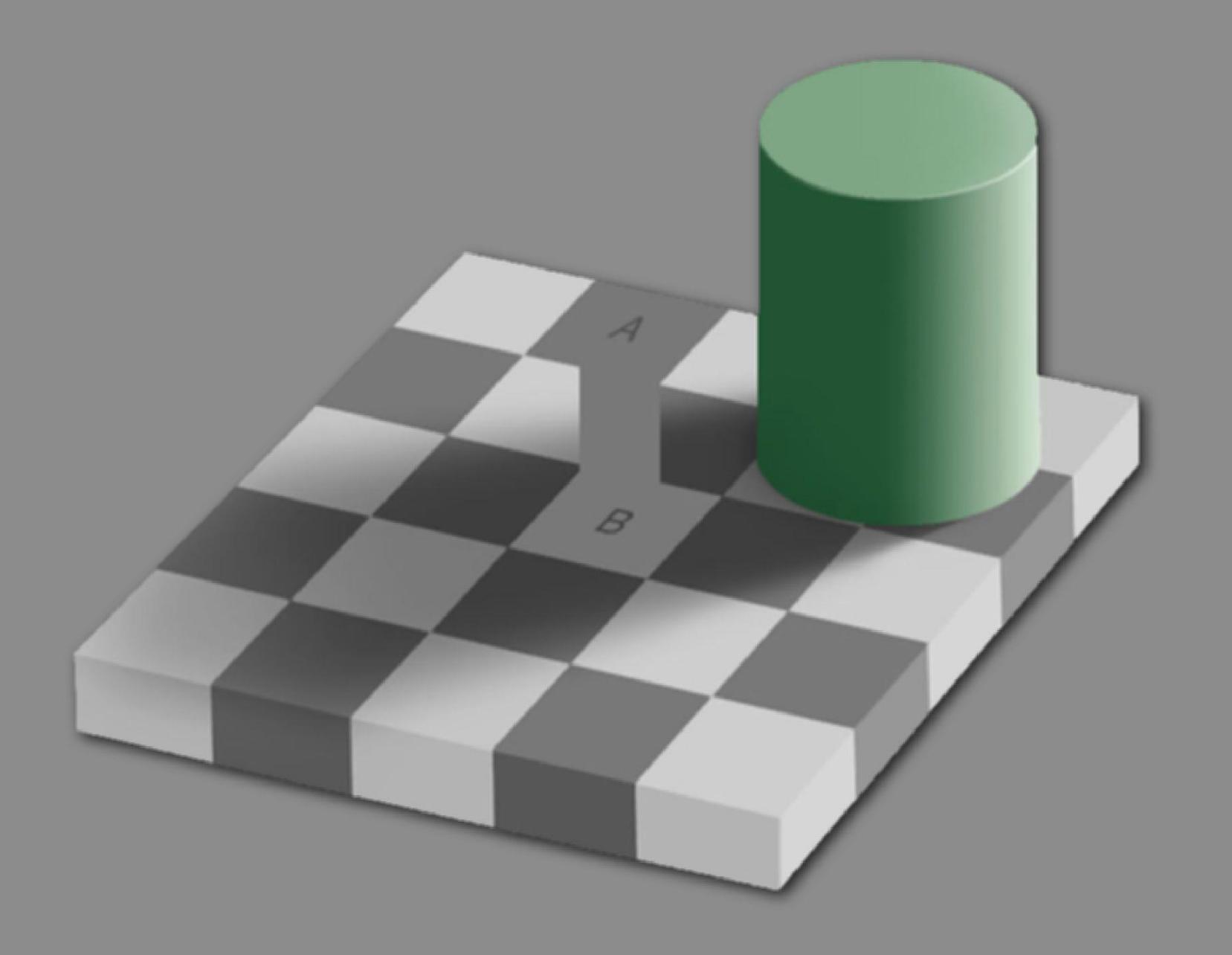

# **Contrast Effects**

- Result of center/surround cells
- Simultaneous or successive
- Juxtaposition of colors effects our perception of them
- Complimentary colors often most effected
- The terms "simultaneous contrast" and "successive contrast" refer to visual effects in which the appearance of a patch of light (the "test field") is affected by other light patches ("inducing fields") that are nearby in space and time, respectively.
- The names are somewhat misleading since both simultaneous and successive contrast involve inducing fields that are close in both time and space.

# Simultaneous Contrast

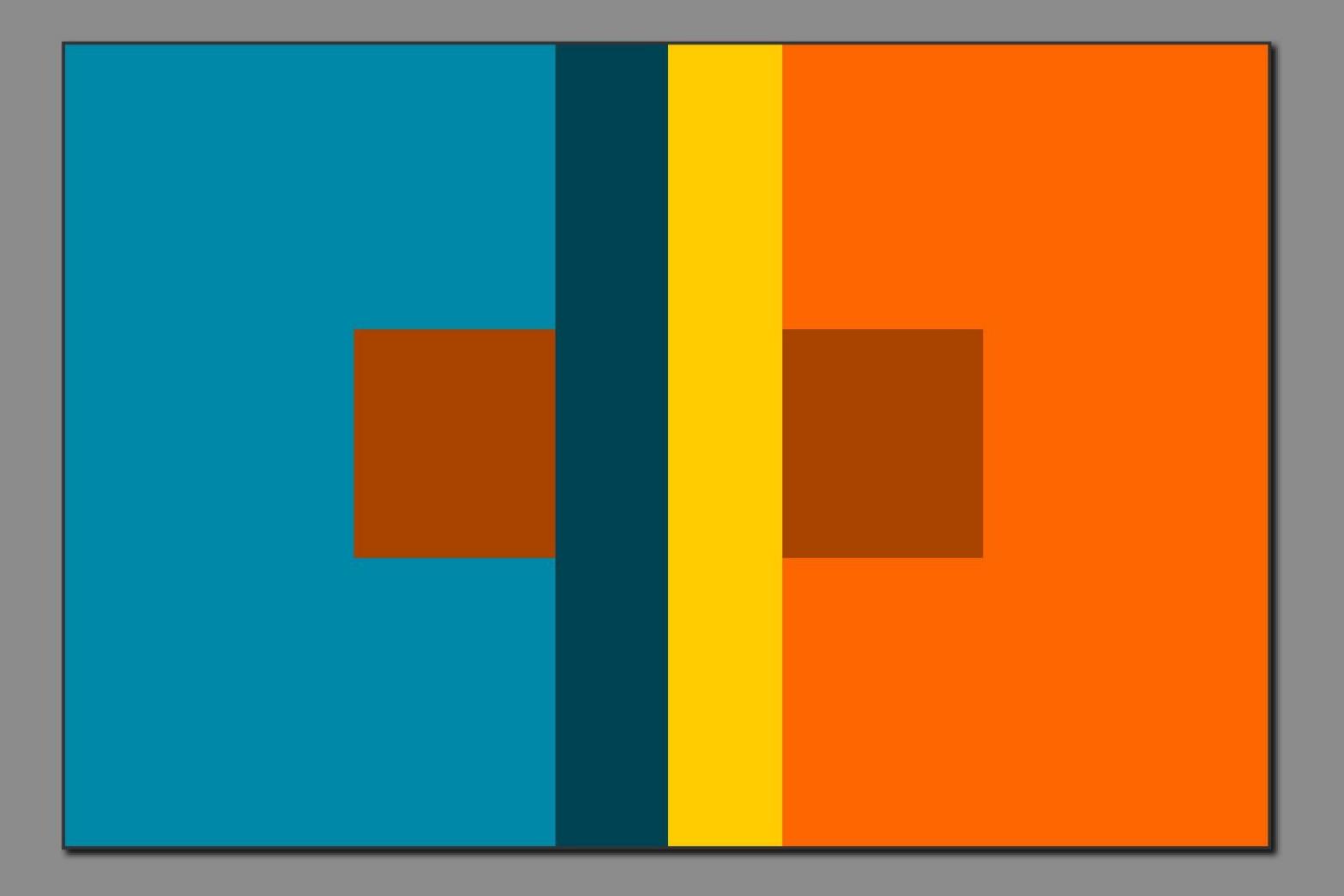
# Simultaneous Contrast

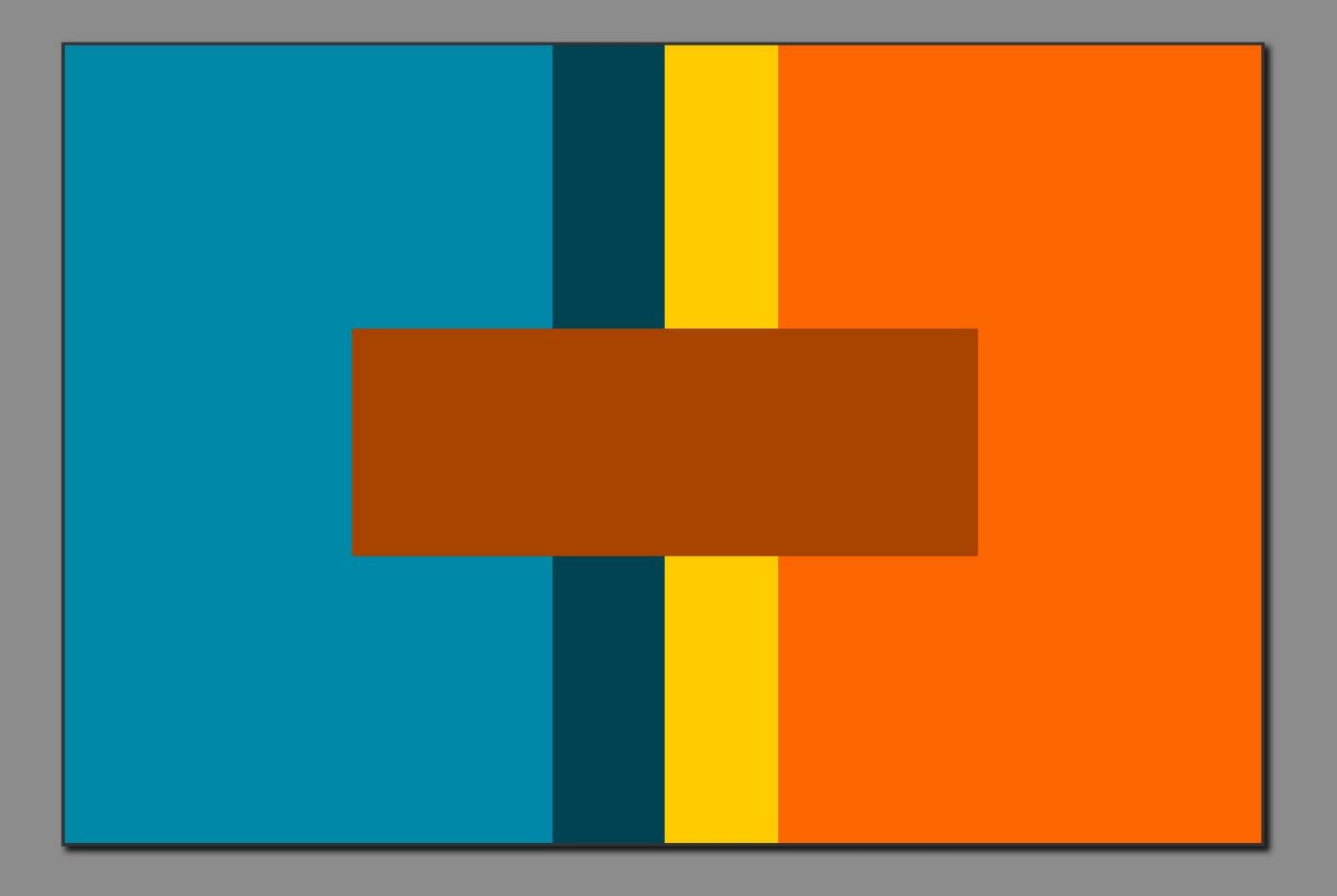

# Simultaneous Contrast

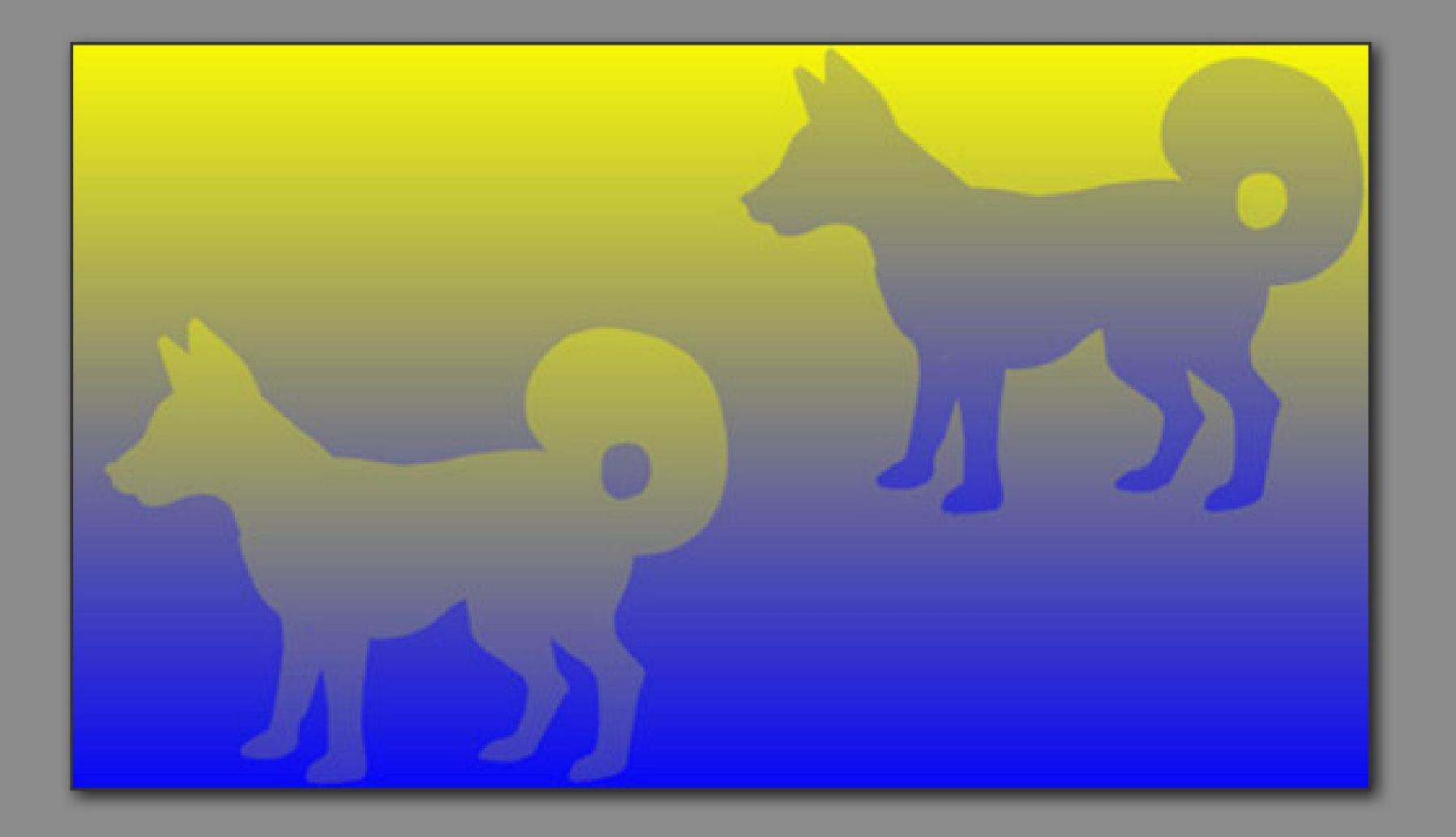

# Simultaneous Contrast

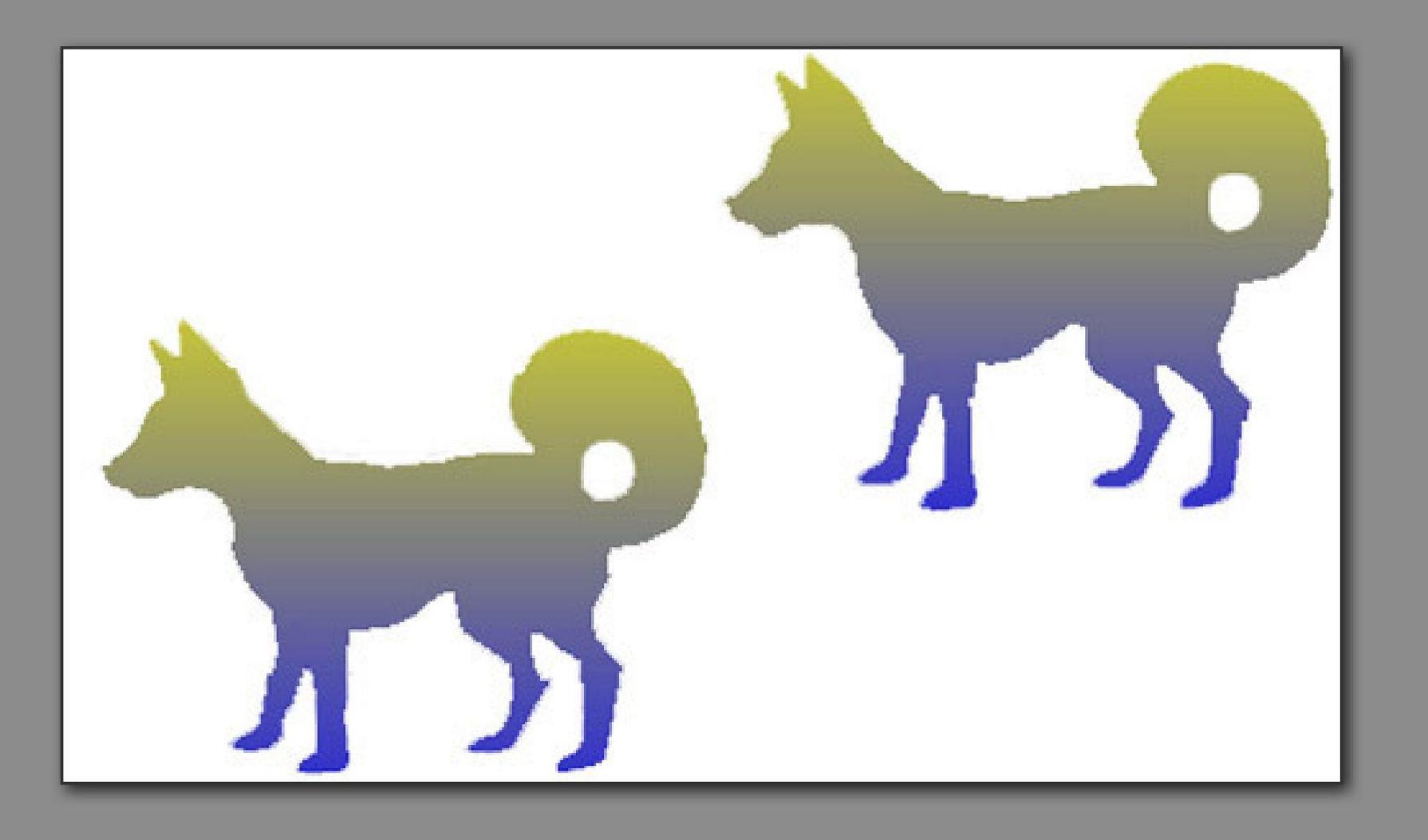

# Successive Contrast

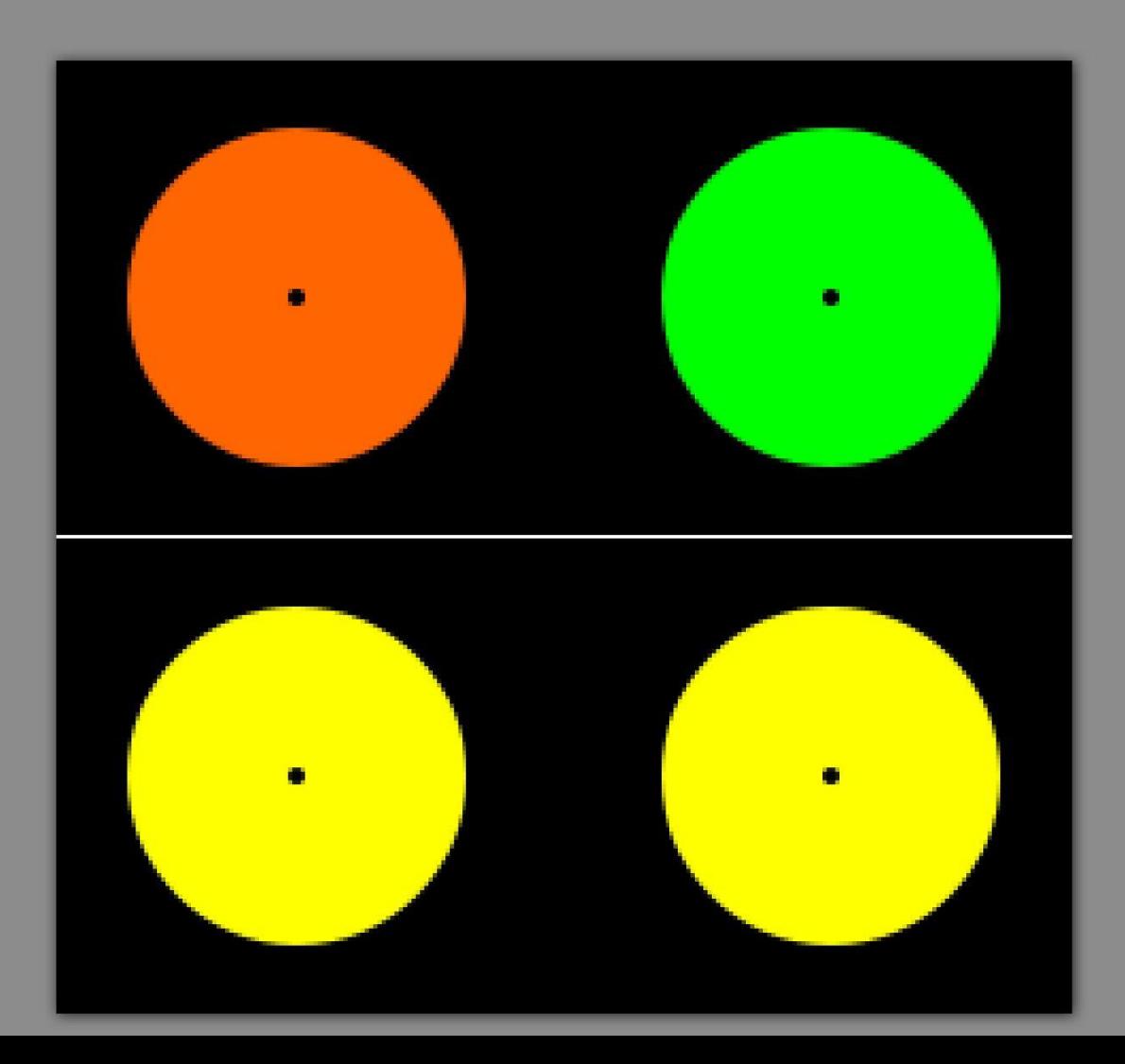

# Equiluminant Colors

- Strong contrast causes shapes to be seen by color sensitive cell
- **Equiluminance hides** positions from light sensitive cells
- Flickering/movement caused by this disconnect

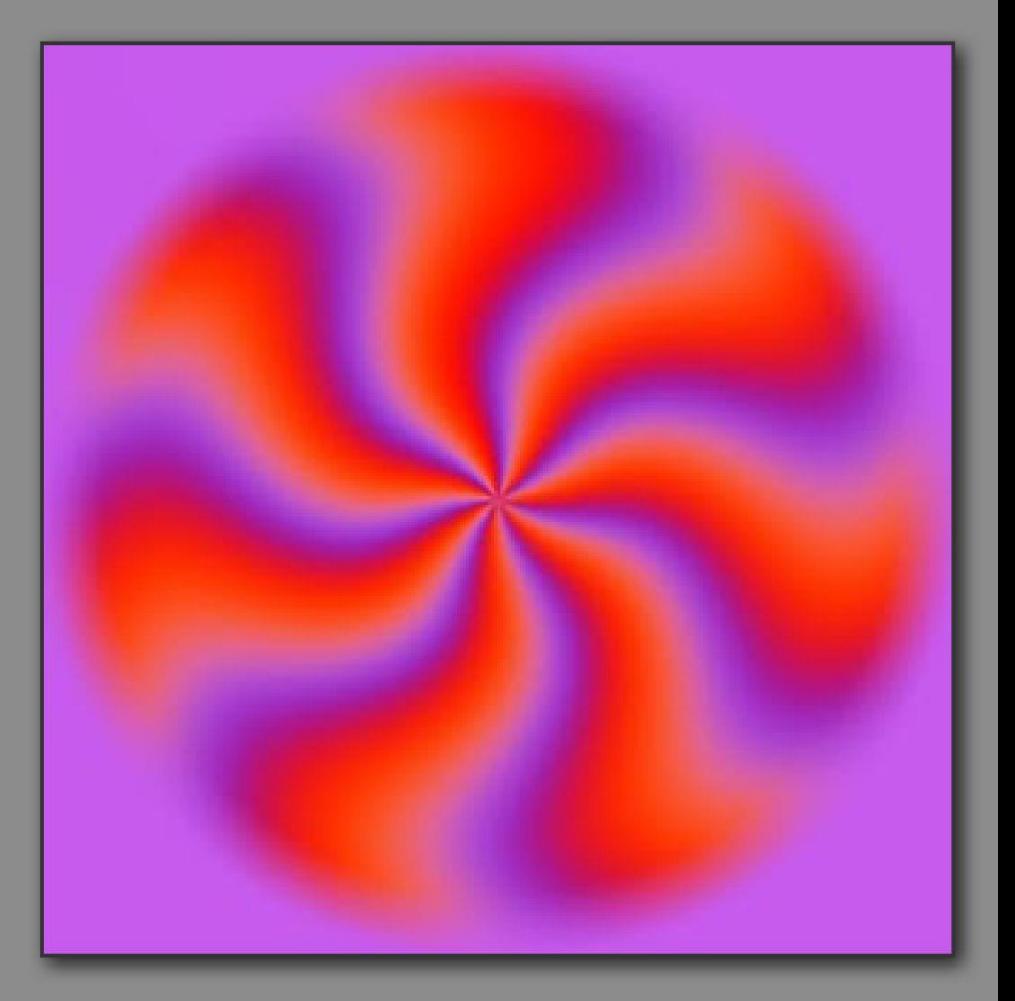

#### *Other perceptual aspects*

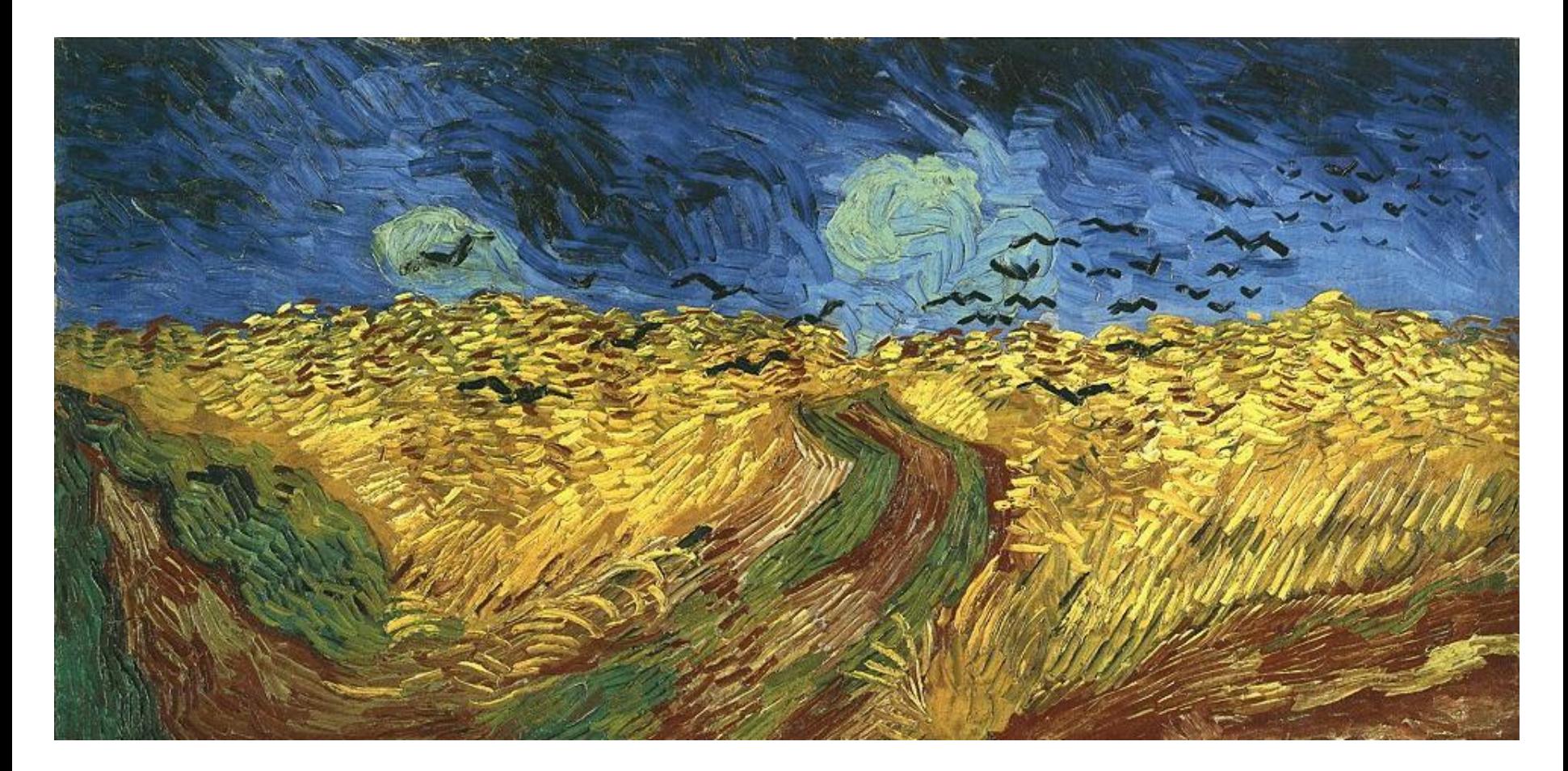

#### **"This is Van Gogh's last painting before he committed suicide."**

*Introduction to Visualization and Computer Graphics, Tino Weinkauf, KTH Stockholm, Fall 2015*

#### **Colours In Culture**

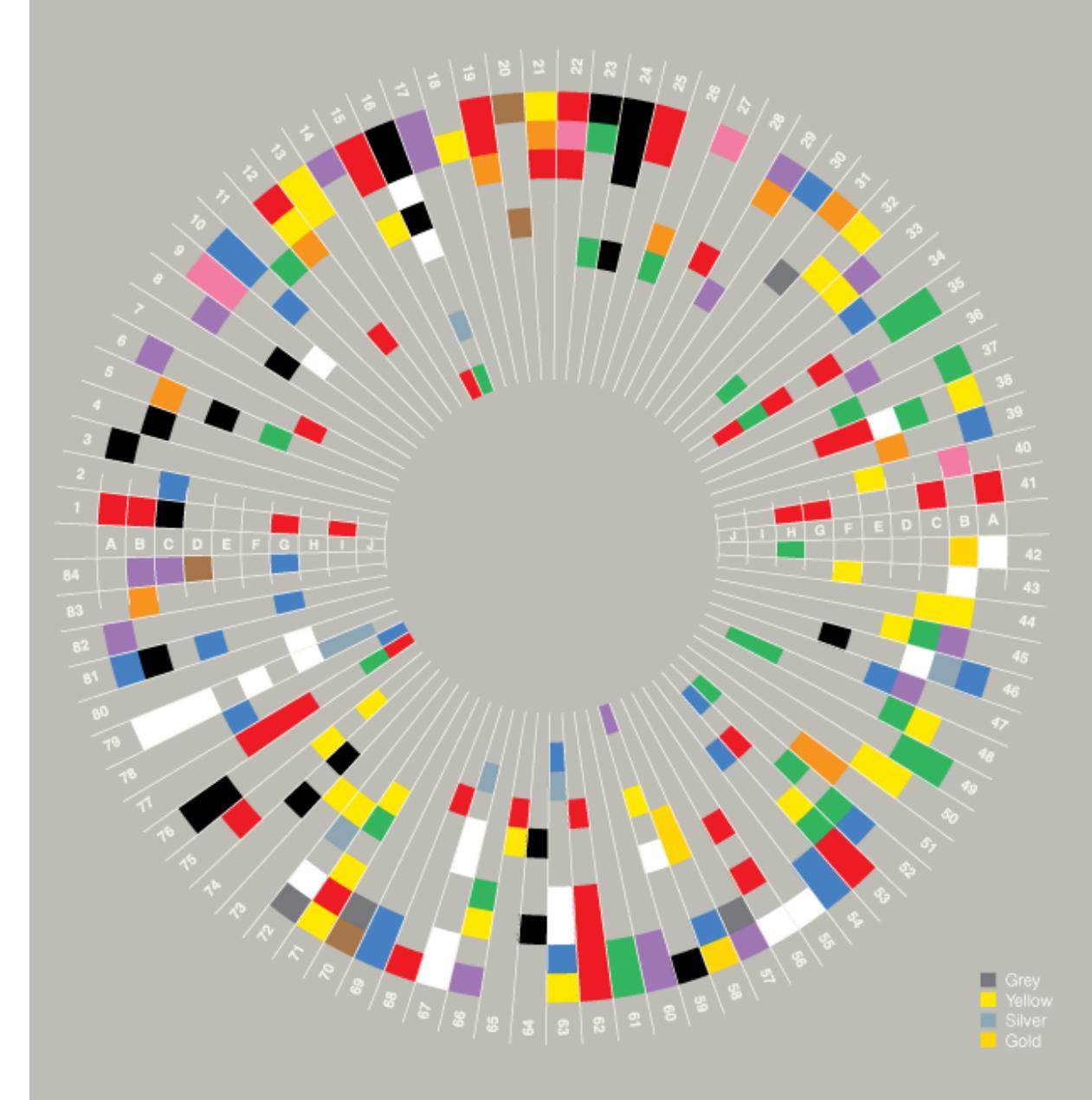

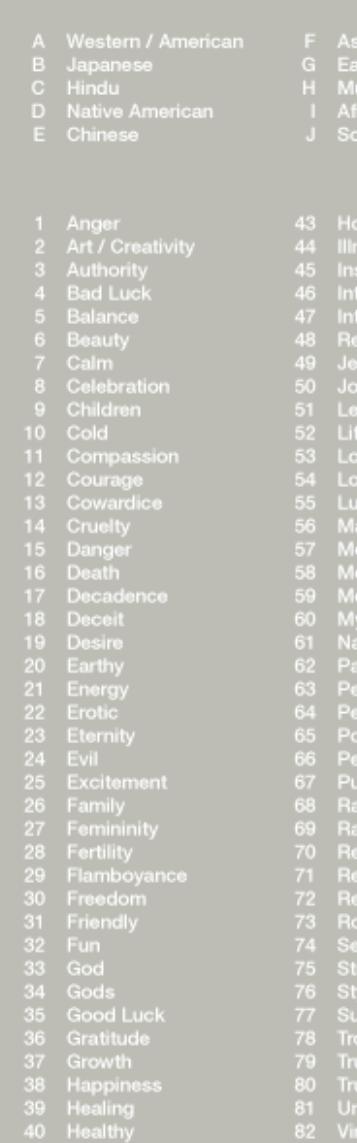

- ian<br>stern European
- 
- 
- 

alty ury

iable pels Evil

yalty<br>If-cultivation

ihappiness<br>tue

source: Pantone, ColorMatters & web sources

David McCandless & AlwaysWithHonor.com // v1.0 // Apr 09 // InformationIsBeautiful.net

#### *Color Mixing, Color Models, Color Interpolation*

- Additive color mixing:
	- Light rays with different spectra of light come together
	- The spectra add up
	- The result is a different spectrum of light, i.e., color.
- Example RGB:
	- Monitors

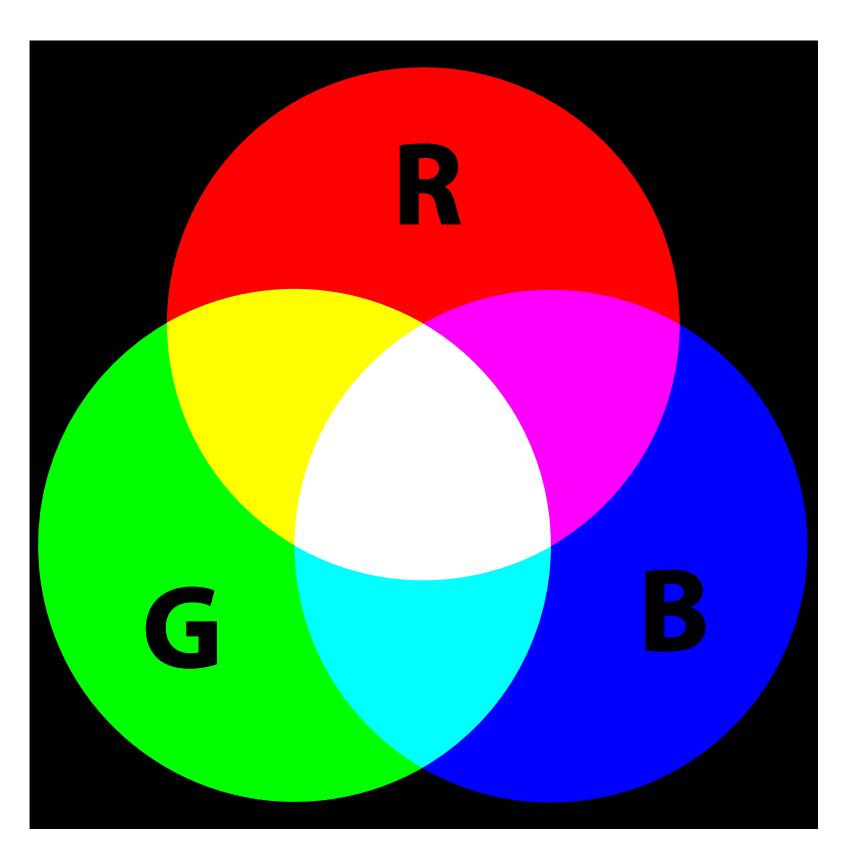

- Subtractive color mixing:
	- A light ray with a (white) spectrum of light hits a surface
	- It is being reflected
	- The surface **absorbs** some wavelengths of light
	- The result is a different spectrum of light, i.e., color.
- $\bullet$  Example CMY(K):
	- Cyan: complement of red  $(=$  absorbs red)
	- Magenta: complement of green
	- Yellow: complement of blue
	- $\bullet$  K = black ink to hide color mixing imperfections

*Introduction to Visualization and Computer Graphics, Tino Weinkauf, KTH Stockholm, Fall 2015*

- Color Models are a way to encode a spectrum of light
	- HSL
	- HSV
	- RGB
	- CMYK
	- many more…

#### *HLS System*

#### ● **H**ue

classifies a color as red, green, blue, or mixture of these. The hues are given on a circle.

- **L**ightness depends on the amount of light
- **S**aturation describes the gray portion of the color
- Perception-oriented color system

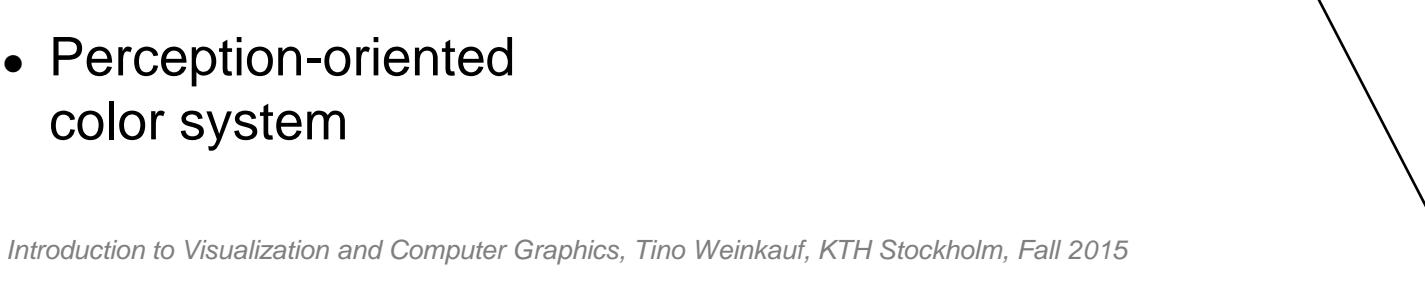

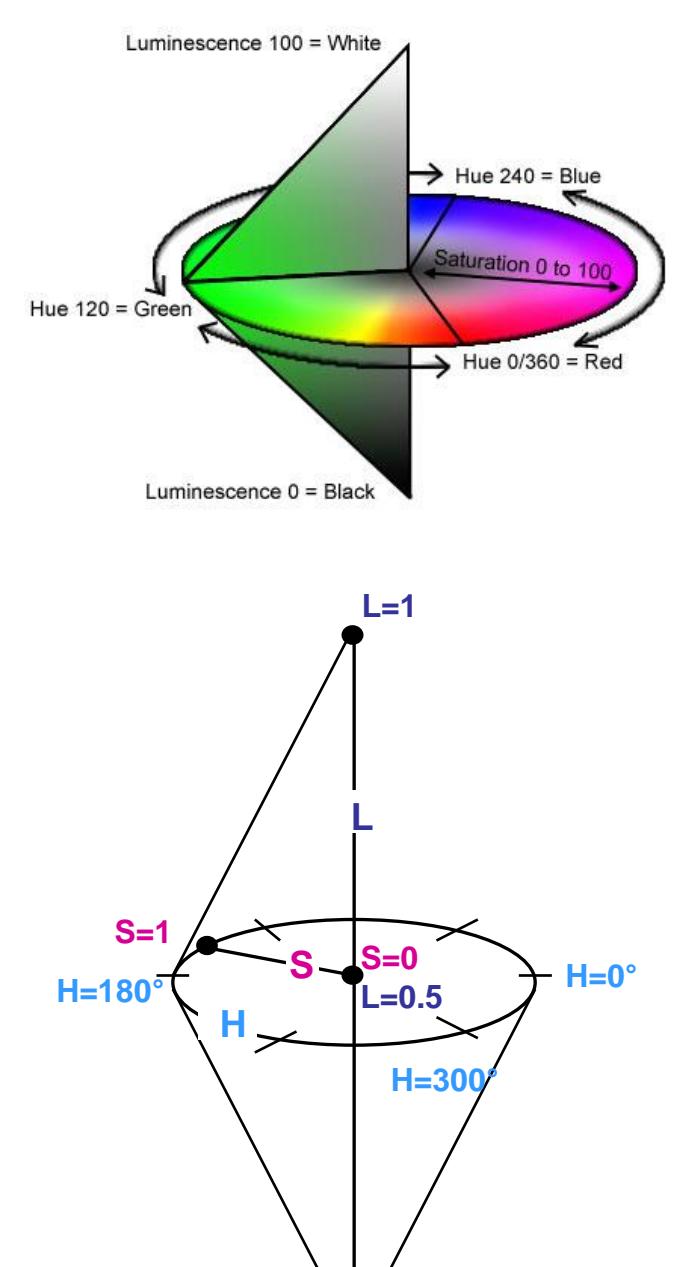

**L=0**

#### *HSV System*

#### ● **H**ue

classifies a color as red, green, blue, or mixture of these. The hues are given on a circle.

- **S**aturation describes the gray portion of the color
- **V**alue depends on the amount of light
- Perception-oriented color system

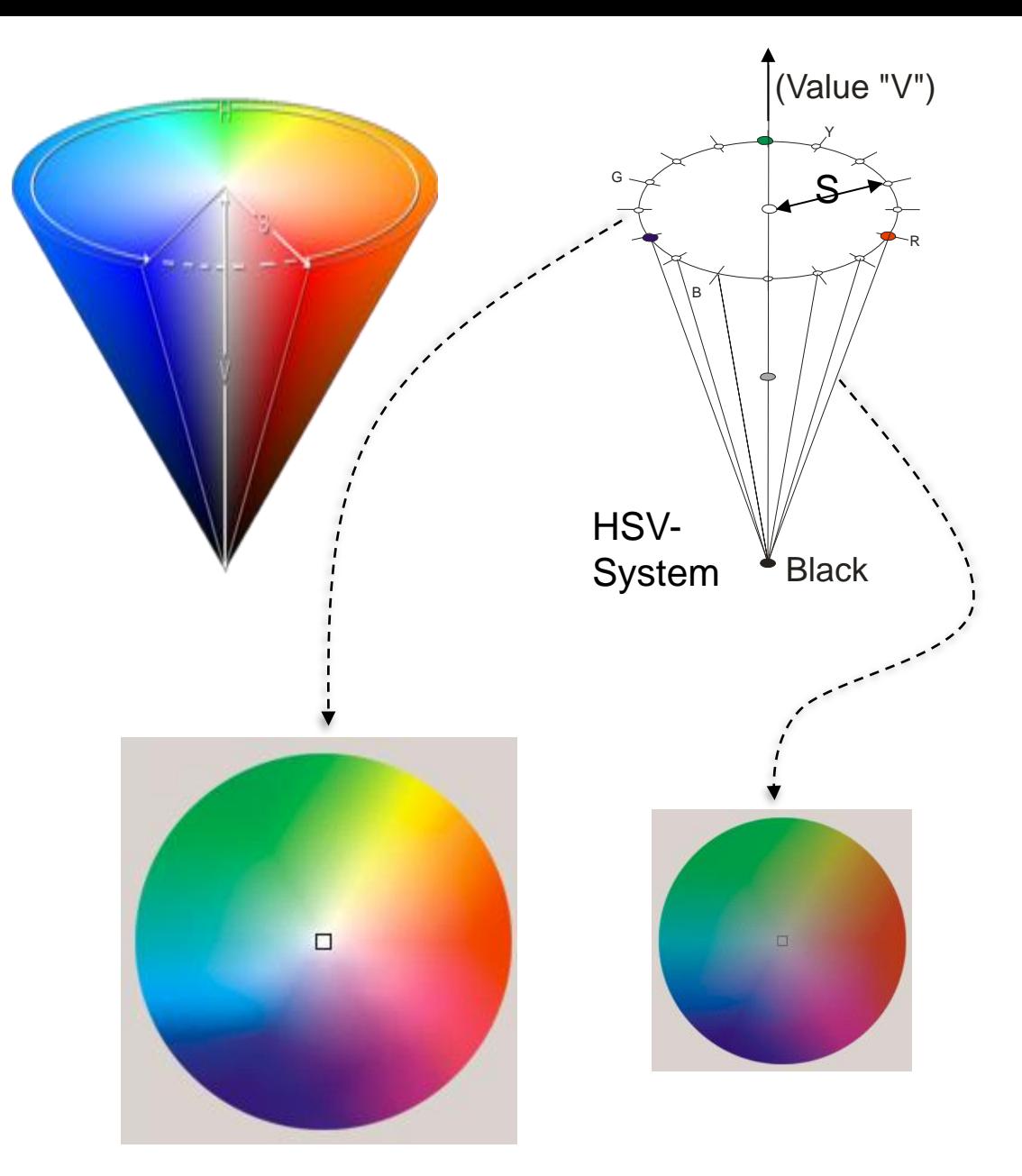

*cuts through the HSV cone at v=1 and v=0.5*

#### *RGB System*

● **R**ed

● **G**reen

● **B**lue

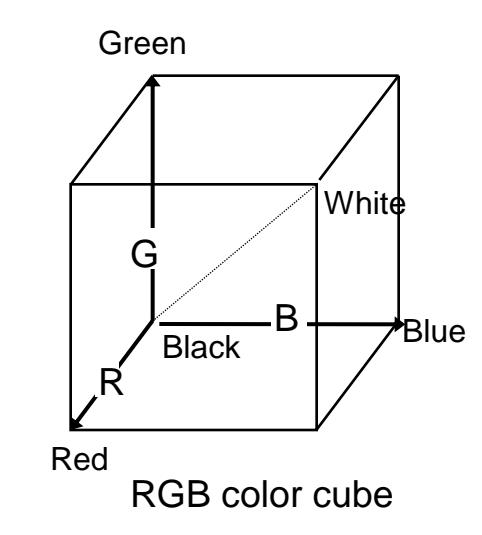

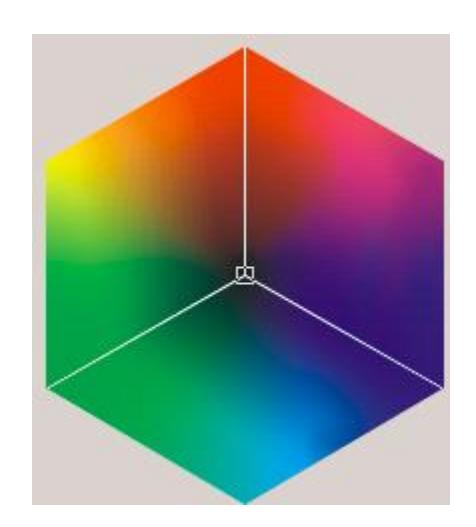

- Technologyoriented color system
- Describes a color by mixing three primary colors

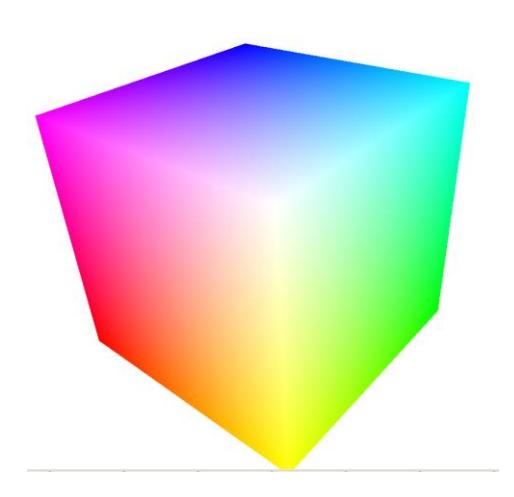

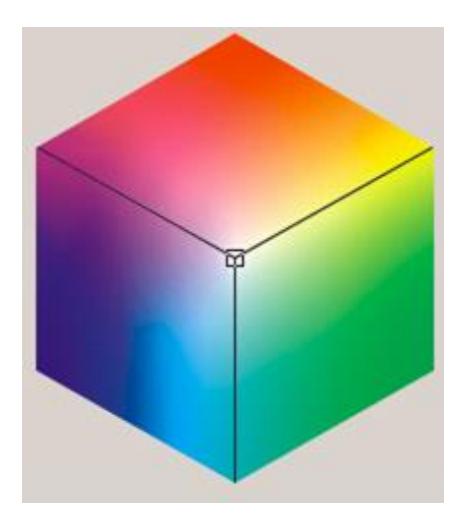

## RGB Model

## Bitmap (Pixel Display)

- Screen:  $w \cdot h$  discrete pixels
	- **-** Origin: usually upper left
- Varying color per pixel

## RGB Model

- Every pixel can emit *red, green, blue* light
- **Intensity range:** 
	- Usually: bytes 0...255
	- $0 =$  dark
	- $-255 =$  maximum brightness

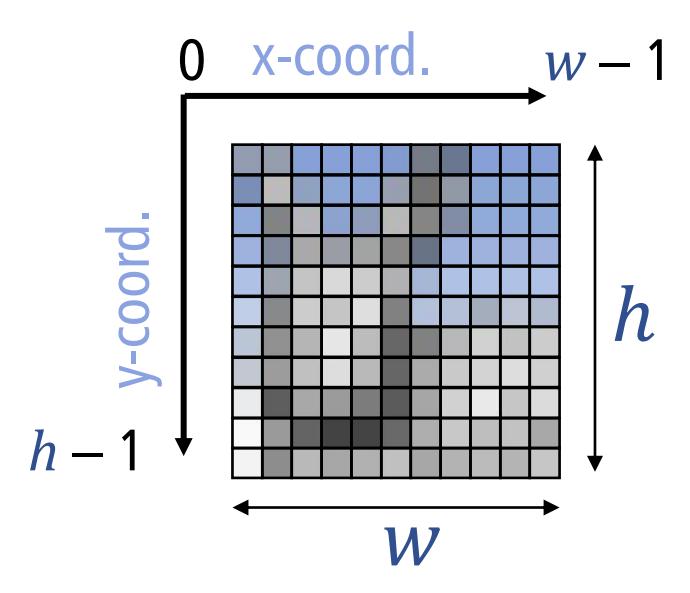

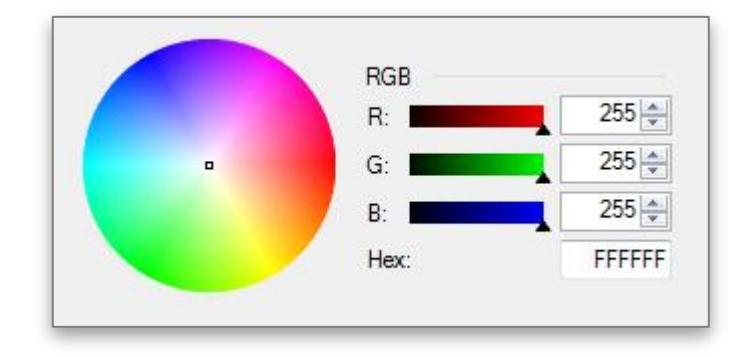

## Human Vision

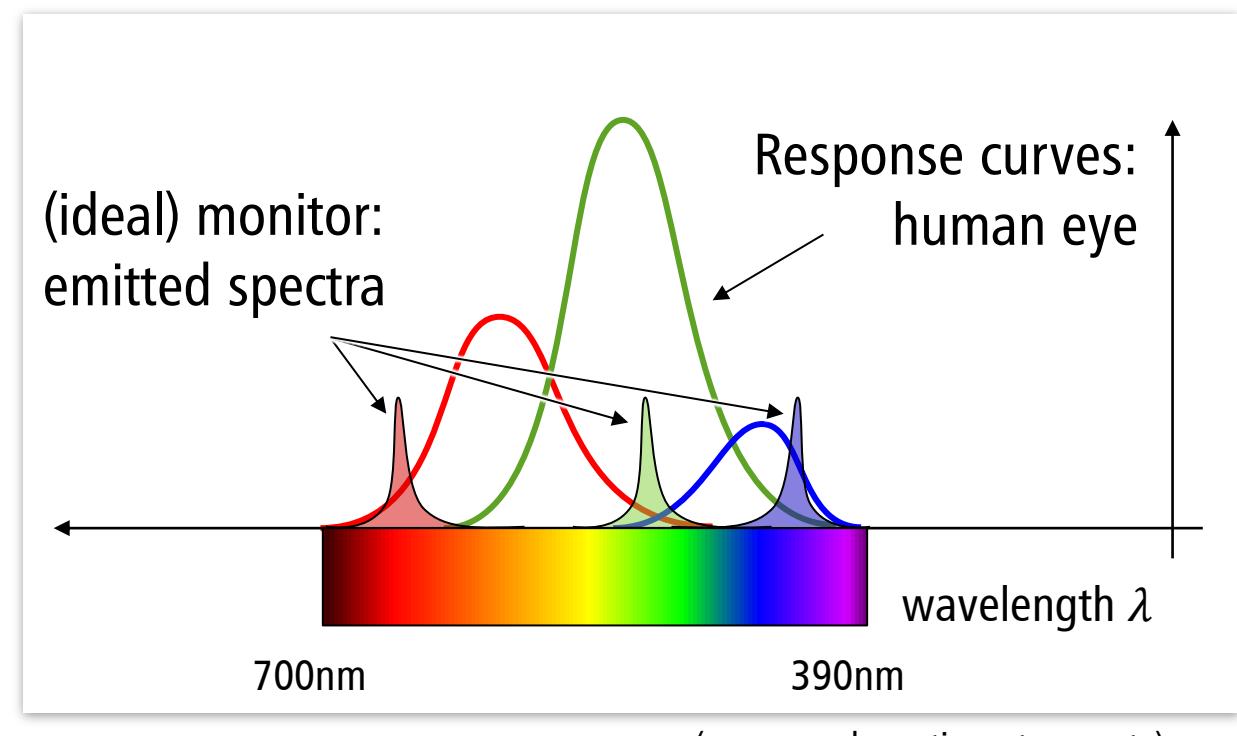

(**curves:** schematic, not accurate)

## Create color impressions

- Basis for three-dimensional color space
- Wide spacing, narrow bands: purer colors
	- Otherwise: washed out colors

#### **Conversion from HSV to RGB**

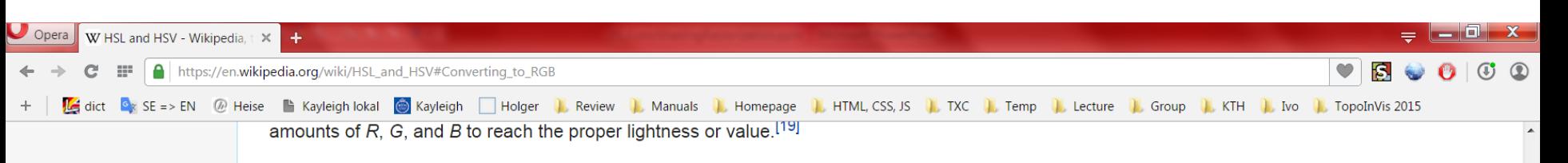

#### From HSV [edit]

Given a color with hue  $H \in [0^{\circ}, 360^{\circ}]$ , saturation  $S_{HSV} \in [0, 1]$ , and value  $V \in [0, 1]$ , we first find chroma:

$$
C=V\times S_{HSV}
$$

Then we can find a point  $(R_1, G_1, B_1)$  along the bottom three faces of the RGB cube, with the same hue and chroma as our color (using the intermediate value  $X$  for the second largest component of this color):

$$
H' = \frac{H}{60^{\circ}}
$$
  
\n
$$
X = C(1 - |H' \mod 2 - 1|)
$$
  
\n
$$
(C, X, 0) \text{ if } 0 \le H' < 1
$$
  
\n
$$
(R_1, G_1, B_1) = \begin{cases} (0, 0, 0) & \text{if } H \text{ is undefined} \\ (C, X, 0) & \text{if } 0 \le H' < 1 \\ (X, C, 0) & \text{if } 1 \le H' < 2 \\ (0, C, X) & \text{if } 2 \le H' < 3 \\ (0, X, C) & \text{if } 3 \le H' < 4 \\ (X, 0, C) & \text{if } 4 \le H' < 5 \\ (C, 0, X) & \text{if } 5 \le H' < 6 \end{cases}
$$

Finally, we can find R, G, and B by adding the same amount to each component, to match value:

$$
m = V - C
$$
  
(R, G, B) = (R<sub>1</sub> + m, G<sub>1</sub> + m, B<sub>1</sub> + m)

#### From HSL [edit]

Introduction to Visualization and Computer Graphics, Tino Weinkauf, KTH Stockholm, Fall 2015

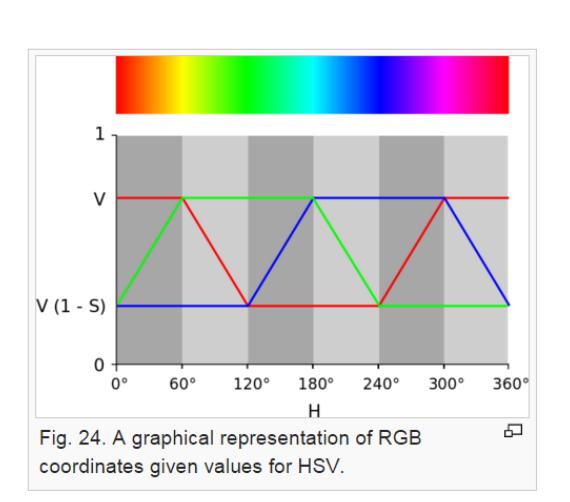

• When using a specific color model, we can interpolate between two colors by treating them like vectors and using linear interpolation.

Example:

$$
\binom{R}{G} = (1-t)\binom{R_1}{G_1} + t\binom{R_2}{G_2}
$$

● It is often perceptually better, to interpolate in the HSV or other perception-based models! Example of *changing the saturation:*

$$
\binom{H}{V} = \left( (1-t)S_1 + tS_2 \right)
$$

## **Transparency**

### **Transparency**

- "Alpha-blending"
- $\alpha$  = "opacity"
- Color + opacity:  $RGB\alpha$

## Blending

 $\blacksquare$  Mix in  $\alpha$  of front color, keep  $1 - \alpha$  of back color

$$
\mathbf{c} = \alpha \cdot \mathbf{c}_{front} + (1 - \alpha) \cdot \mathbf{c}_{back}
$$

- Not commutative! (order matters)
	- unless monochrome

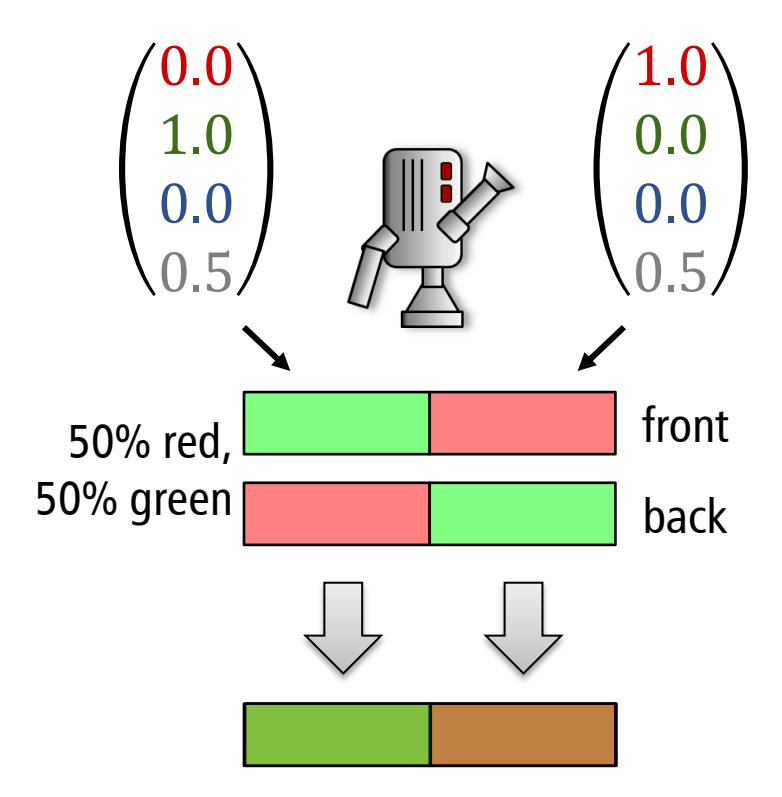

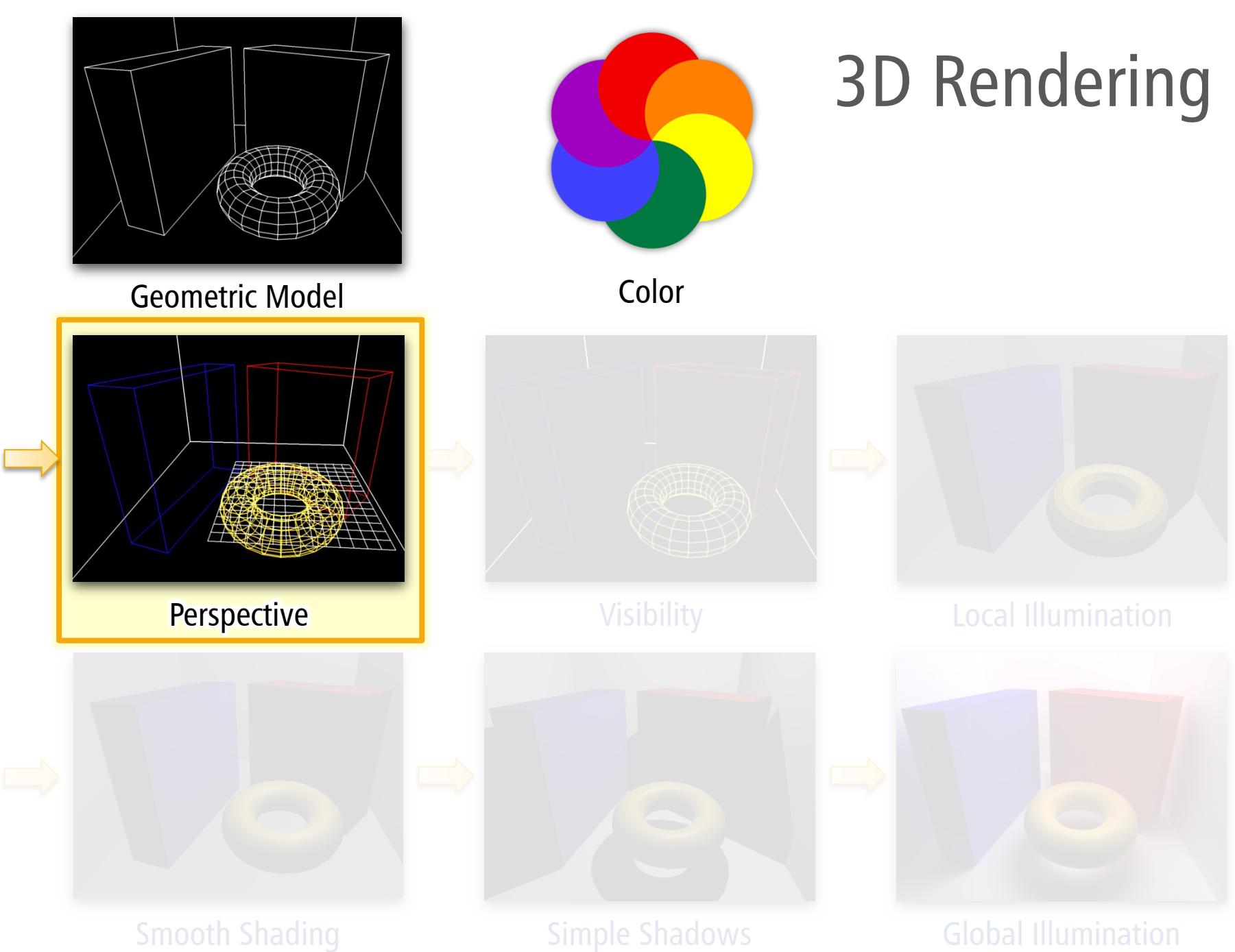

More about homogenous coordinates Projective Geometry

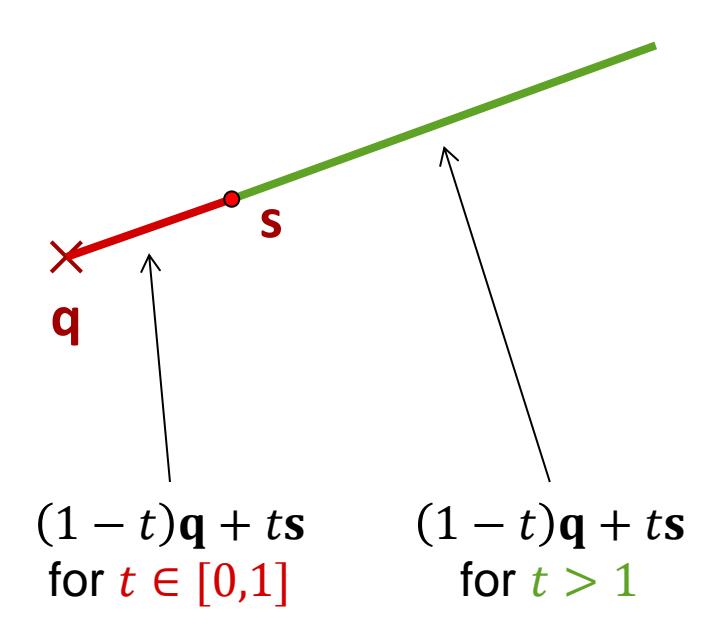

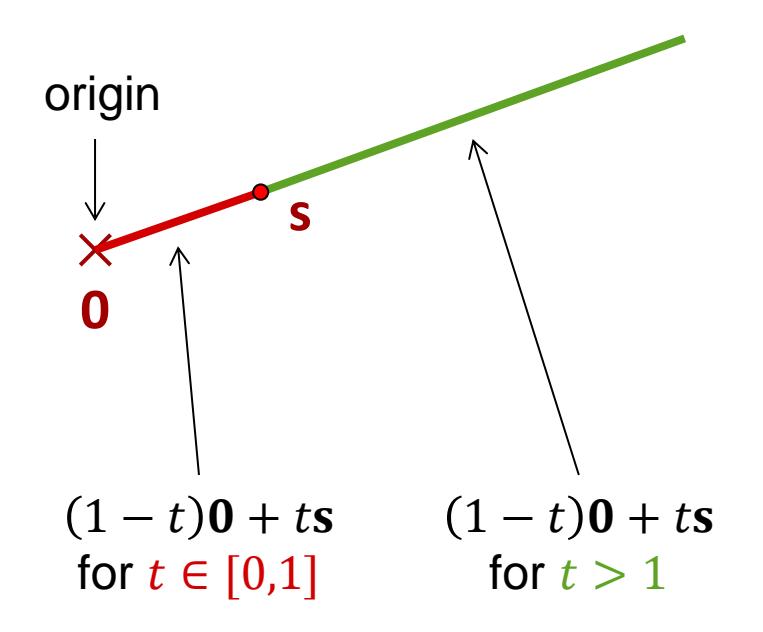

Since the first point is the origin, we just have for all points along the ray:

$$
\mathbf{s}' = t\mathbf{s} = \begin{pmatrix} ts_x \\ ts_y \end{pmatrix}
$$

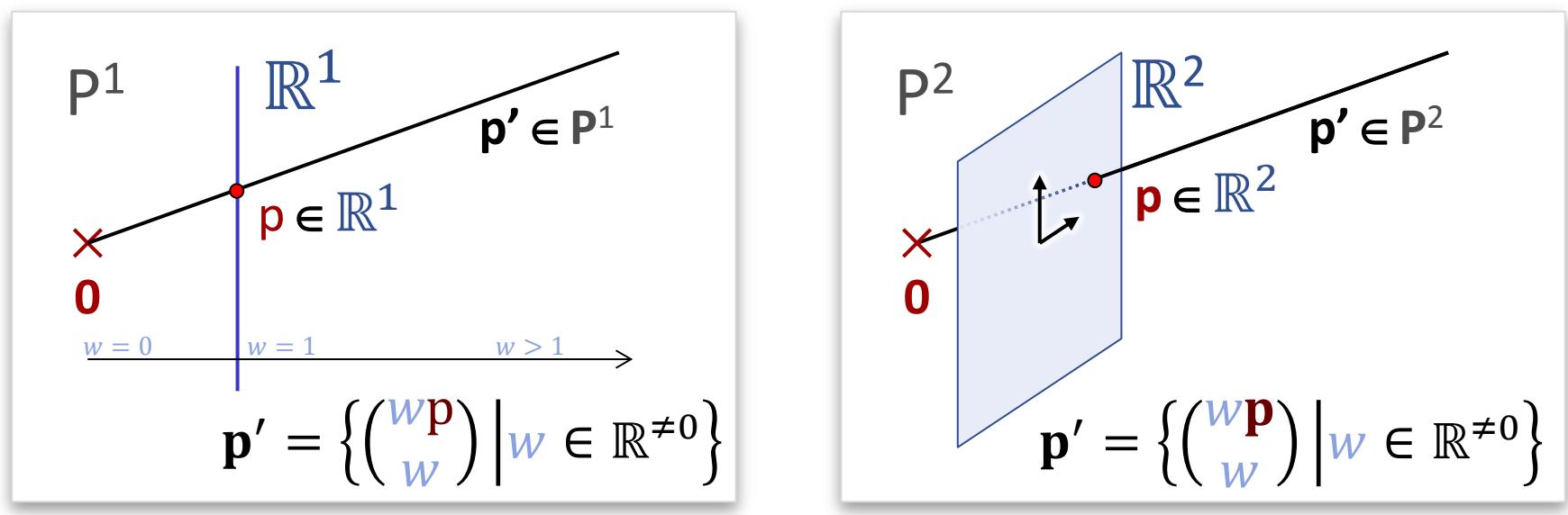

## **Projective Space** P **:**

- Euclidean ("affine") space  $\mathbb{R}^d$  embedded in  $\mathbb{R}^{d+1}$
- At  $w = 1$
- Identify all points on lines through the origin
	- **Representing** the same Euclidean point

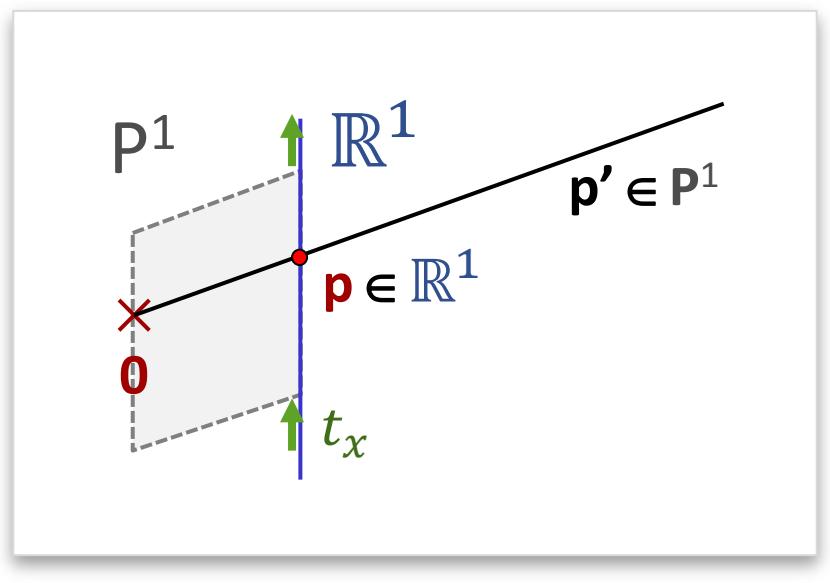

#### **Translations:**

• Sheering of the projective space

$$
\begin{pmatrix}\n1 & 0 & t_x \\
0 & 1 & t_y \\
0 & 0 & 1\n\end{pmatrix}
$$

= Translation of the embedded affine space

# Normalization

#### **Conversion between**

- Cartesian coordinates (Euclidian space)
- Homogeneous coordinates (projective space)

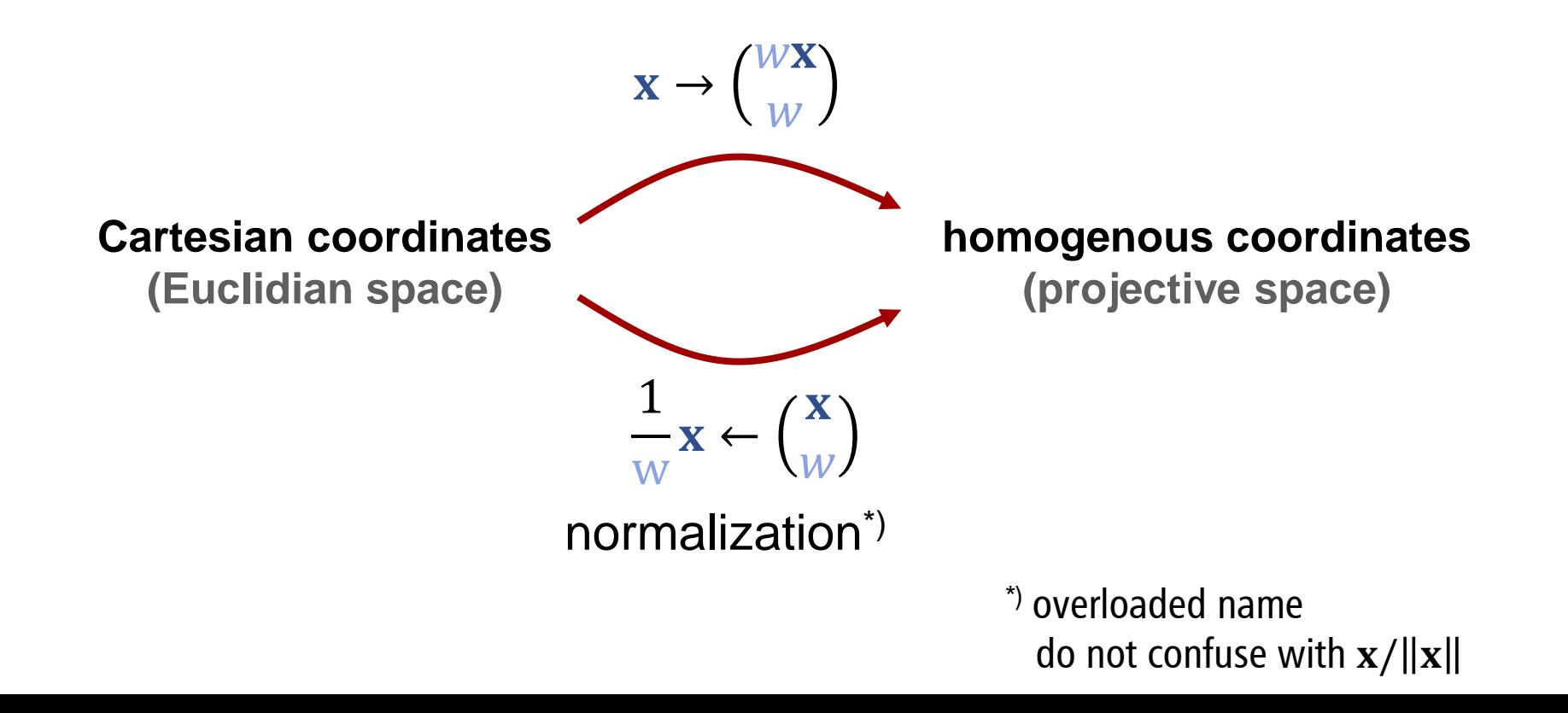

## Vectors & Points

#### **Interpretation**

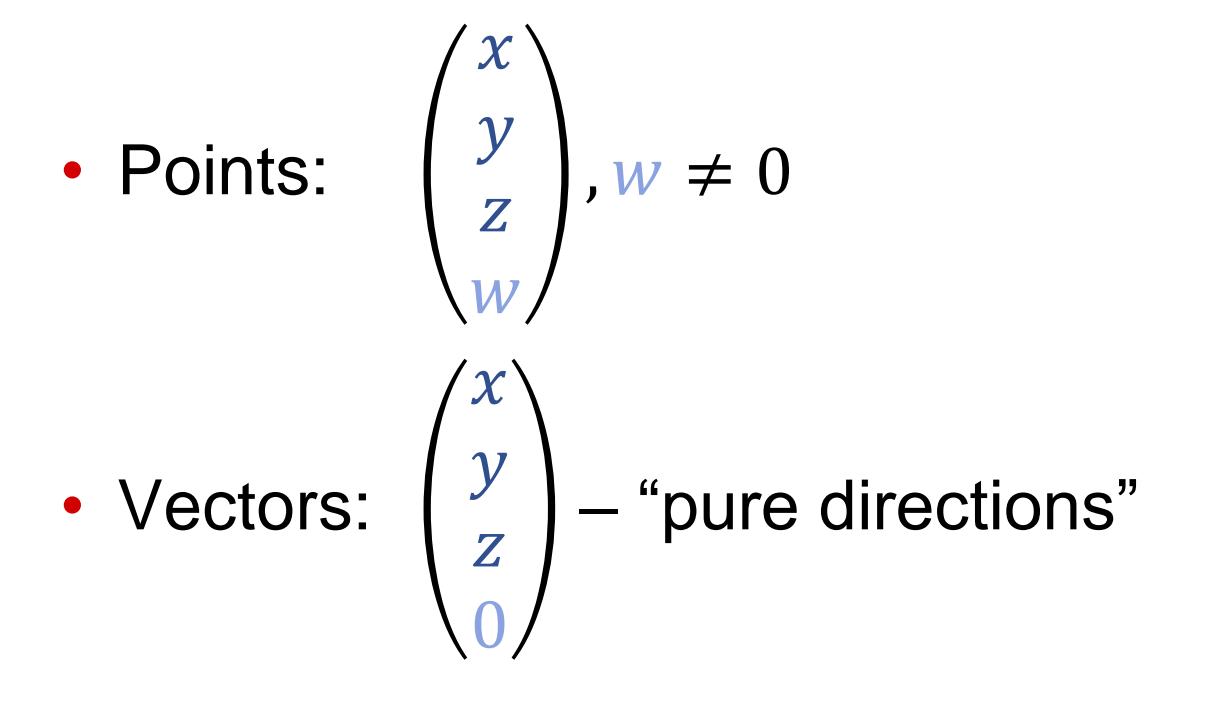

# Vectors & Points

#### **Rules**

- Substracting points yields vectors
	- Normalize first!
- Vectors can be added to
	- Other vectors
	- Points (normalize first!)

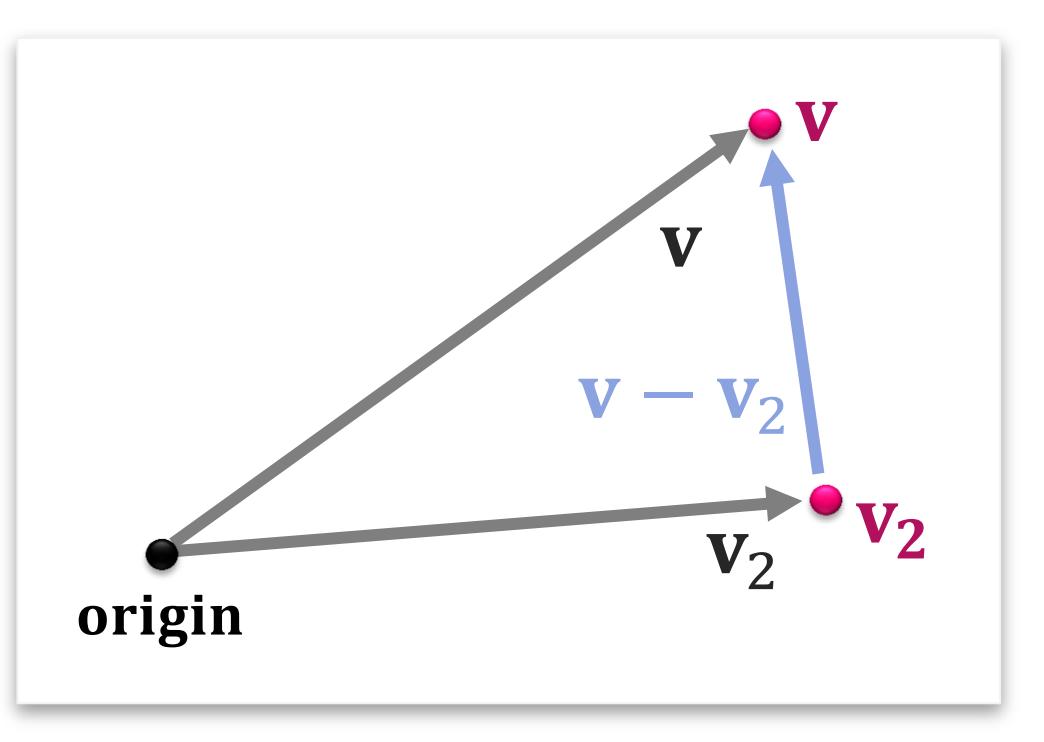

## **Physics** Perspective Projection

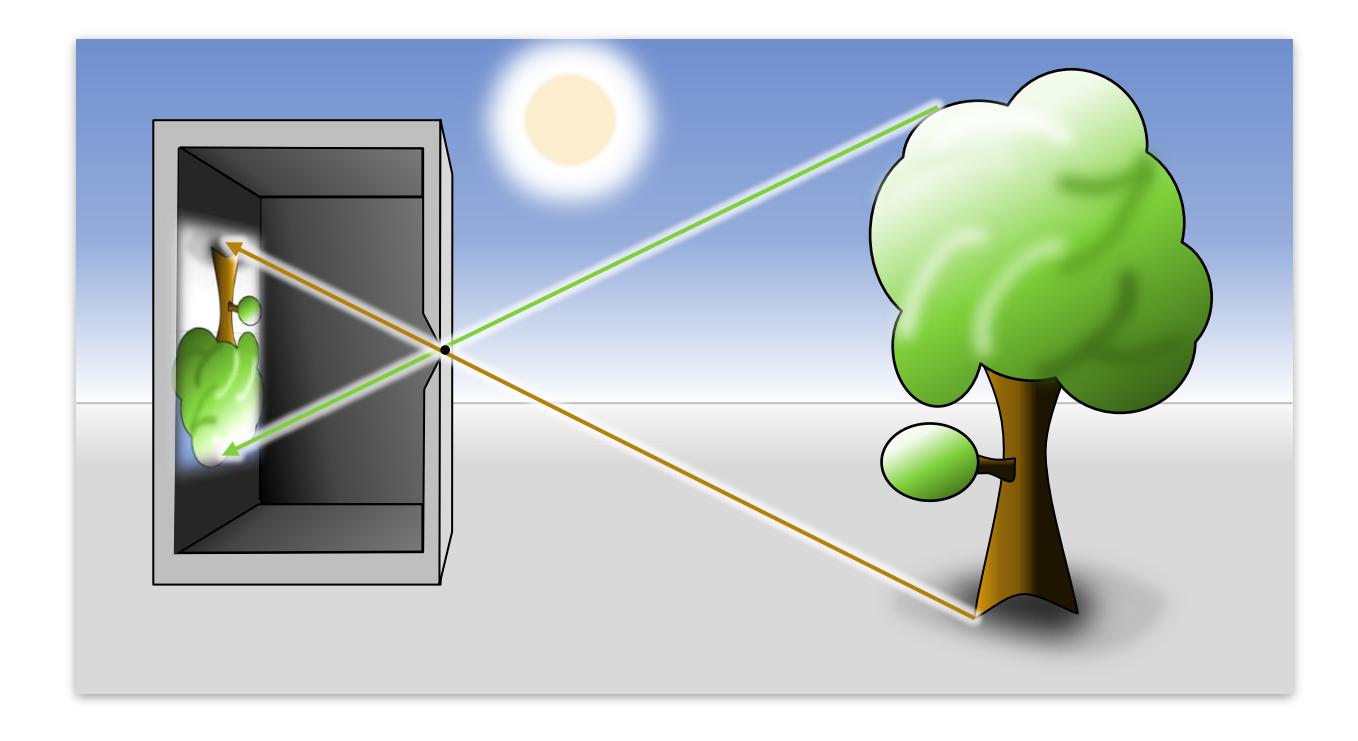

## Pinhole camera

- **-** Create image by selecting rays of specific angles
- **Low efficiency (small holes for sharp images)**

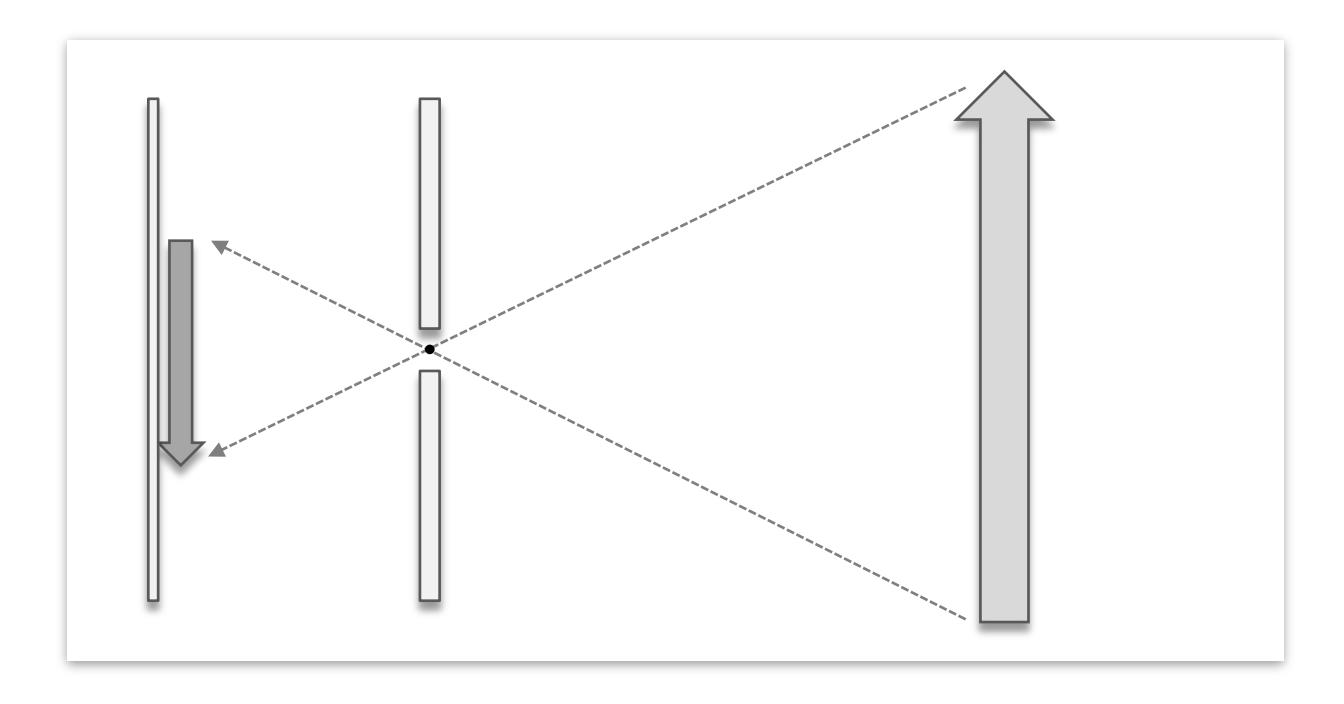

## Pinhole camera

- Create image by selecting rays of specific angles
- **Low efficiency (small holes for sharp images)**

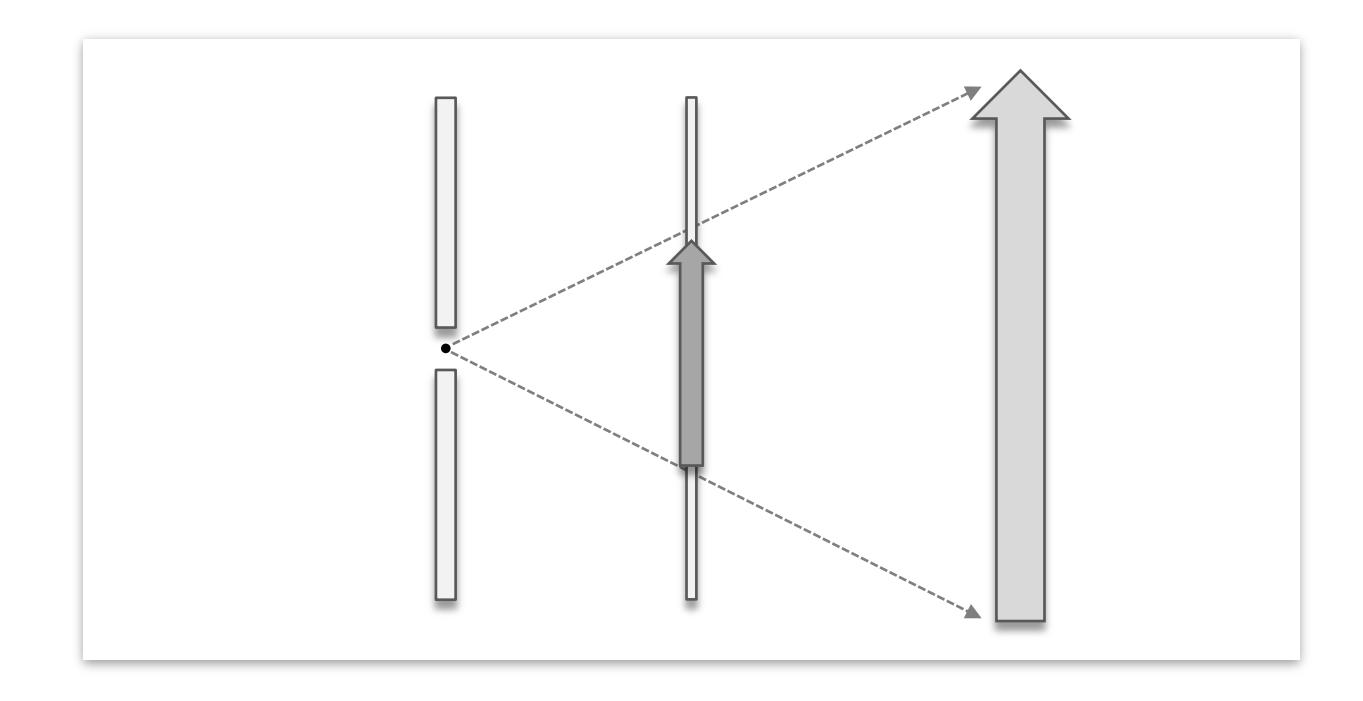

### Central Projection

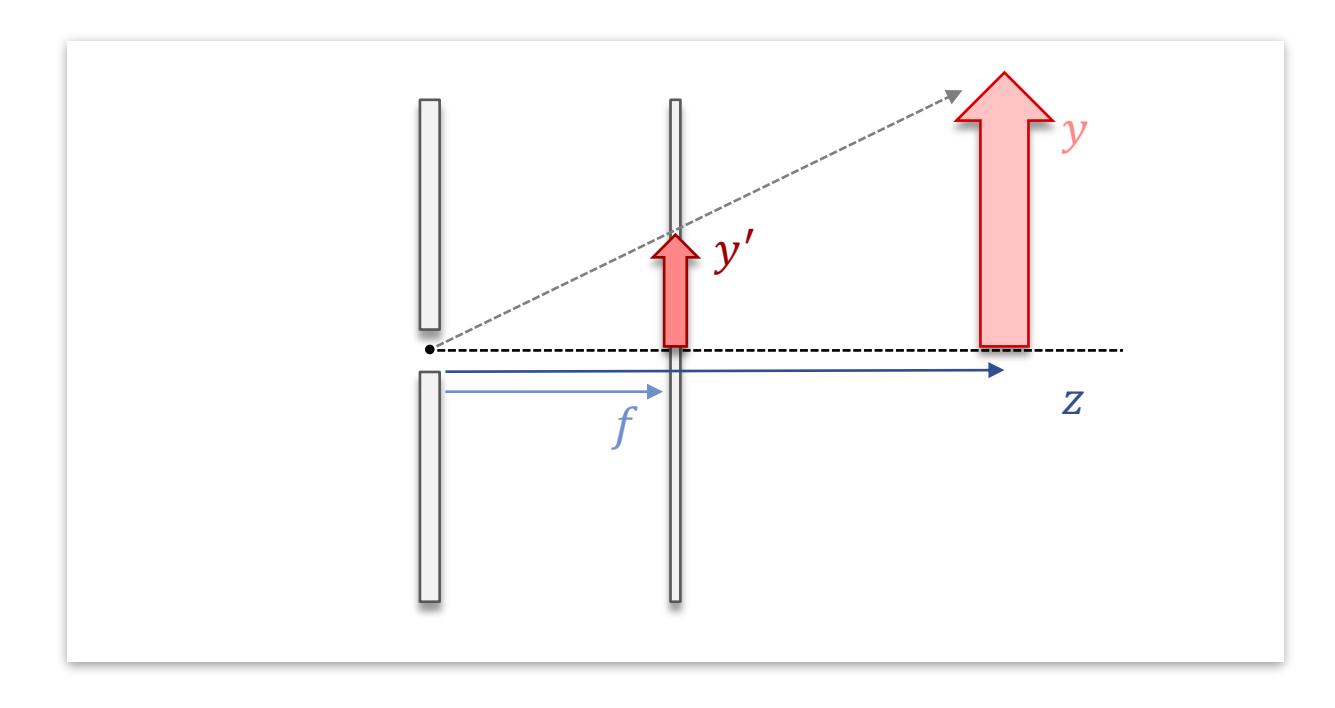

Central projection

$$
x' = f\frac{x}{z}
$$

$$
y' = f\frac{y}{z}
$$

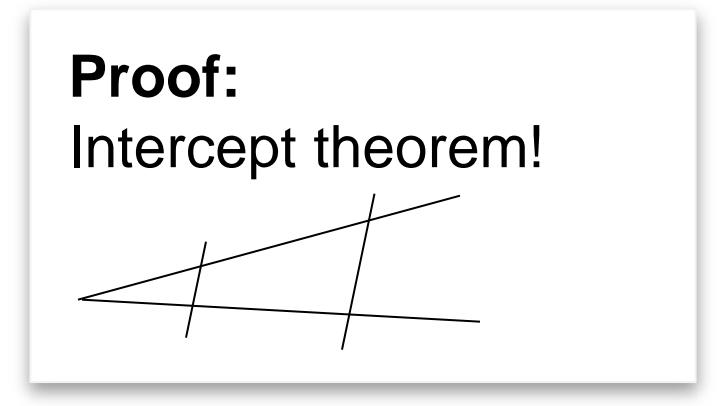

## (Actual Camera)

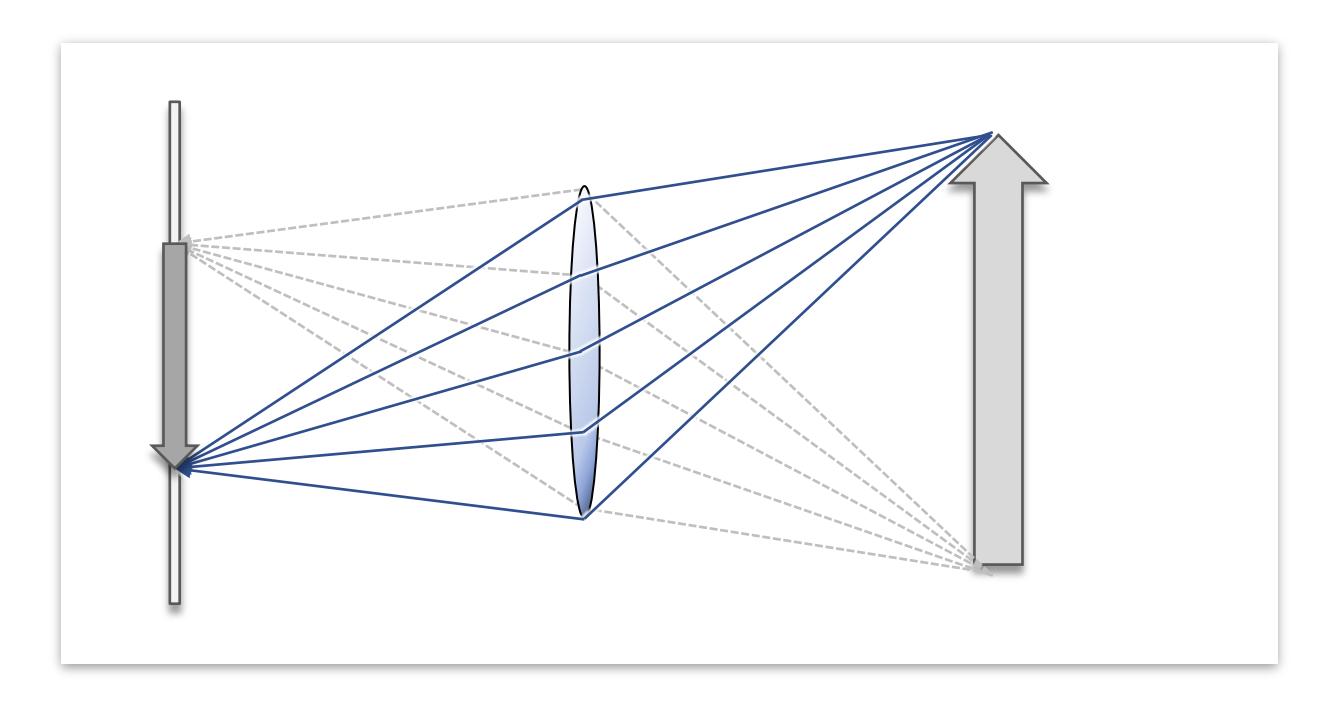

### Camera with Lens

- **Higher efficiency (bundles many rays)**
- Finite Depth of field
- We will consider pinhole cameras only.
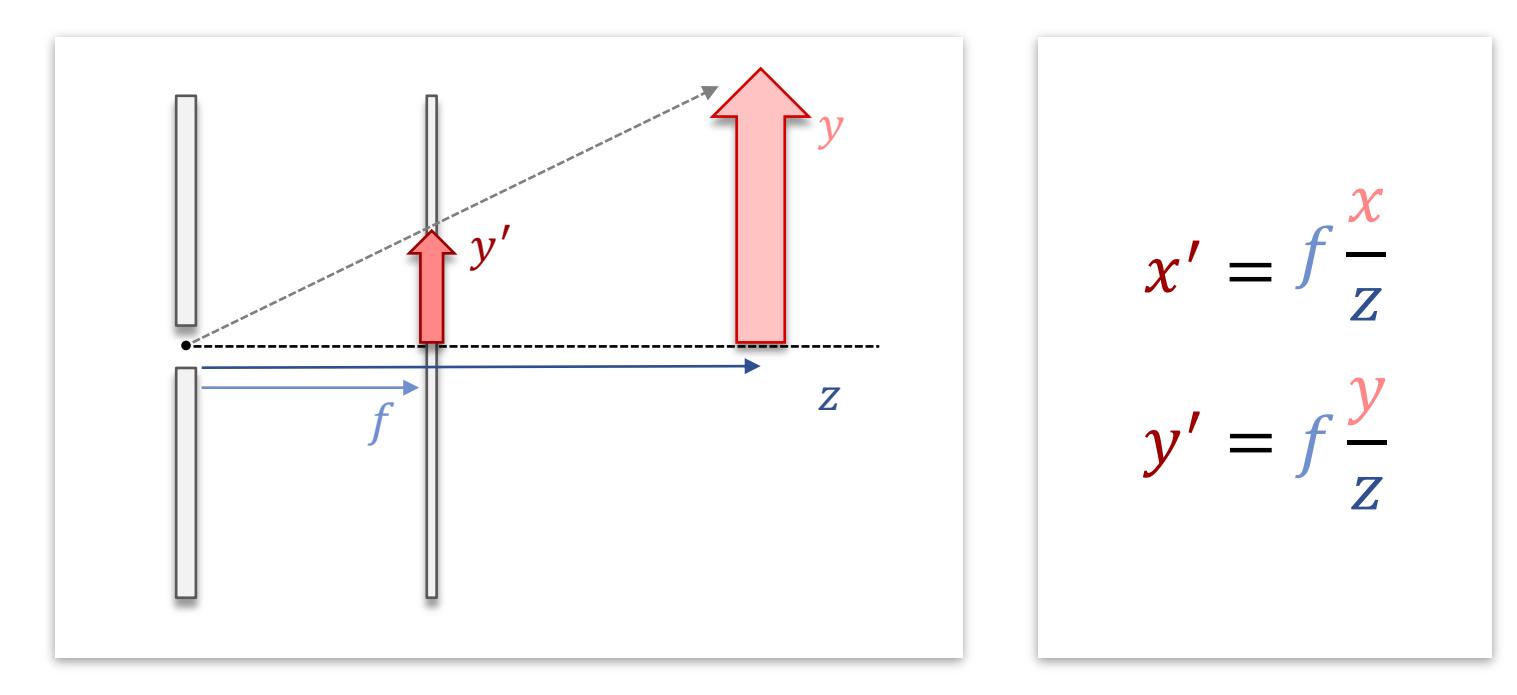

### Undetermined degree of freedom

- **Focal length vs. image size**
- Source of a lot of confusion!

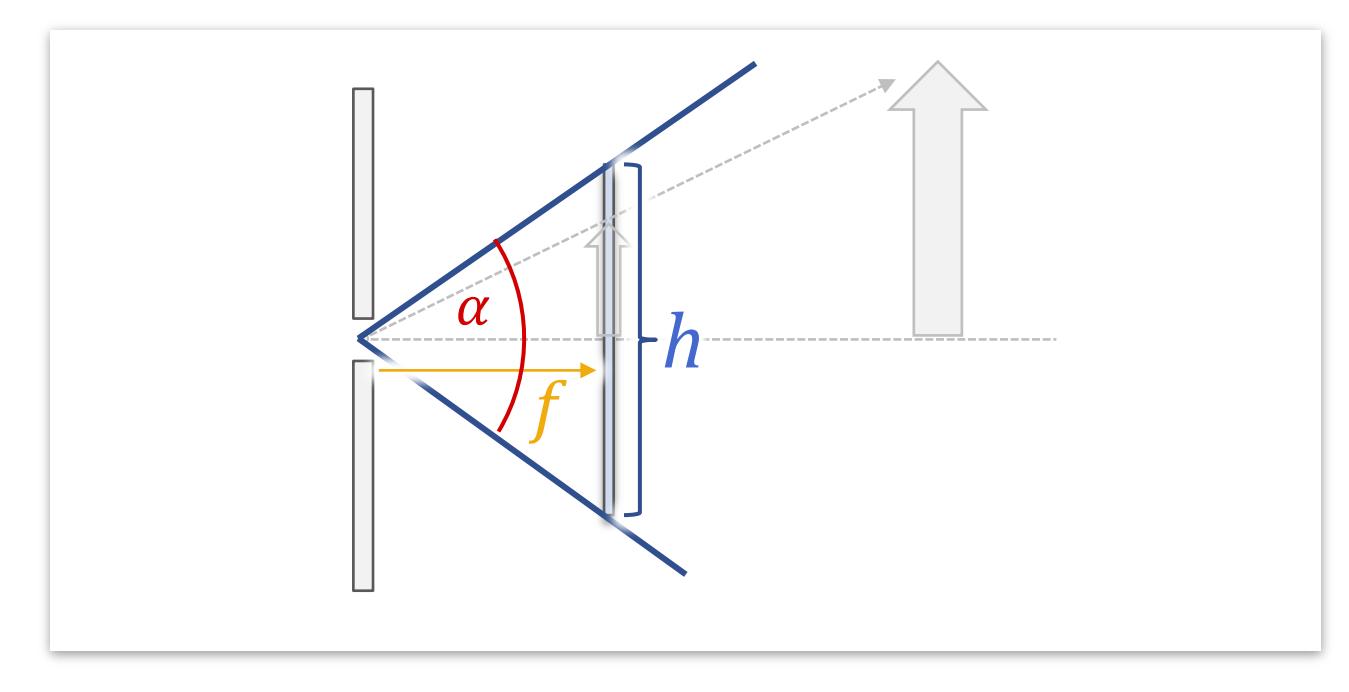

#### Parameters

- $h h$  size of the screen (pixels, cm,  $\pm 1.0,...$ )
- $f$  focal length (classical photography)
- Meaningful parameter:  $\alpha$  viewing angle

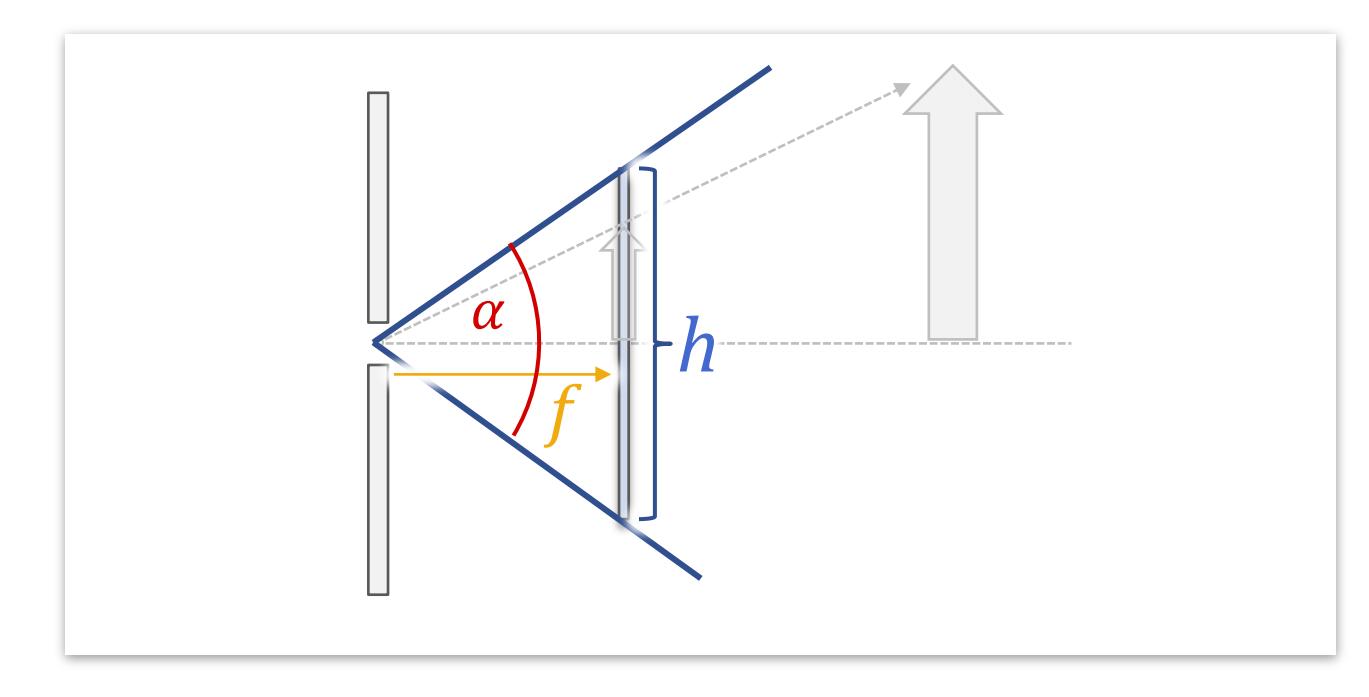

#### Relation:

tan  $\alpha$ 2 = ℎ  $2f$ 

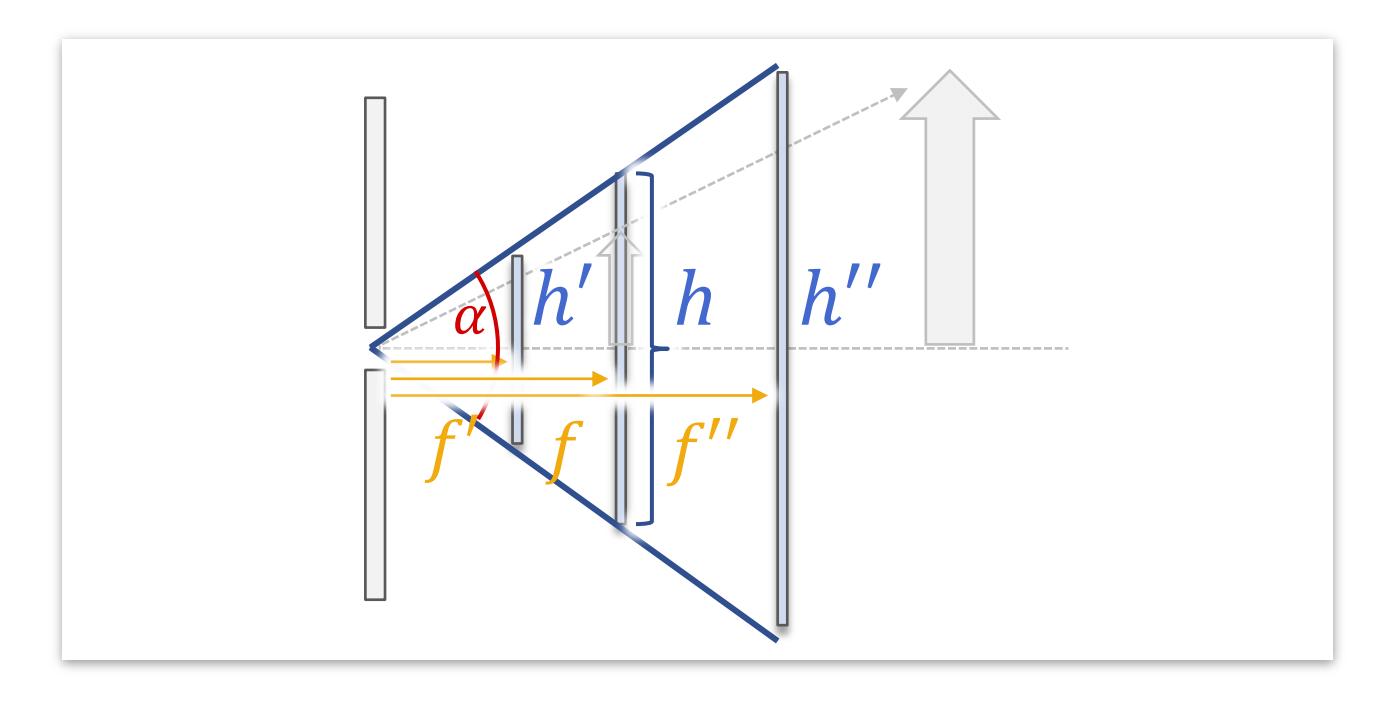

#### Invariance

$$
\tan\frac{\alpha}{2} = \frac{h}{2f} = \frac{h'}{2f'} = \frac{h''}{2f''}
$$

Scaling  $h$  and  $f$  by a common factor: no change

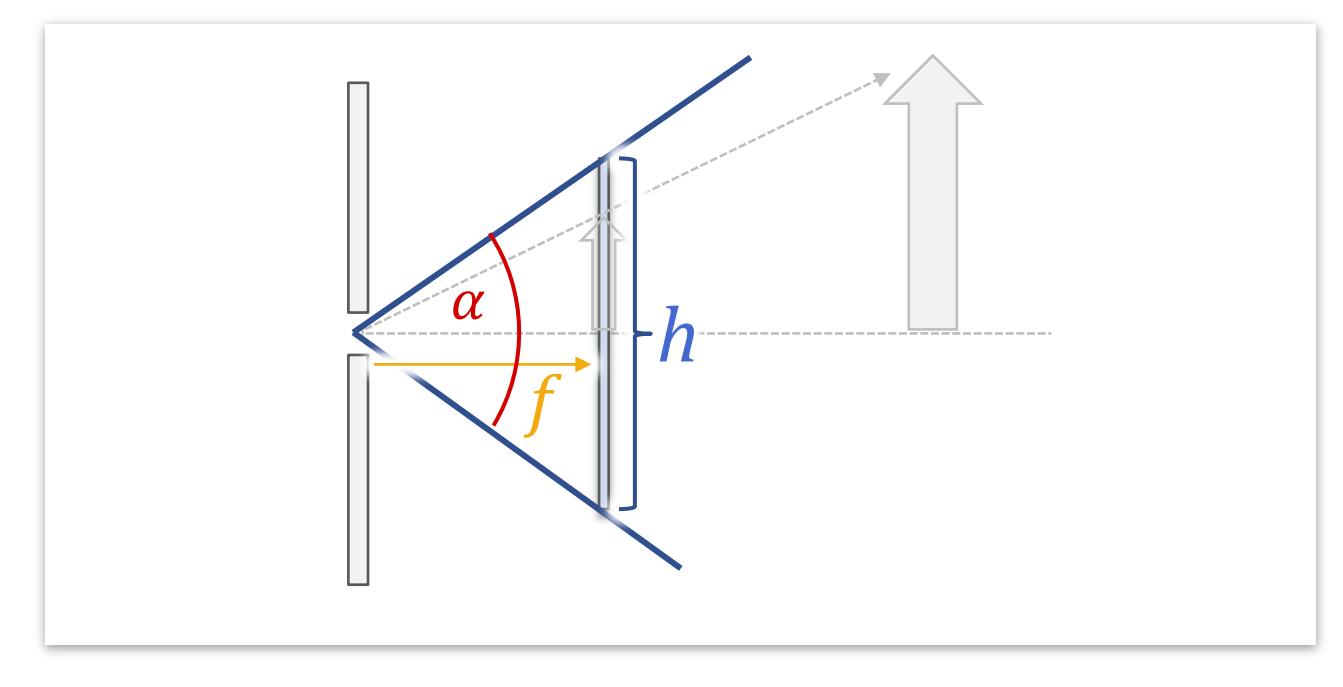

#### **Typical choices** (vertical angles)

- " "Normal" perspective:  $\alpha \approx 30^{\circ}$  ("50mm" lens: 27°)
- Tele photography:  $\alpha \approx 5^{\circ} 20^{\circ}$  (275–70mm)
- Wide angle lens:  $\alpha \approx 45^{\circ} 90^{\circ}$  (28–12mm)

### View Volume

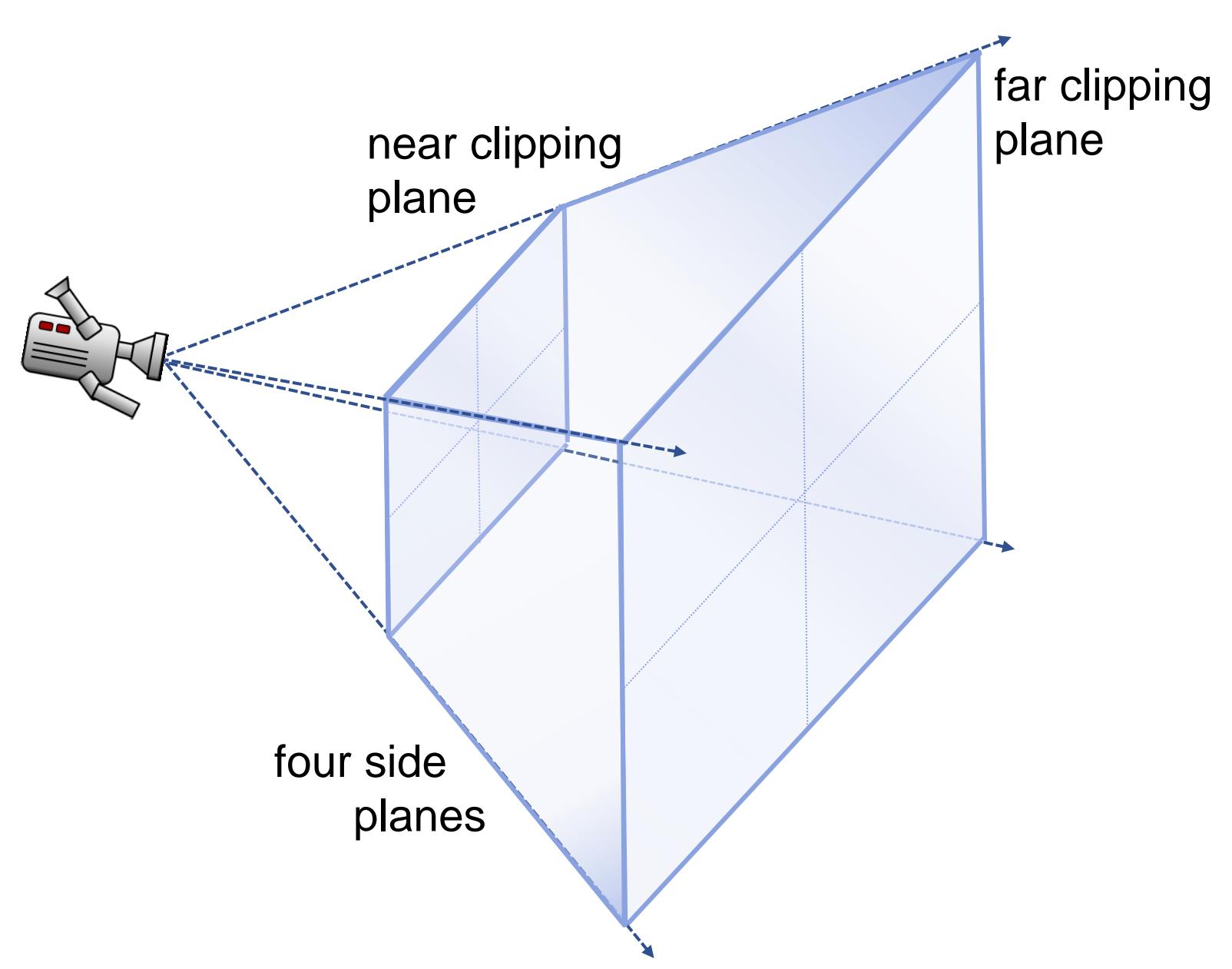

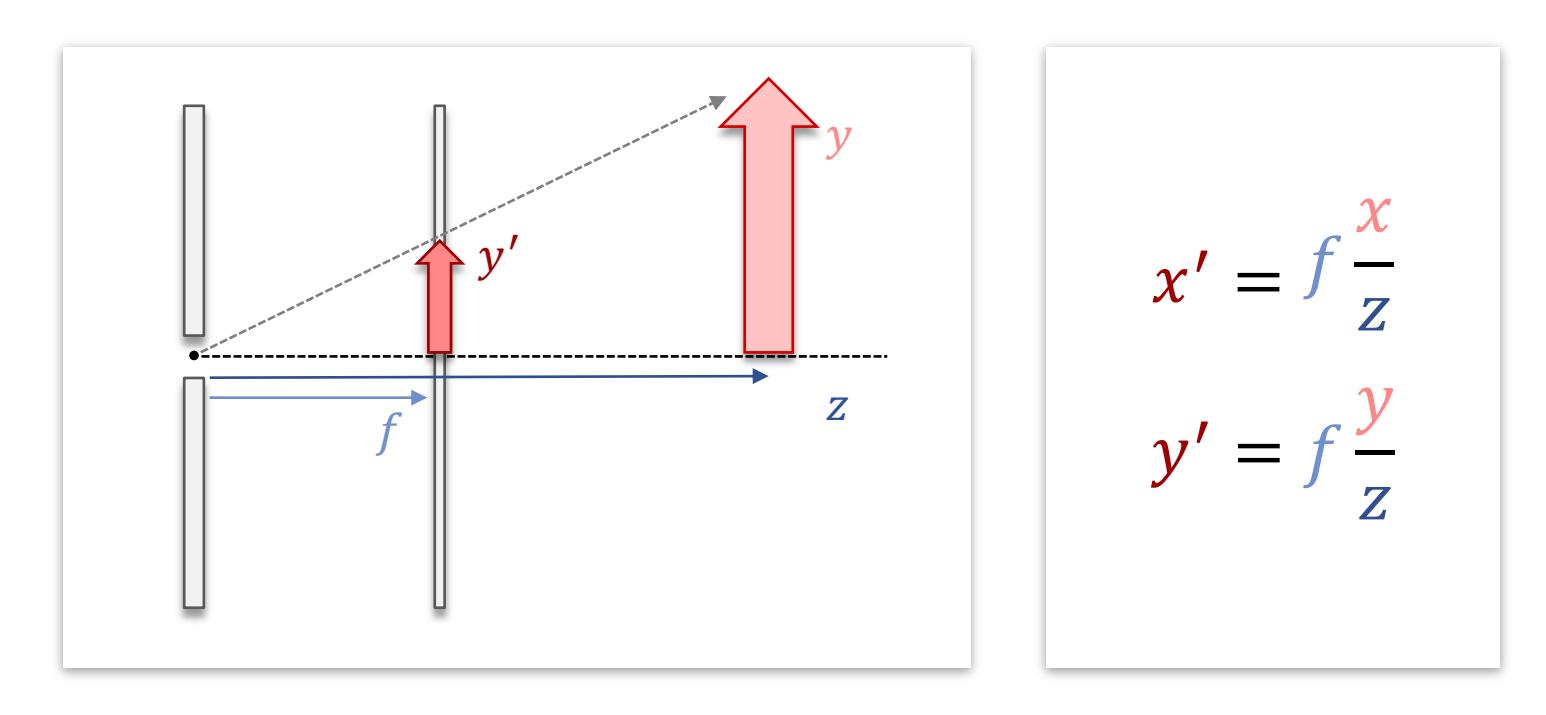

#### Our camera:

- **Focus point: origin**
- View direction: z-axis

## Homogeneous Coordinates

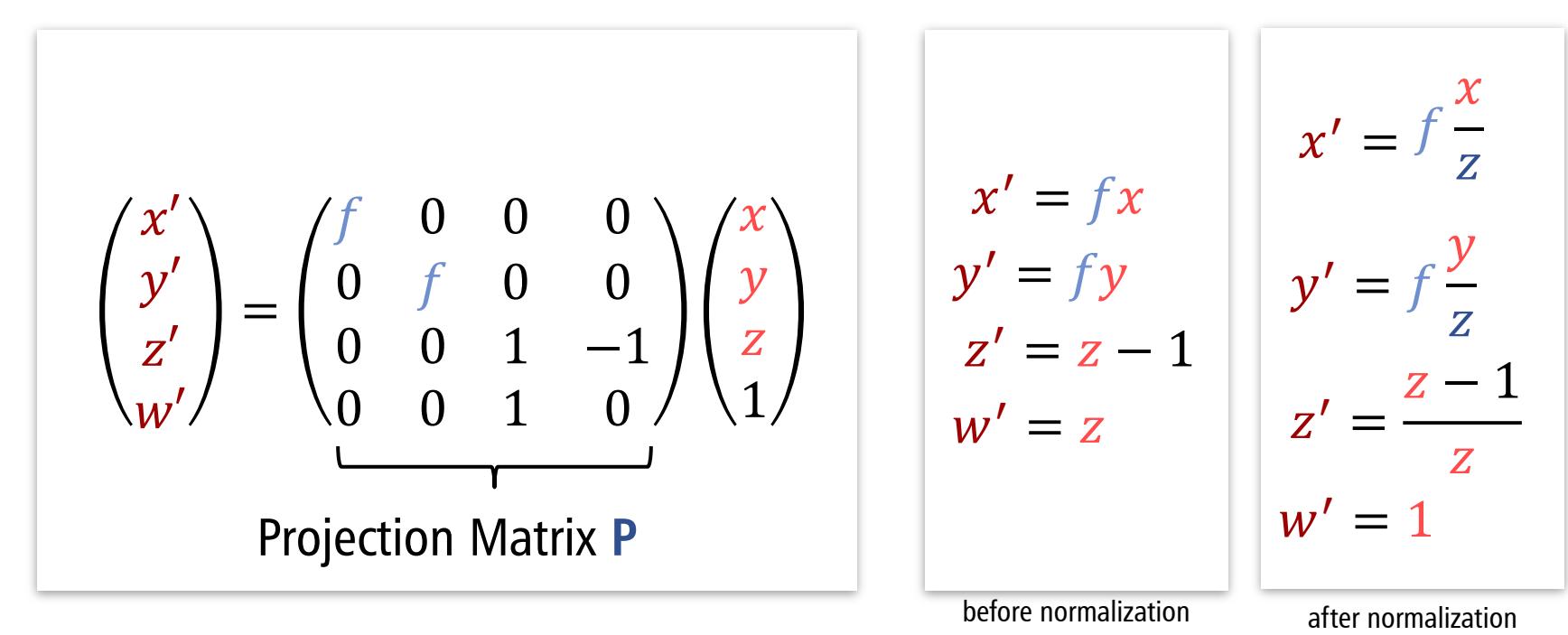

#### Write in homogeneous coordinates

**Third row is arbitrary (for now), not used.** 

### View transform

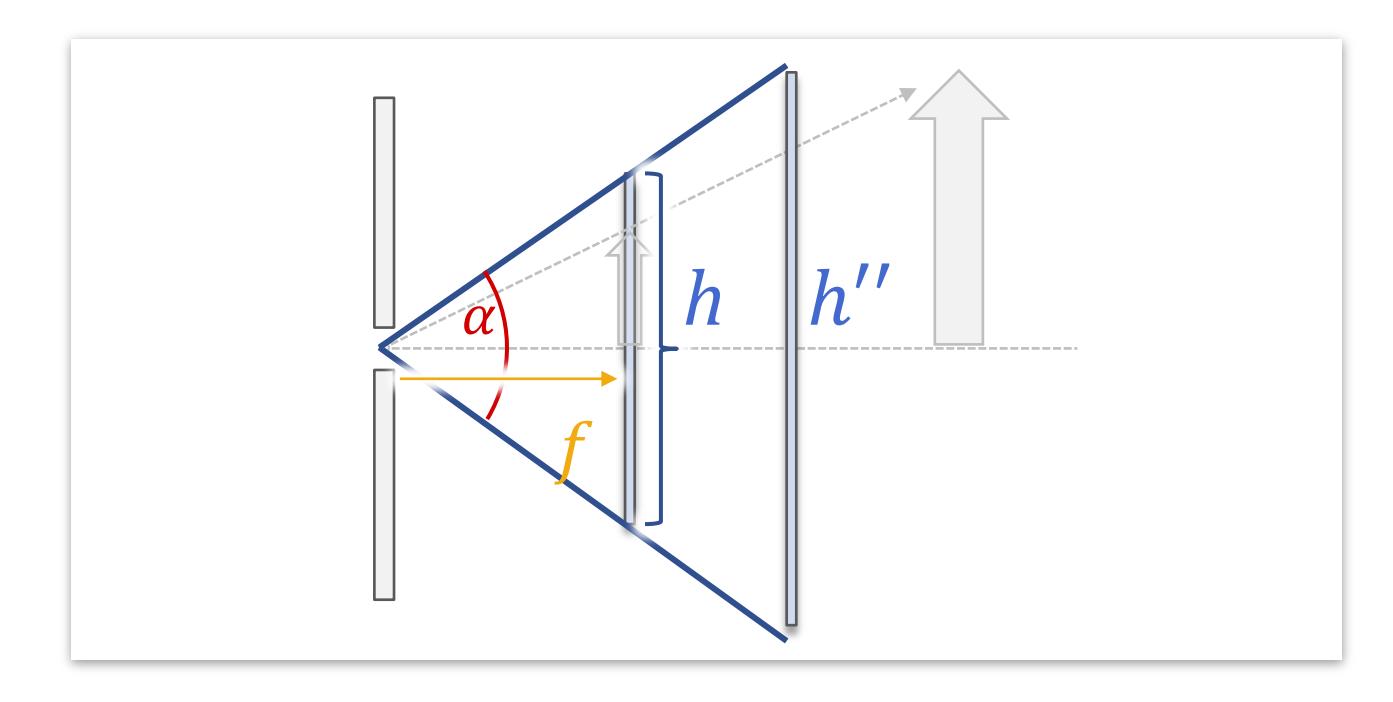

Reminder:

tan  $\alpha$ 2 = ℎ  $2f$ 

# To Screen Coordinates

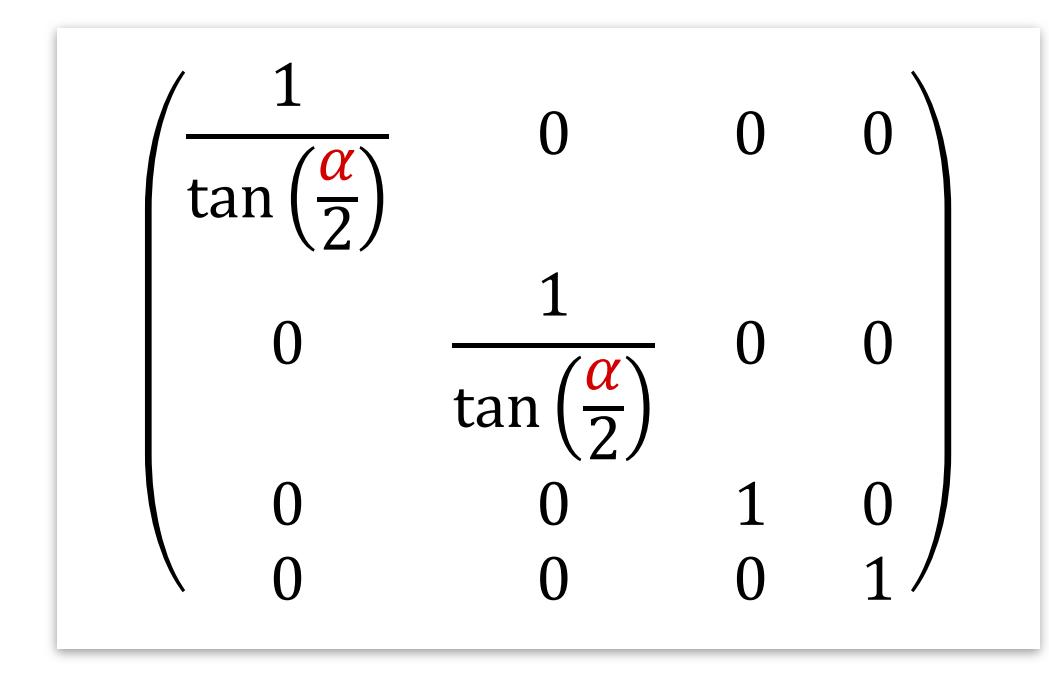

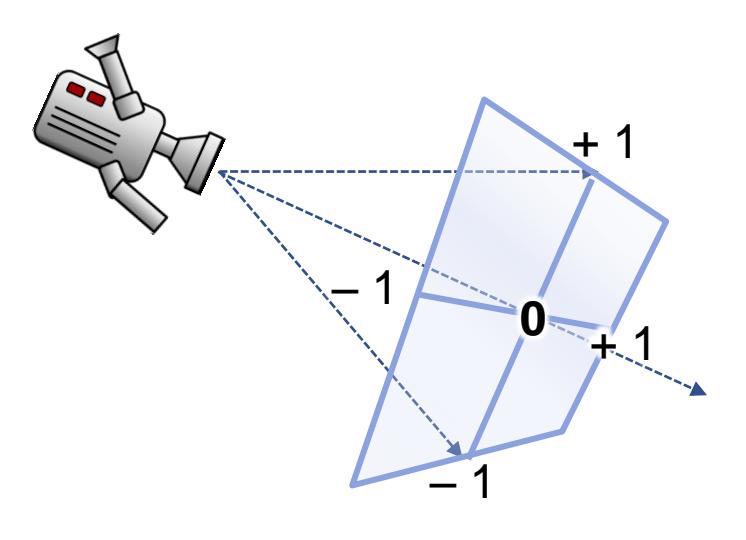

#### Scale to unit screen coordinates

- We set  $f$  to 1 in previous matrix
- **Third row is arbitrary (for now),** not used.

 $-1$   $+$  $+1$  $=$  1 **0**

normalized screen coordinates

# Aspect Ratio

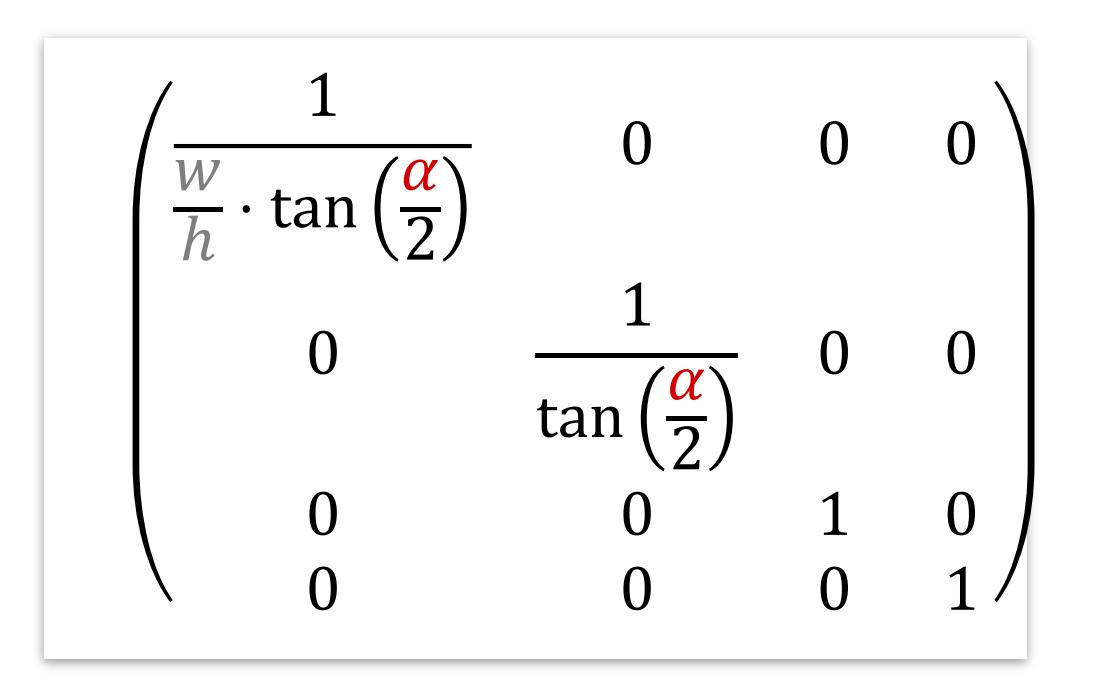

### Non-square screens?

- Screen:  $w \times h$  pixels
- Aspect ratio  $\frac{W}{h}$  $\boldsymbol{h}$
- Different horizontal angle!

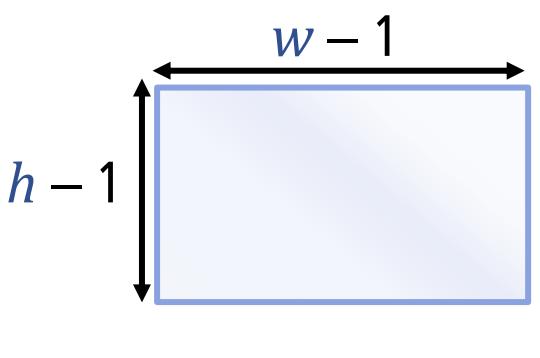

non-square screen

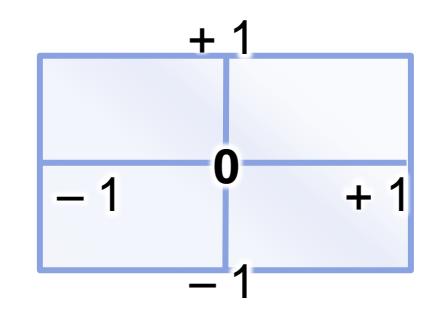

normalized screen coordinates

# To Screen Coordinates

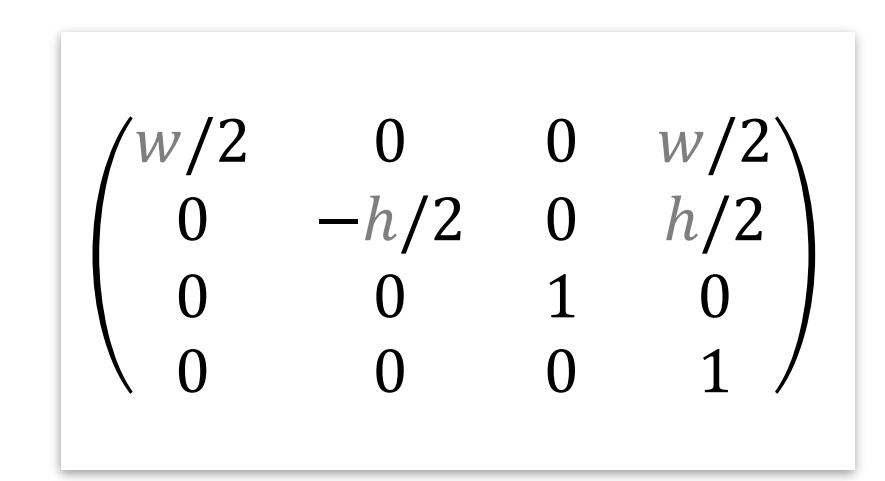

### Scale to pixels

**Third row is arbitrary (for** now), not used.

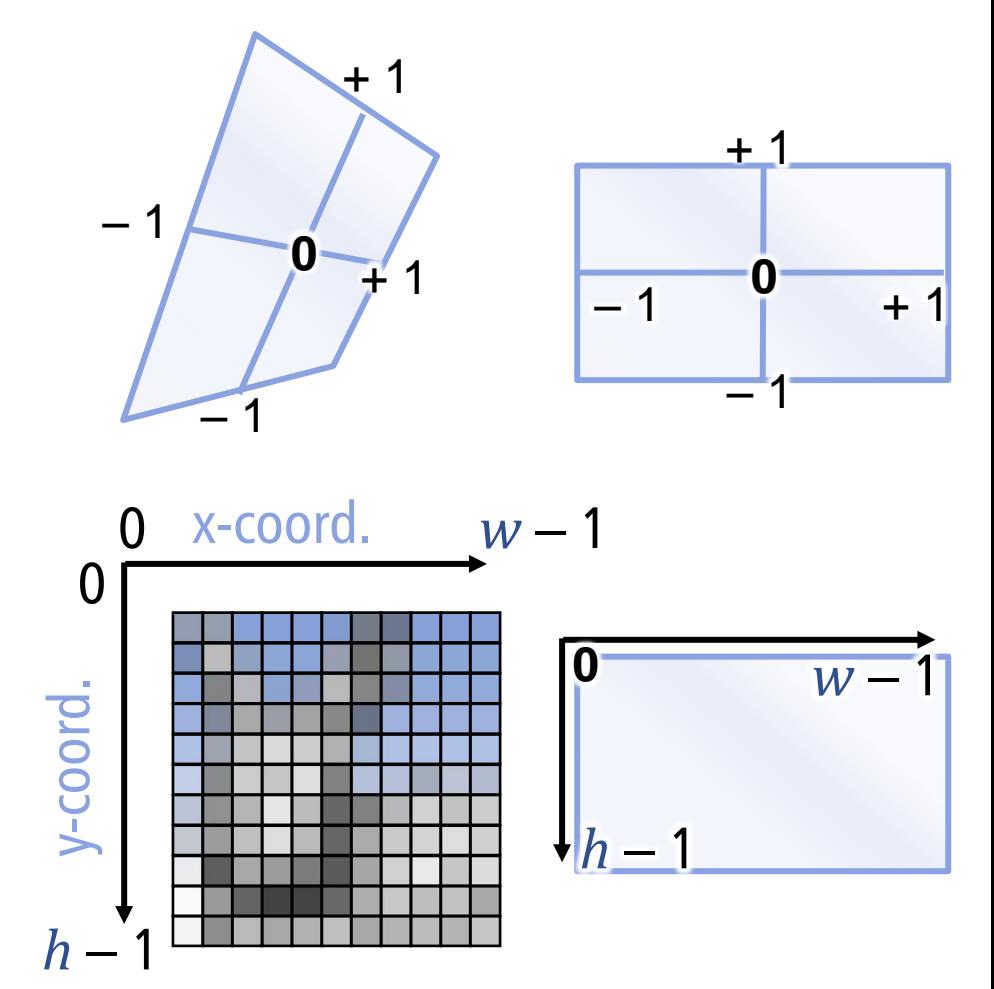

## To Screen Coordinates

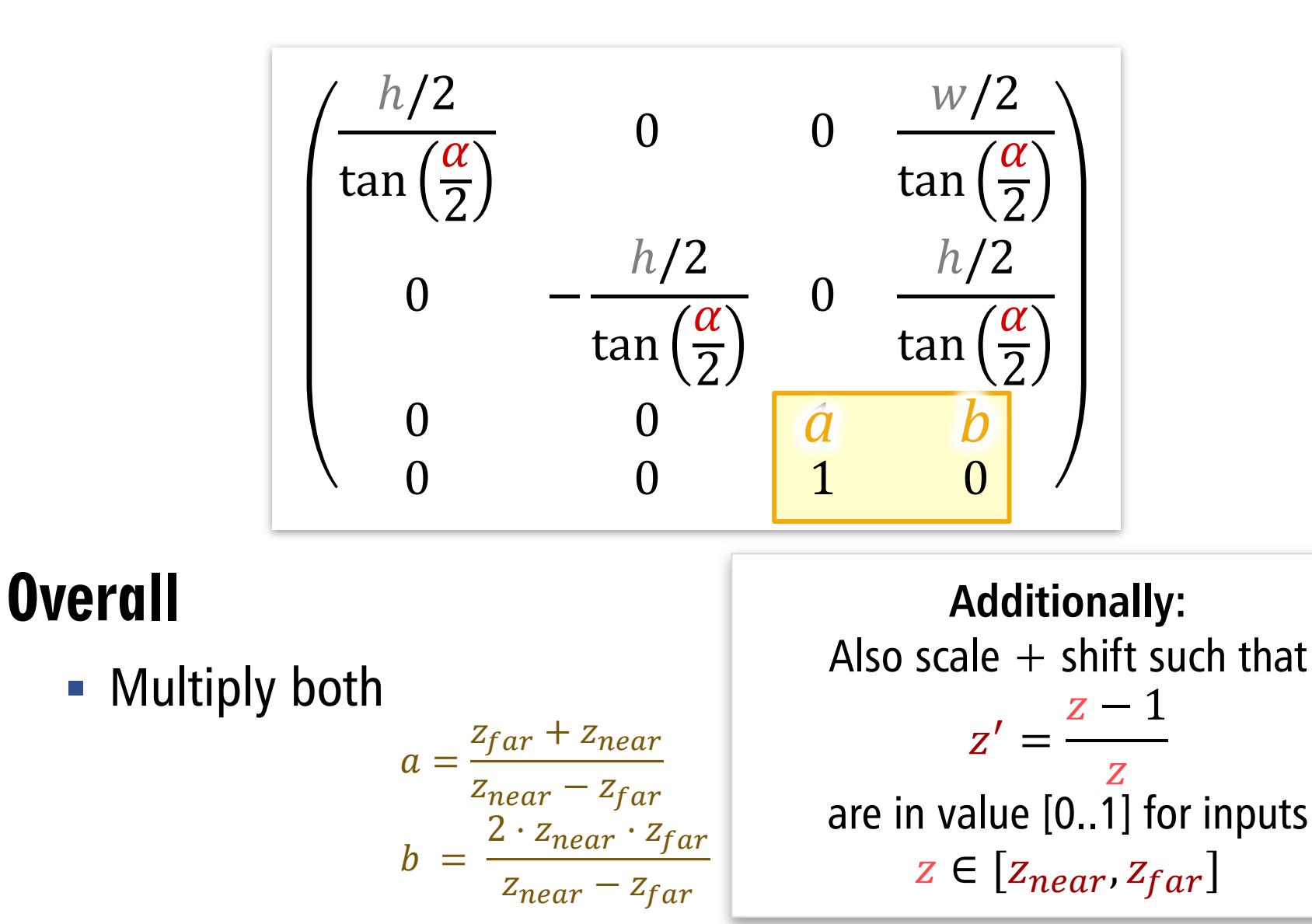

# Summary

#### Projection matrix

$$
\mathbf{P} = \begin{pmatrix} f & 0 & 0 & 0 \\ 0 & f & 0 & 0 \\ 0 & 0 & 1 & -1 \\ 0 & 0 & 1 & 0 \end{pmatrix}
$$

#### Projection & conversion to screen coords

$$
\mathbf{P}_s = \begin{pmatrix} w/2 & 0 & 0 & w/2 \\ 0 & -h/2 & 0 & h/2 \\ 0 & 0 & 1 & 0 \\ 0 & 0 & 0 & 1 \end{pmatrix} \cdot \begin{pmatrix} \frac{1}{w} \tan\left(\frac{\alpha}{2}\right) & 0 & 0 & 0 \\ 0 & \frac{1}{\tan\left(\frac{\alpha}{2}\right)} & 0 & 0 \\ 0 & 0 & 1 & 0 \\ 0 & 0 & 0 & 1 \end{pmatrix} \cdot \begin{pmatrix} 1 & 0 & 0 & 0 \\ 0 & 1 & 0 & 0 \\ 0 & 0 & 1 & -1 \\ 0 & 0 & 1 & 0 \end{pmatrix}
$$
  
scaling to pixels,  
upper left origin  
screen coord's  
matrix

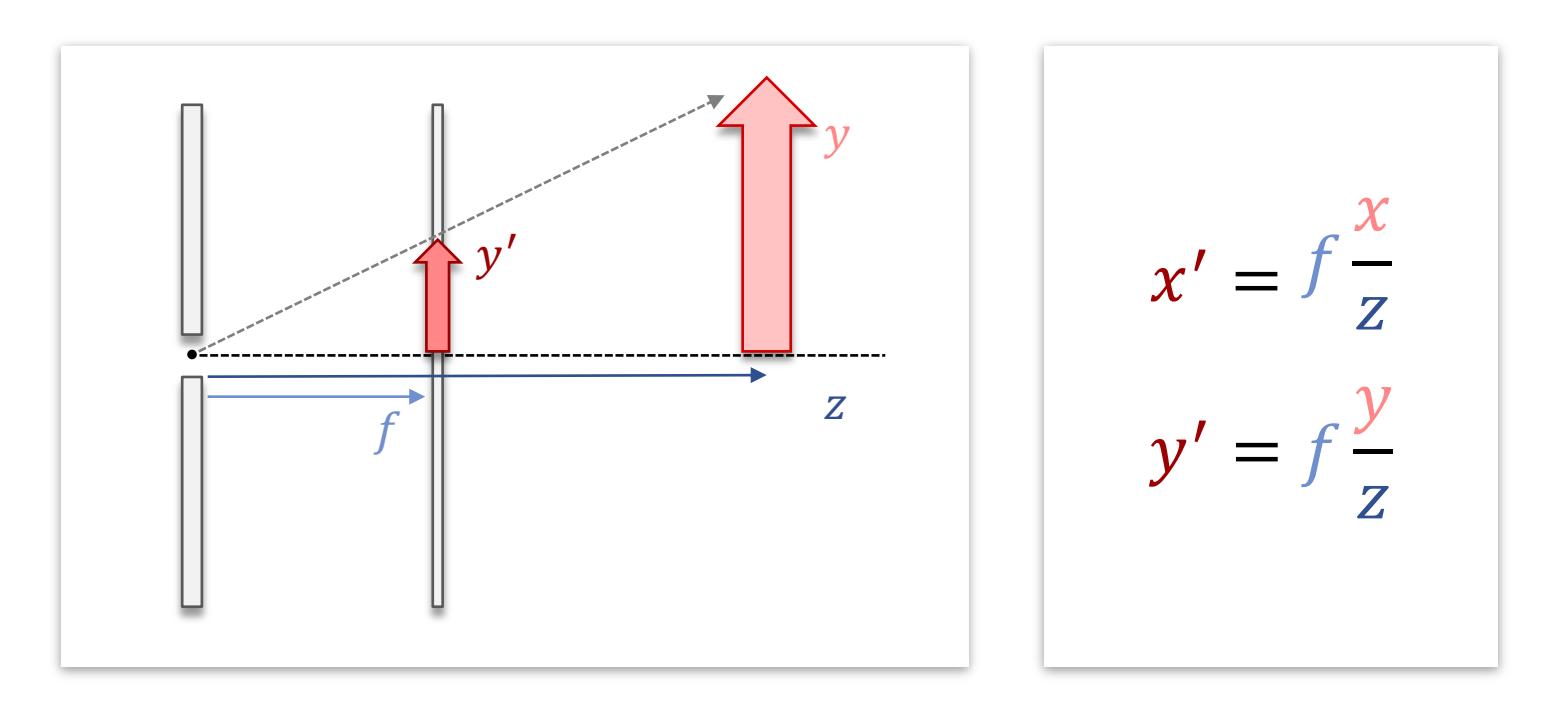

#### Our camera so far:

- Focus point: origin
- View direction: z-axis
- General position/orientation?

#### general camera

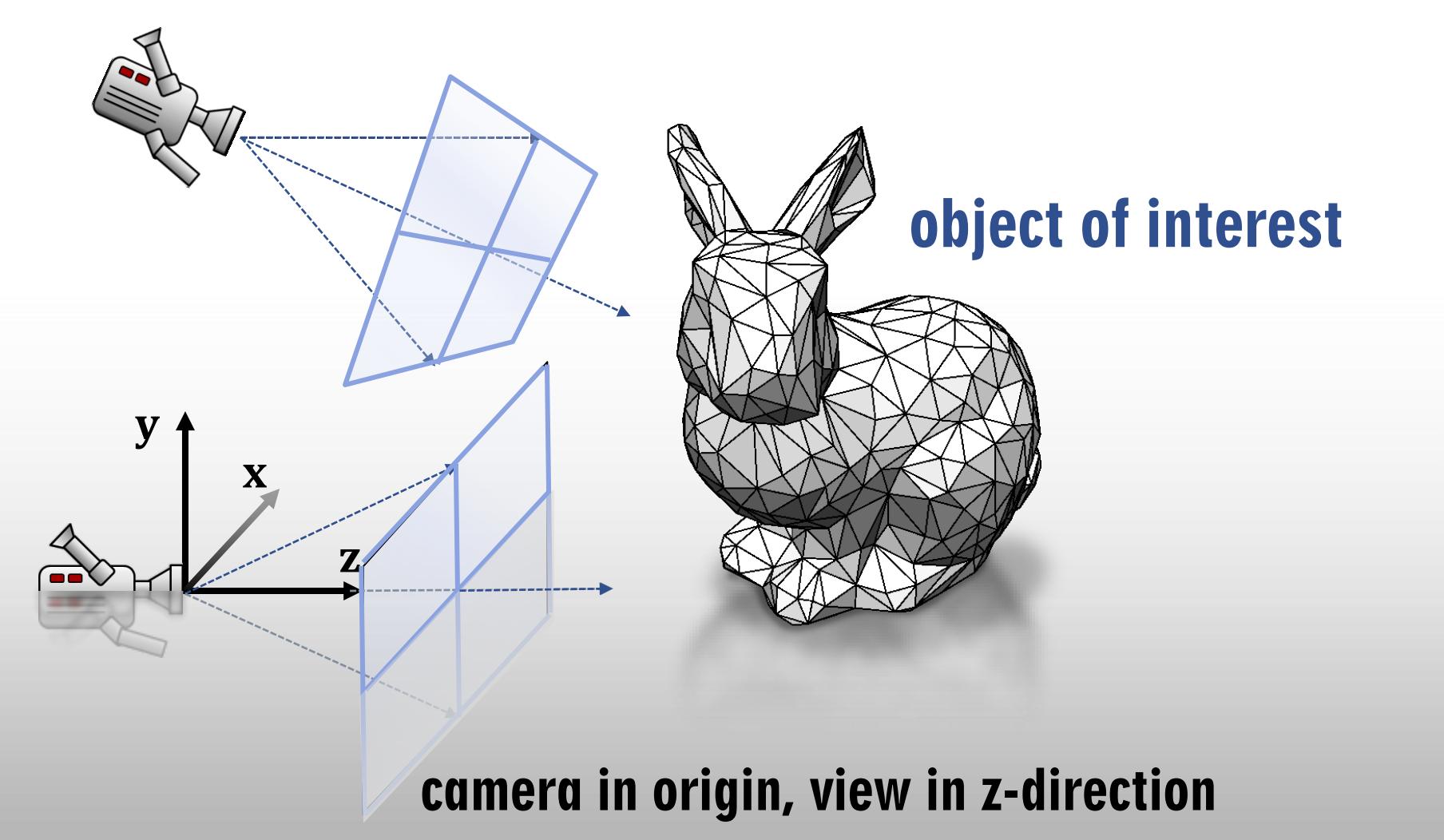

#### general camera

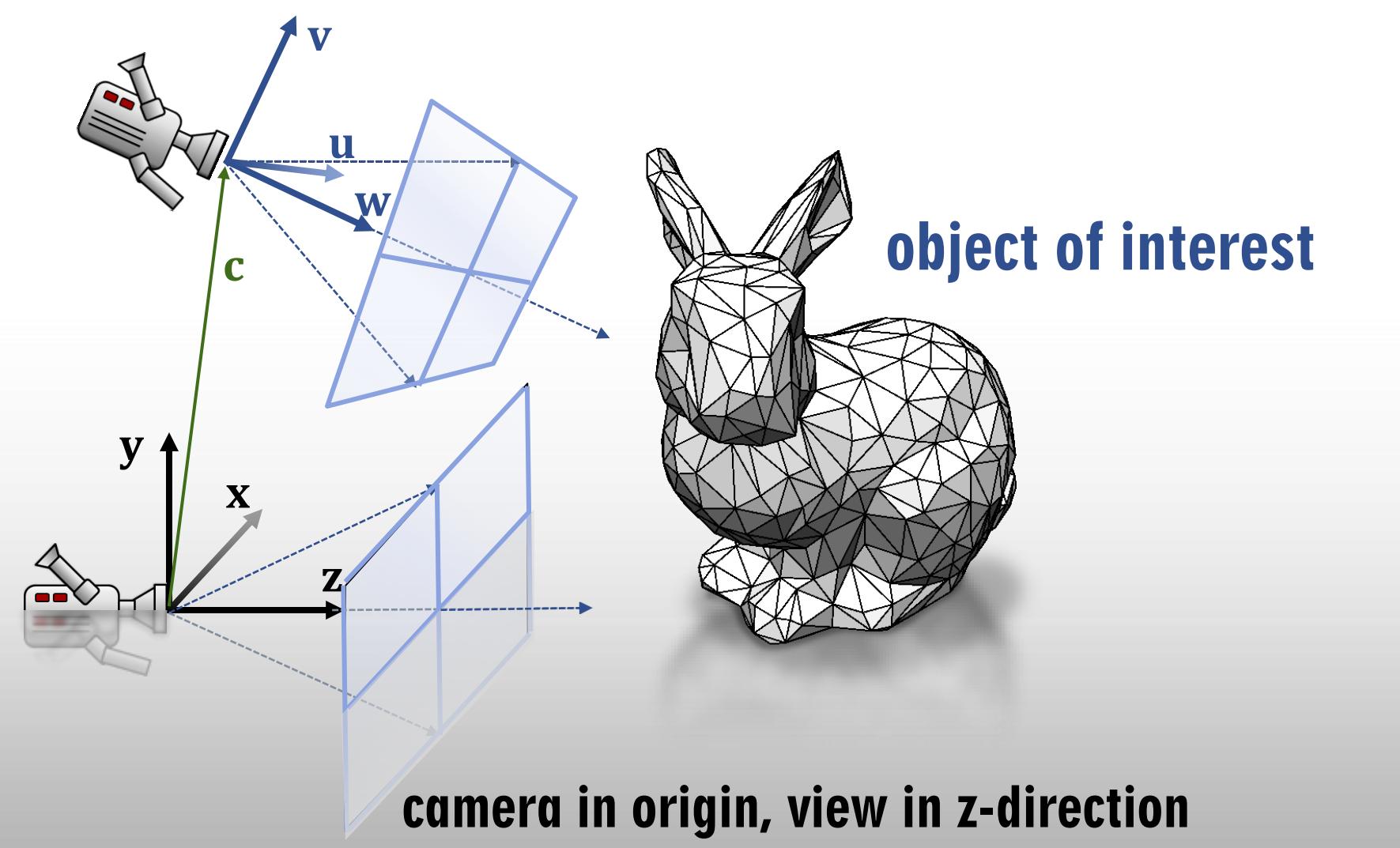

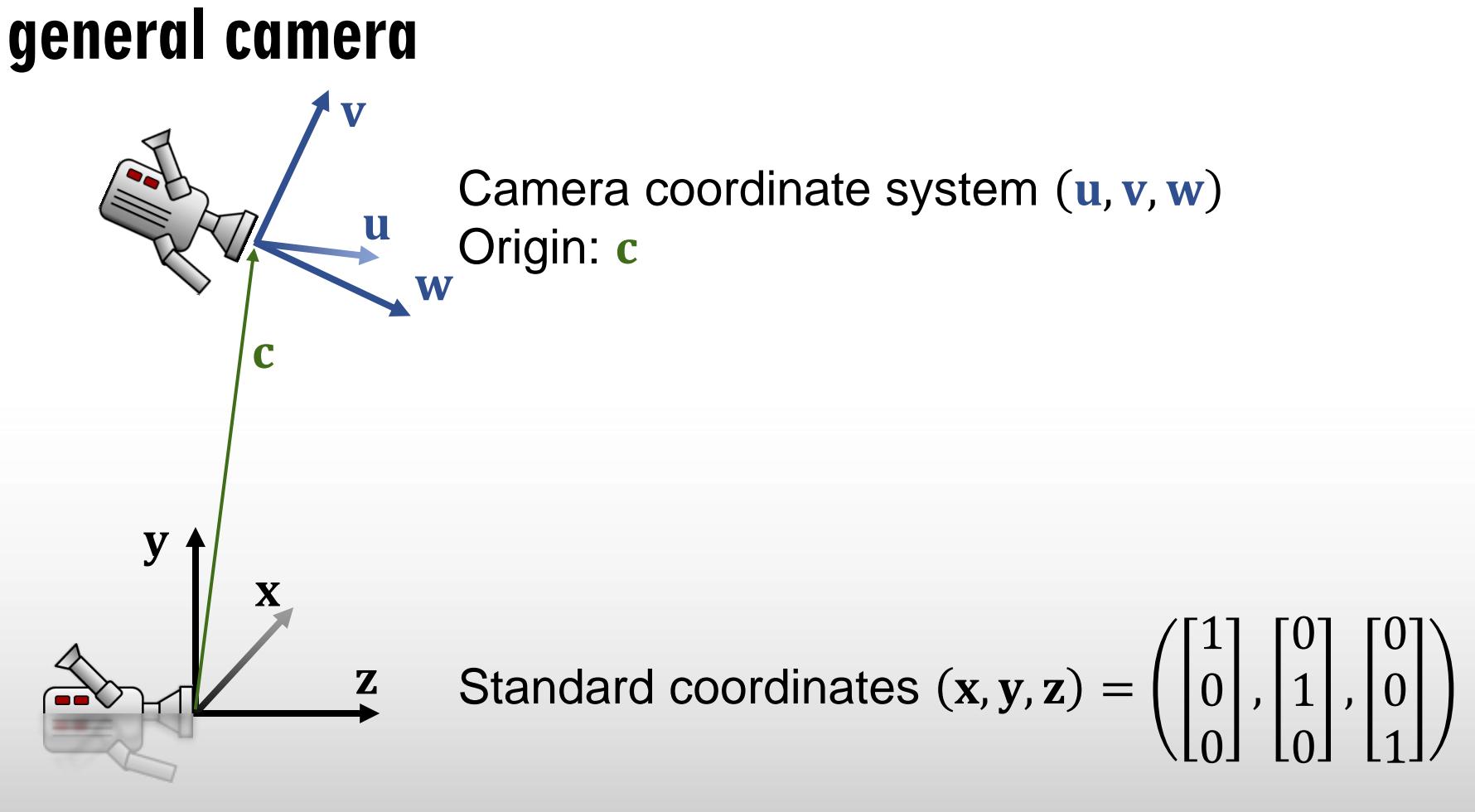

camera in origin, view: z-direction

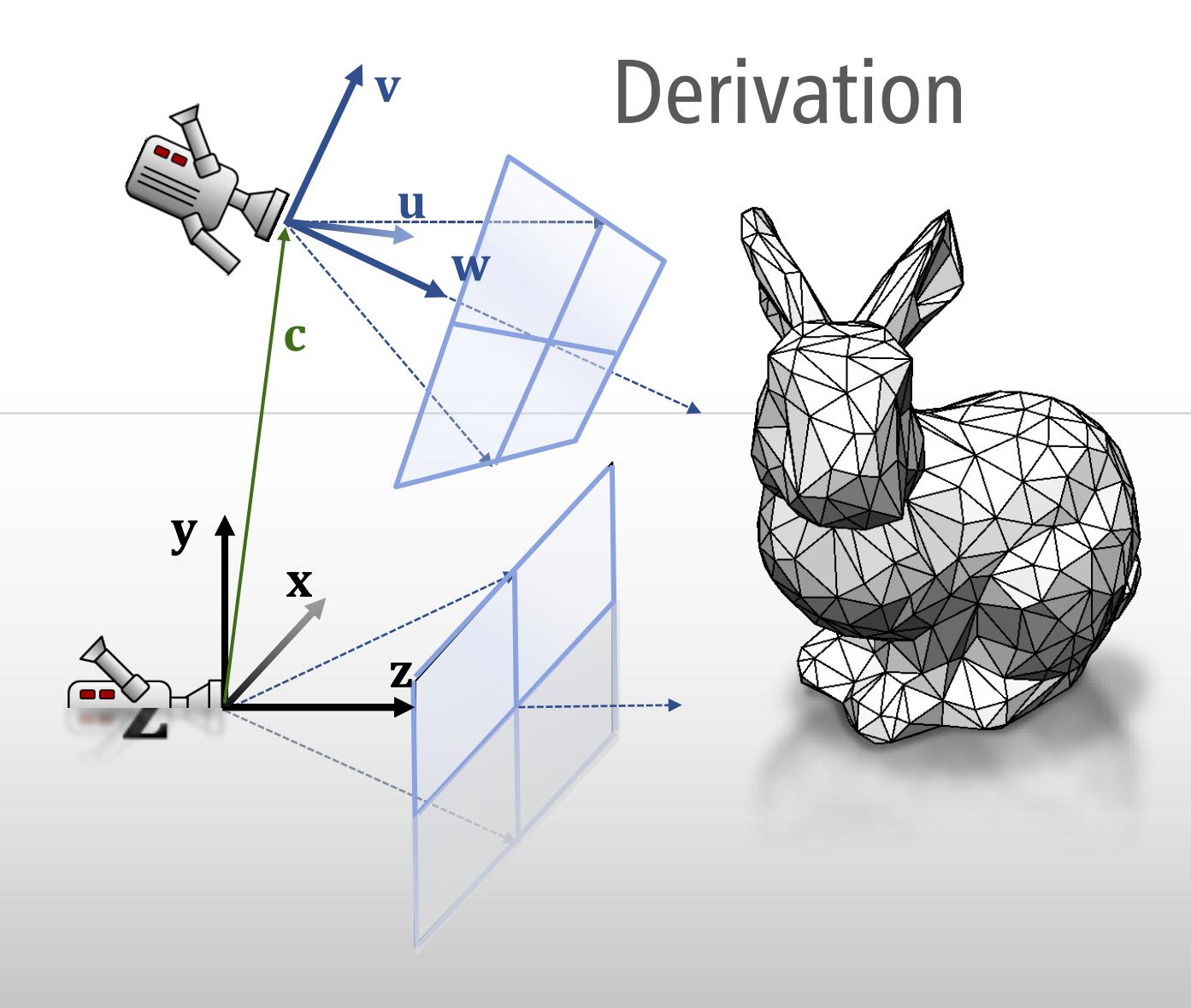

### **Derivation**

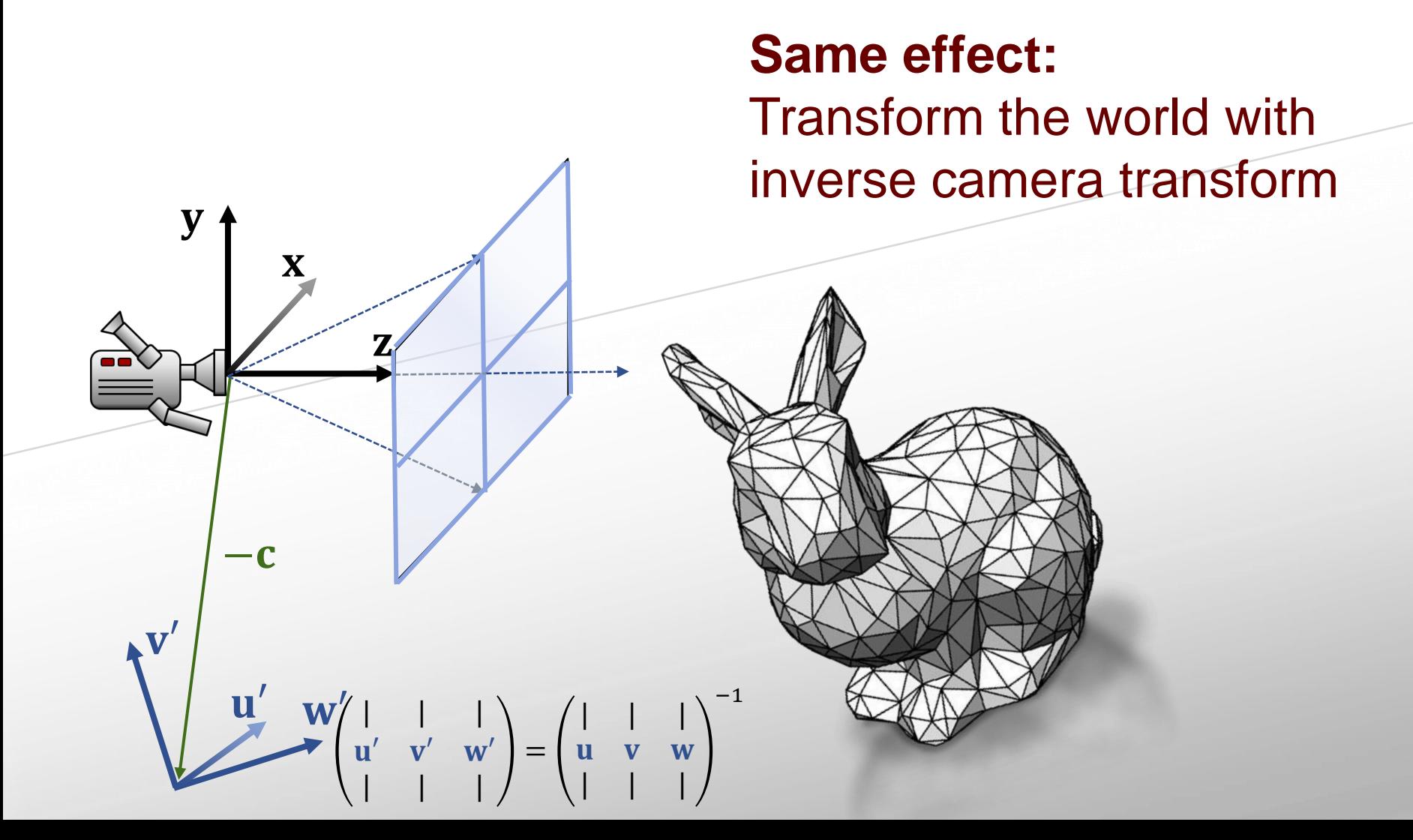

### **Derivation**

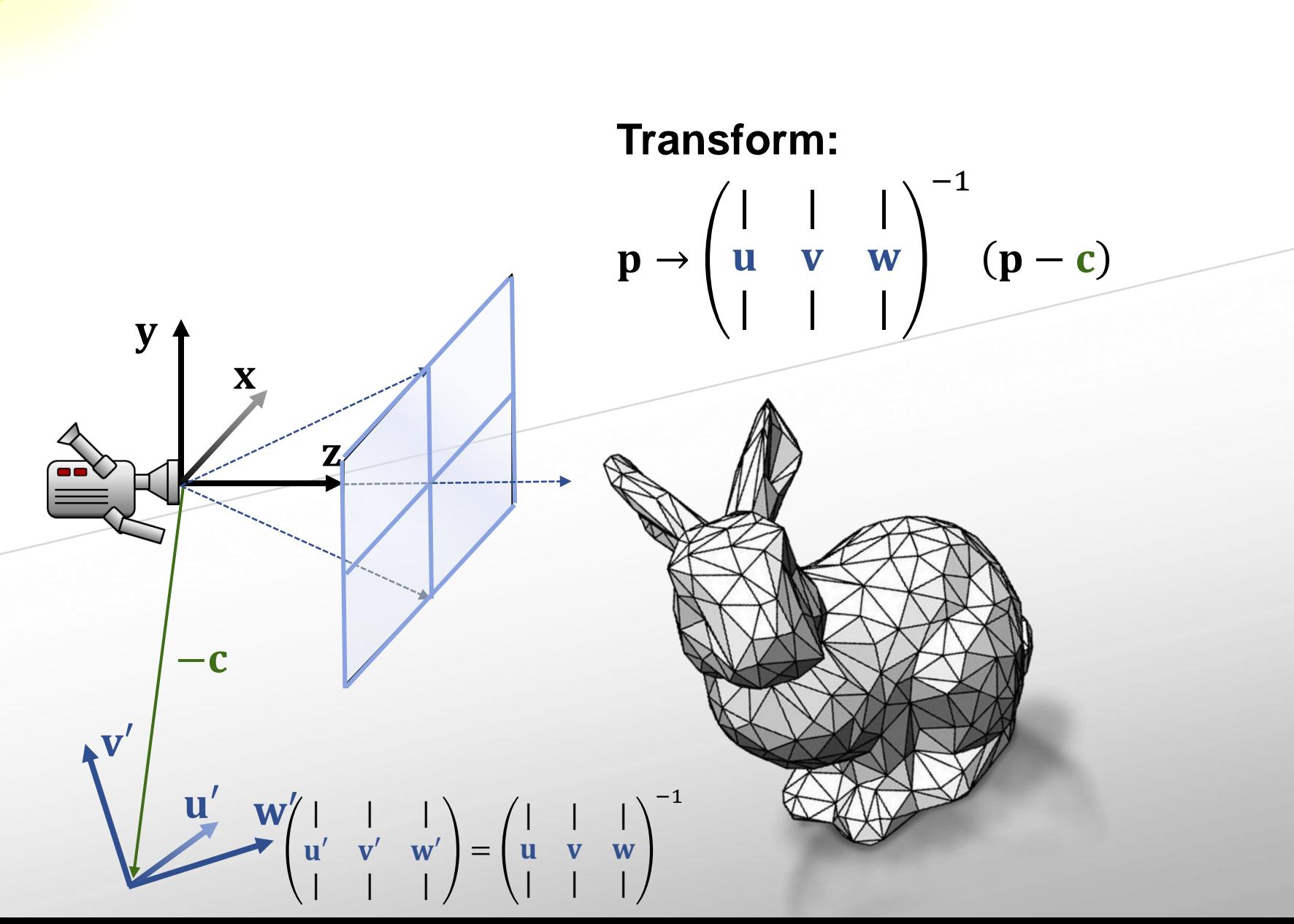

### **Derivation**

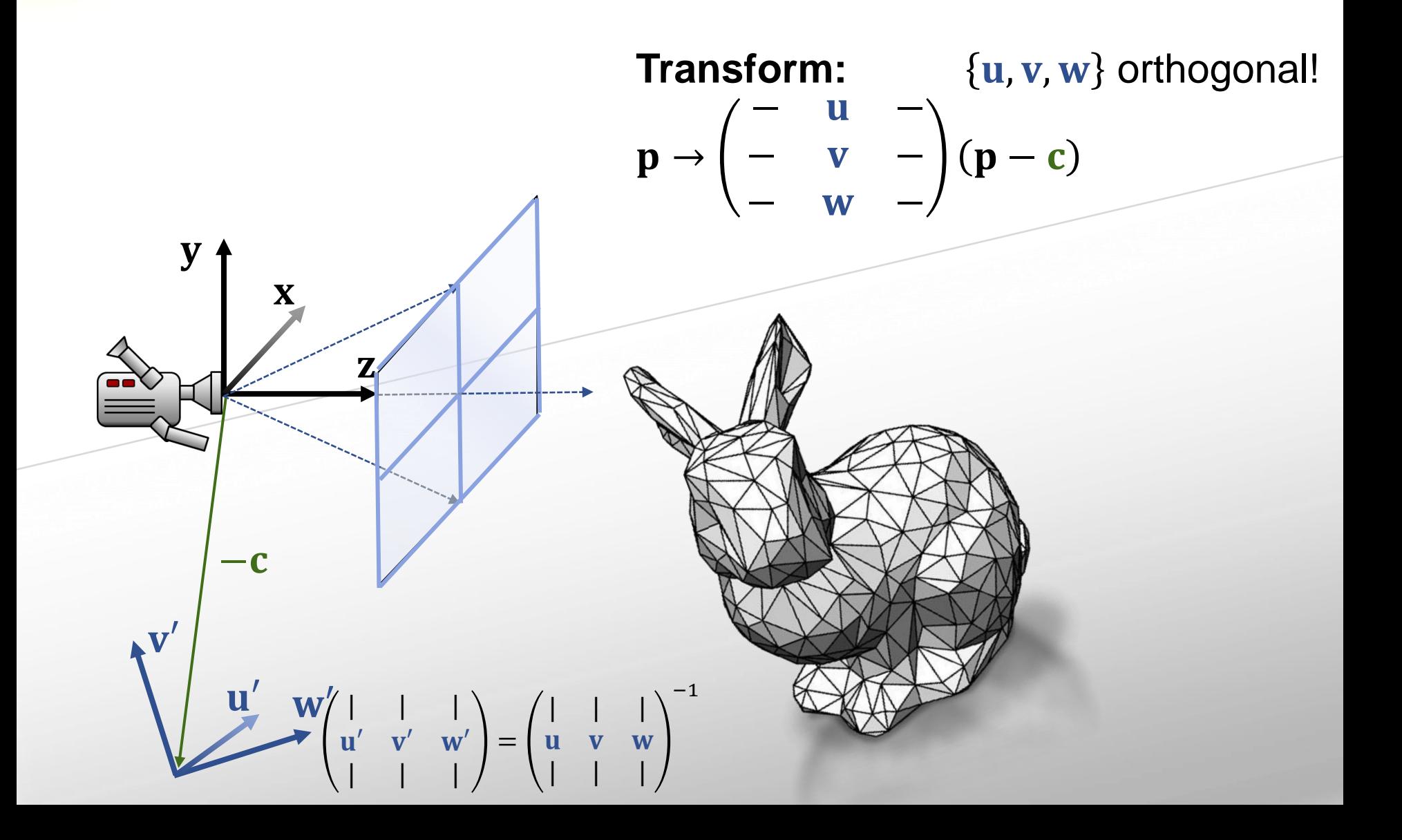

#### general camera

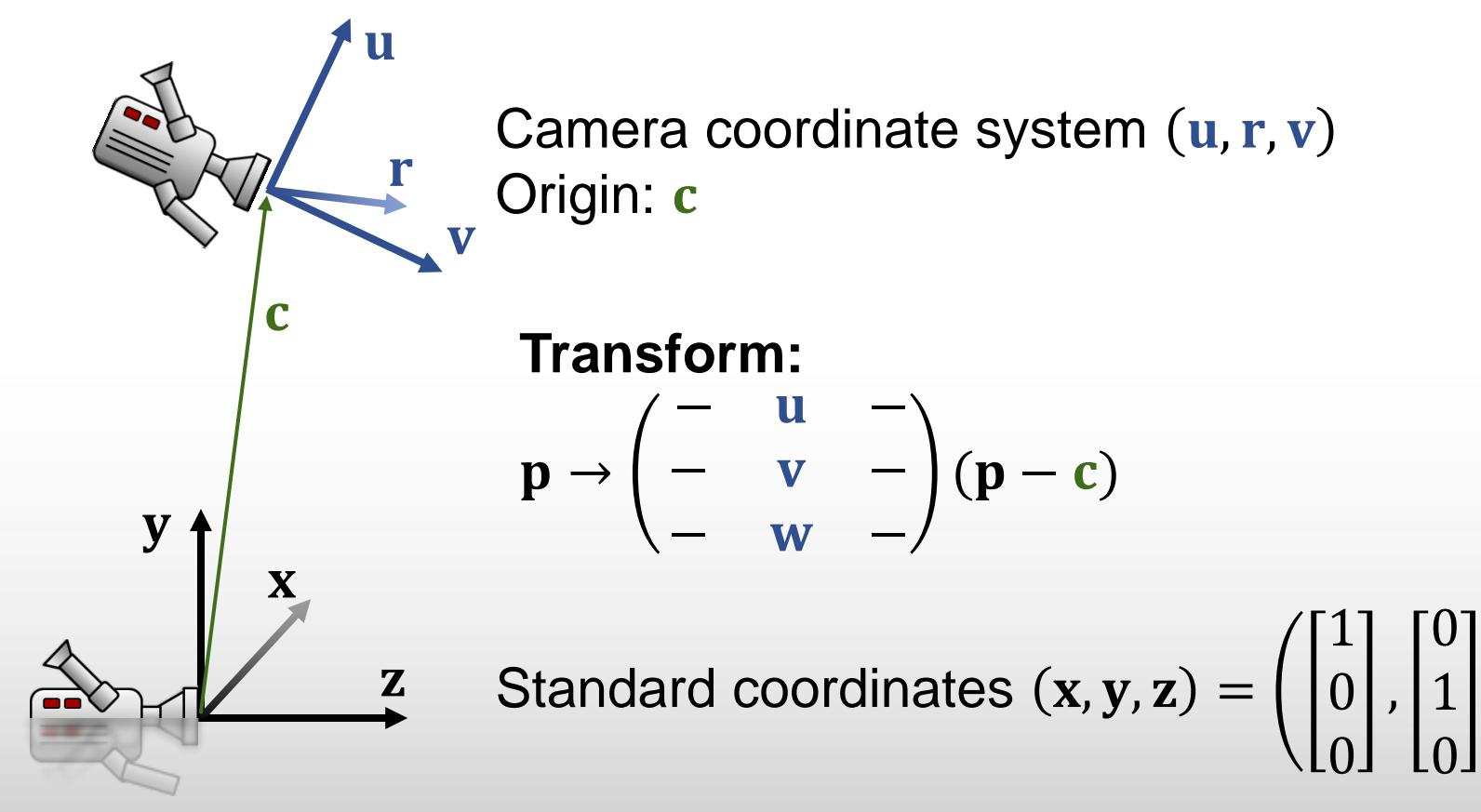

,

0

0

1

camera in origin, view: z-direction

#### general camera  $\overline{\mathbf{y}}$ X  $\mathbf{Z}$  $\mathbf u$ r V C Camera coordinate system  $(u, r, v)$ Origin: c **Homogeneous:**  $\mathbf{p} \rightarrow$ − u – |  $-$  v  $-c'$ − **w** – | 0 0 0 1  $\overline{\mathbf{p}}$  $\mathbf{c}' =$ − − − − − **w** –  $\mathbf c$

# Summary

#### Projection (screen coord's)

$$
\mathbf{P}_s = \begin{pmatrix} h/2 & 0 & 0 & w/2 \\ 0 & -h/2 & 0 & h/2 \\ 0 & 0 & 1 & 0 \\ 0 & 0 & 0 & 1 \end{pmatrix} \cdot \begin{pmatrix} \frac{1}{\tan(\frac{\alpha}{2})} & 0 & 0 & 0 \\ 0 & \frac{1}{\tan(\frac{\alpha}{2})} & 0 & 0 \\ 0 & 0 & 1 & 0 \\ 0 & 0 & 0 & 1 \end{pmatrix} \cdot \begin{pmatrix} 1 & 0 & 0 & 0 \\ 0 & 1 & 0 & 0 \\ 0 & 0 & 1 & -1 \\ 0 & 0 & 1 & 0 \end{pmatrix}
$$

#### Add View Matrix

#### **Benefit:**

Still only one overall 4×4 matrix to multiply with!

$$
P_{S} \cdot \begin{pmatrix} - & u & - & | \\ - & v & - & -c' \\ - & w & - & | \\ 0 & 0 & 0 & 1 \end{pmatrix}
$$